## Old Company Name in Catalogs and Other Documents

On April 1<sup>st</sup>, 2010, NEC Electronics Corporation merged with Renesas Technology Corporation, and Renesas Electronics Corporation took over all the business of both companies. Therefore, although the old company name remains in this document, it is a valid Renesas Electronics document. We appreciate your understanding.

Renesas Electronics website: http://www.renesas.com

April 1st, 2010 Renesas Electronics Corporation

Issued by: Renesas Electronics Corporation (http://www.renesas.com)

Send any inquiries to http://www.renesas.com/inquiry.

#### **Notice**

- 1. All information included in this document is current as of the date this document is issued. Such information, however, is subject to change without any prior notice. Before purchasing or using any Renesas Electronics products listed herein, please confirm the latest product information with a Renesas Electronics sales office. Also, please pay regular and careful attention to additional and different information to be disclosed by Renesas Electronics such as that disclosed through our website.
- 2. Renesas Electronics does not assume any liability for infringement of patents, copyrights, or other intellectual property rights of third parties by or arising from the use of Renesas Electronics products or technical information described in this document. No license, express, implied or otherwise, is granted hereby under any patents, copyrights or other intellectual property rights of Renesas Electronics or others.
- 3. You should not alter, modify, copy, or otherwise misappropriate any Renesas Electronics product, whether in whole or in part.
- 4. Descriptions of circuits, software and other related information in this document are provided only to illustrate the operation of semiconductor products and application examples. You are fully responsible for the incorporation of these circuits, software, and information in the design of your equipment. Renesas Electronics assumes no responsibility for any losses incurred by you or third parties arising from the use of these circuits, software, or information.
- 5. When exporting the products or technology described in this document, you should comply with the applicable export control laws and regulations and follow the procedures required by such laws and regulations. You should not use Renesas Electronics products or the technology described in this document for any purpose relating to military applications or use by the military, including but not limited to the development of weapons of mass destruction. Renesas Electronics products and technology may not be used for or incorporated into any products or systems whose manufacture, use, or sale is prohibited under any applicable domestic or foreign laws or regulations.
- 6. Renesas Electronics has used reasonable care in preparing the information included in this document, but Renesas Electronics does not warrant that such information is error free. Renesas Electronics assumes no liability whatsoever for any damages incurred by you resulting from errors in or omissions from the information included herein.
- 7. Renesas Electronics products are classified according to the following three quality grades: "Standard", "High Quality", and "Specific". The recommended applications for each Renesas Electronics product depends on the product's quality grade, as indicated below. You must check the quality grade of each Renesas Electronics product before using it in a particular application. You may not use any Renesas Electronics product for any application categorized as "Specific" without the prior written consent of Renesas Electronics. Further, you may not use any Renesas Electronics product for any application for which it is not intended without the prior written consent of Renesas Electronics. Renesas Electronics shall not be in any way liable for any damages or losses incurred by you or third parties arising from the use of any Renesas Electronics product for an application categorized as "Specific" or for which the product is not intended where you have failed to obtain the prior written consent of Renesas Electronics. The quality grade of each Renesas Electronics product is "Standard" unless otherwise expressly specified in a Renesas Electronics data sheets or data books, etc.
	- "Standard": Computers; office equipment; communications equipment; test and measurement equipment; audio and visual equipment; home electronic appliances; machine tools; personal electronic equipment; and industrial robots.
	- "High Quality": Transportation equipment (automobiles, trains, ships, etc.); traffic control systems; anti-disaster systems; anticrime systems; safety equipment; and medical equipment not specifically designed for life support.
	- "Specific": Aircraft; aerospace equipment; submersible repeaters; nuclear reactor control systems; medical equipment or systems for life support (e.g. artificial life support devices or systems), surgical implantations, or healthcare intervention (e.g. excision, etc.), and any other applications or purposes that pose a direct threat to human life.
- 8. You should use the Renesas Electronics products described in this document within the range specified by Renesas Electronics, especially with respect to the maximum rating, operating supply voltage range, movement power voltage range, heat radiation characteristics, installation and other product characteristics. Renesas Electronics shall have no liability for malfunctions or damages arising out of the use of Renesas Electronics products beyond such specified ranges.
- 9. Although Renesas Electronics endeavors to improve the quality and reliability of its products, semiconductor products have specific characteristics such as the occurrence of failure at a certain rate and malfunctions under certain use conditions. Further, Renesas Electronics products are not subject to radiation resistance design. Please be sure to implement safety measures to guard them against the possibility of physical injury, and injury or damage caused by fire in the event of the failure of a Renesas Electronics product, such as safety design for hardware and software including but not limited to redundancy, fire control and malfunction prevention, appropriate treatment for aging degradation or any other appropriate measures. Because the evaluation of microcomputer software alone is very difficult, please evaluate the safety of the final products or system manufactured by you.
- 10. Please contact a Renesas Electronics sales office for details as to environmental matters such as the environmental compatibility of each Renesas Electronics product. Please use Renesas Electronics products in compliance with all applicable laws and regulations that regulate the inclusion or use of controlled substances, including without limitation, the EU RoHS Directive. Renesas Electronics assumes no liability for damages or losses occurring as a result of your noncompliance with applicable laws and regulations.
- 11. This document may not be reproduced or duplicated, in any form, in whole or in part, without prior written consent of Renesas Electronics.
- 12. Please contact a Renesas Electronics sales office if you have any questions regarding the information contained in this document or Renesas Electronics products, or if you have any other inquiries.
- (Note 1) "Renesas Electronics" as used in this document means Renesas Electronics Corporation and also includes its majorityowned subsidiaries.
- (Note 2) "Renesas Electronics product(s)" means any product developed or manufactured by or for Renesas Electronics.

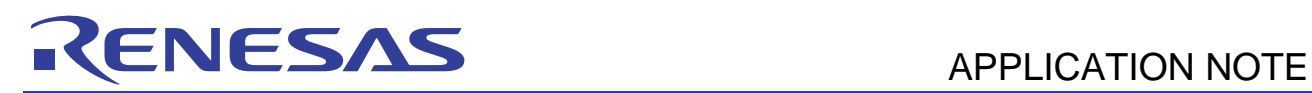

## **SH7216 Group**

## Improving Data Flash Programming Efficiency

## **Introduction**

This application note uses sample data flash driver software to present usage methods, setting procedures, and usage examples related to data management.

Note that although the sample tasks and applications presented in this application note have been verified to work as intended, they should be checked in the actual operating environment before being put into actual use.

## **Target Device**

SH7216

## **Contents**

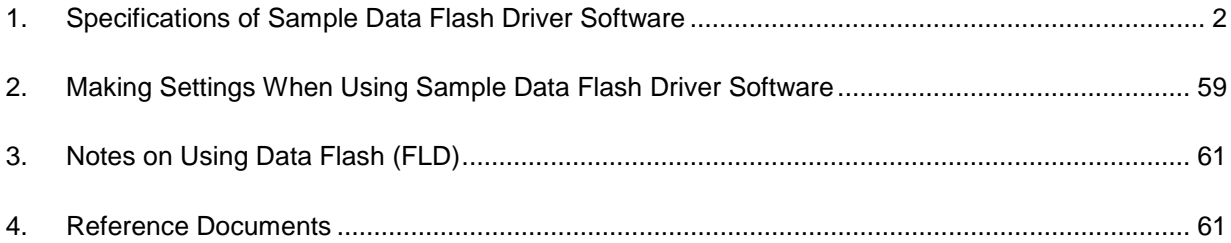

## **1. Specifications of Sample Data Flash Driver Software**

The sample data flash driver software (referred to below as the "data flash driver" or simply "driver") is a sample device driver program for storing and managing data in the on-chip data flash of the SH7216.

Data can be updated, read, etc., simply by calling user API functions of the data flash driver (referred to below as "data flash driver functions" or "driver functions").

## **1.1 Functions**

- 1. Data can be updated or read simply by calling a data flash driver function. With the data flash driver, it is easy to construct a data management system that uses the data flash.
- 2. The data flash driver assigns a logical data number to each unit of data. It is a logical block type device driver capable of updating and reading data.
- 3. The data flash driver can manage in the data flash multiple data units of different sizes ranging from 0 to 256 bytes.
- 4. Instead of erasing and then programming the data flash each time the data is updated, the data flash driver programs available writable areas within the target block, skipping the non-writable areas as necessary. By using the data flash driver it is possible to perform a higher number of data updates than the maximum number of reprogramming (erase) cycles supported by the device.
- 5. When no more writable areas remain within a block, the data flash driver copies data to another block within the block group to create a writable area. This process is handled automatically by the data flash driver as needed when a data flash driver function is called.
- 6. If a system shutdown occurs while data is being updated using the data flash driver, the data flash driver restores the data to its state before the update the next time driver initialization takes place.
- 7. If a system shutdown occurs while data is being erased using the data flash driver, the data flash driver can detect that the erase operation was interrupted the next time driver initialization takes place.

## **1.2 Usage Notes**

## **1.2.1 Control Exclusive of Other Programs**

The user API functions of the data flash driver manipulate control registers and issue commands for the dedicated sequencer (FCU) of the flash memory and data flash. These processes are designed to be performed by the data flash driver only. It is therefore necessary to ensure that other programs do not perform any of the following operations while the data flash driver is operating.

#### **Processes Requiring Exclusive Control by the Data Flash Driver**

- 1. Write access to the FCU control registers
- 2. Issuing of commands to the FCU
- 3. Direct access to the data flash address area

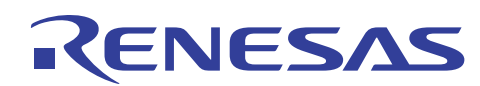

## **1.2.2 Wait/Timeout Detection Timer Module**

The driver uses the MCU's on-chip multifunction timer pulse unit (MTU2) for wait and timeout detection processing, so the same channel of this module may not be used by other programs. Make sure that no changes are made to registers related to the operation of the module or to related bits in common registers.

## **1.3 File Structure**

The file structure of the data flash driver is shown below.

| <b>File Name</b> | <b>Description</b>                                                                                                    |
|------------------|----------------------------------------------------------------------------------------------------|
| DF user.h        | The user API function header file. This file must be included in order to use the<br>driver. It specifies the clock setting values, data counts, and API function interrupt<br>mask levels that are required when using the data flash driver. Make settings in<br>accordance with the system specifications. This file also defines the prototypes,<br>return values, and arguments of the user API functions. |
| DF_user.c        | This file specifies the data size of each data number for the data flash driver and<br>the area (block group) where data is stored. Make settings in accordance with the<br>system specifications.                                                                                                    |
| DF_common.h      | The data flash information setting file. This file must be included in order to use the<br>driver. It contains setting value definitions used by the data flash driver.                                                                                                    |
| DF drv.h         | The data flash driver internal statue setting definition file. This file must be included<br>in order to use the driver.                                                                                                    |
| DF_drv.c         | The C source file for the user API functions. The data flash driver comprises<br>functions such as the following:<br>Initialization function<br>Format function<br>Valid data read function<br>Data update function<br><b>Block erase function</b><br>$\bullet$                                                                                                    |
| DF control.h     | The definition file for FCU control register setting values, FCU control commands,<br>and wait/timeout detection timer module settings. This file must be included in<br>order to use the driver.                                                                                                    |
| DF control.c     | The FCU control function C source file.                                                                                                    |
| DF_typedef.h     | The type declaration file for the data flash driver.                                                                                                    |

**Table 1.1 File Structure of Data Flash Driver** 

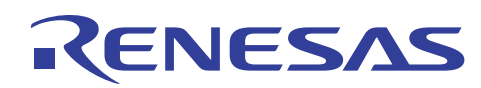

## **1.4 Internal Block Structure of Data Flash**

As shown in figure 1.1, the data flash is structured internally as groups of blocks, and the data flash driver manages the states of the blocks within each group.

| H'80100000        |                 |  |
|-------------------|-----------------|--|
|                   | DB00 (8 Kbytes) |  |
| <b>H'80101FFF</b> |                 |  |
| H'80102000        |                 |  |
|                   | DB01 (8 Kbytes) |  |
| H'80103FFF        |                 |  |
| H'80104000        |                 |  |
| H'80105FFF        | DB02 (8 Kbytes) |  |
| H'80106000        |                 |  |
|                   | DB03 (8 Kbytes) |  |
|                   |                 |  |
| H'80107FFF        |                 |  |

**Figure 1.1 Data Flash Block Structure** 

## **1.5 Internal Data Structure of Block**

The data flash driver constructs a data structure as shown in figure 1.2 for managing data. Each block is divided into a block management information area, data management information areas, and data areas. There is a one-to-one correspondence between each data management information area and a data area.

| <b>Block Internal Offset</b> | Contents                           | Size        |                                      |  |  |
|------------------------------|------------------------------------|-------------|--------------------------------------|--|--|
| 0x000                        |                                    |             |                                      |  |  |
| 0x3FF                        | Data area 6                        | 1,024 bytes |                                      |  |  |
| 0x400                        |                                    |             |                                      |  |  |
|                              | Data area 5                        | 1,024 bytes |                                      |  |  |
| 0x7FF                        |                                    |             |                                      |  |  |
| 0x800                        |                                    |             |                                      |  |  |
| 0xBFF                        | Data area 4                        | 1,024 bytes |                                      |  |  |
| 0xC00                        |                                    |             |                                      |  |  |
|                              | Data area 3                        | 1,024 bytes | Data area                            |  |  |
| 0xFFF                        |                                    |             |                                      |  |  |
| 0x1000                       |                                    |             |                                      |  |  |
| 0x13FF                       | Data area 2                        | 1,024 bytes |                                      |  |  |
| 0x1400                       |                                    |             |                                      |  |  |
|                              | Data area 1                        | 1,024 bytes |                                      |  |  |
| 0x17FF                       |                                    |             |                                      |  |  |
| 0x1800                       |                                    |             |                                      |  |  |
| 0x1BFF                       | Data area 0                        |             | 1,024 bytes                          |  |  |
| 0x1C00                       |                                    |             |                                      |  |  |
| 0x1C1F                       | Data management information area 6 | 32 bytes    |                                      |  |  |
| 0x1C20                       | Data management information area 5 | 32 bytes    |                                      |  |  |
| 0x1C3F                       |                                    |             |                                      |  |  |
| 0x1C40<br>0x1C5F             | Data management information area 4 | 32 bytes    |                                      |  |  |
| 0x1C60                       |                                    |             | Data management                      |  |  |
| 0x1C7F                       | Data management information area 3 | 32 bytes    | information area                     |  |  |
| 0x1C80                       | Data management information area 2 | 32 bytes    |                                      |  |  |
| 0x1C9F                       |                                    |             |                                      |  |  |
| 0x1CA0<br>0x1CBF             | Data management information area 1 | 32 bytes    |                                      |  |  |
| 0x1CC0<br>0x1CDF             | Data management information area 0 | 32 bytes    |                                      |  |  |
| 0x1CE0<br>0x1CFF             | Block management information area  | 32 bytes    | Block management<br>information area |  |  |

**Figure 1.2 Internal Data Structure of Data Flash Block** 

## **1.6 Block Management Information**

As shown in figure 1.3, each block management information area is divided into a block ID, a data reclaim end flag, a block erase start flag, and a block erase end flag.

At driver initialization, the block management information is used to confirm the state of the block.

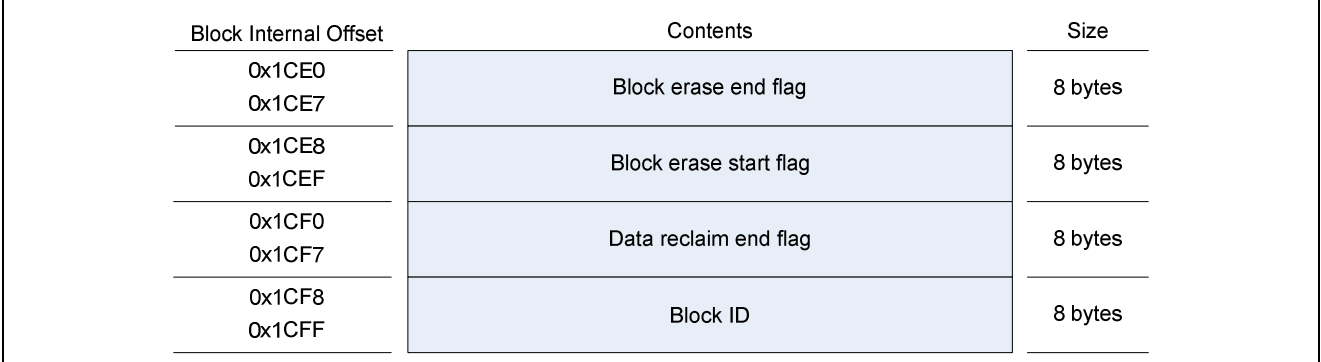

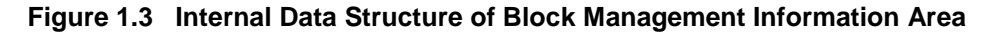

## **1.6.1 Block ID**

This information shows that the block is in a valid state (a state in which data can be written to it).

The block ID is the first information to be programmed in a blank block (a block that is entirely blank). Therefore, when the driver discovers a block in which the block ID area is blank and other areas are not black, it determines that the entirety of the data flash has not been formatted by the driver and sends a format request to the user application as a return value.

In addition, when the driver discovers a blank block, it determines from the state of the block erase start flag of the paired block within the same block group that the block ID is unprogrammed due to an abnormal system shutdown while the block was in the erase processing state or that the data flash has not been formatted. (See table 1.2 for a listing of block state determinations.)

## **1.6.2 Data Reclaim End Flag**

This information shows whether or not all valid data in the block (valid data set in DF\_user.c for storage in the same block group) has been stored.

## **1.6.3 Block Erase Start Flag/Block Erase End Flag**

This information shows the erase processing state of the paired block within the same block group. It is used, together with the block ID  $(1.6.1)$  and data reclaim end flag  $(1.6.2)$ , to determine the block state as shown in table 1.2.

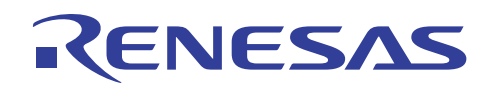

## **1.6.4 Block Erase Outline Flowchart**

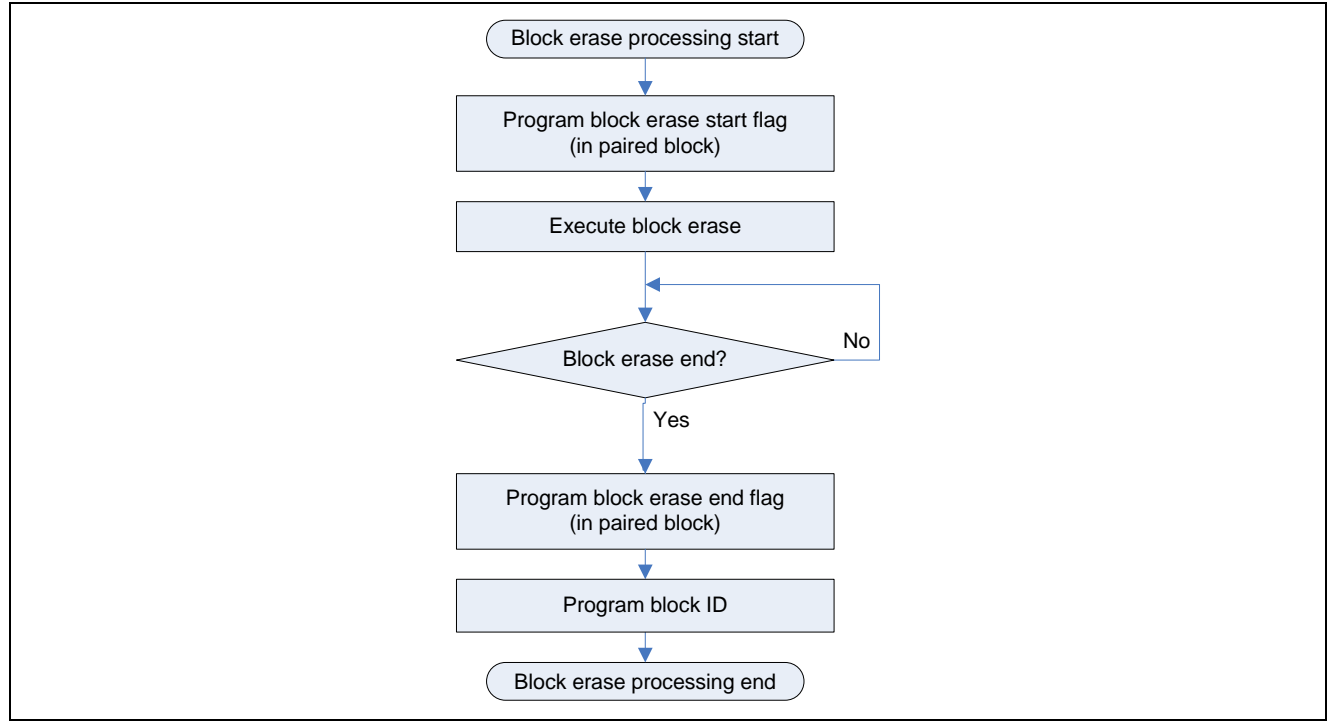

**Figure 1.4 Block Erase Processing Outline Flowchart** 

## **1.6.5 Block State Determination**

At initialization, the driver performs a blank check on all blocks and the management information areas of each block. It then determines the state of each block according to table 1.2.

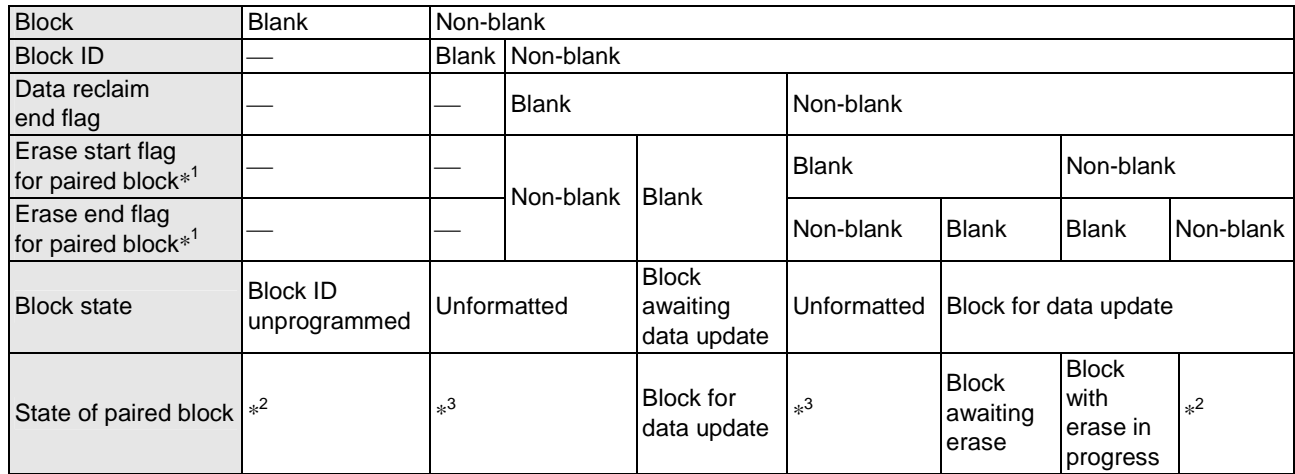

#### **Table 1.2 Block States**

Notes: 1. Erase start and erase end flags for each block are stored in the paired block.

2. The block state is determined from the block management information in the paired block.

 3. The block state is determined from the block management information in the paired block, but a format request for the entirety of the data flash is sent as return value if an unformatted block is discovered in the data flash.

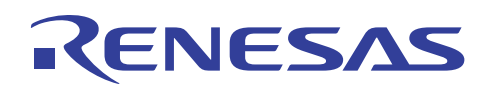

## **1.7 Data Management Information**

This information shows the data storage state. There is a one-to-one correspondence between each of the areas where this information is stored and a data area. Valid data management information indicates that valid data is stored in the corresponding data storage area. (For information on the structure, see 1.5, Internal Data Structure of Block, and 1.8, Searching for Valid Data.)

The data management information comprises a data update start flag and data update end flag. Each data area must have valid data management information corresponding to it.

## **1.7.1 Data Update Start Flag**

This is the first information that is programmed when the data management information is updated. When the area of this flag is in the non-blank state, the driver determines that data management information exists in this position. In addition, the data update state is determined according to the combination of this flag and the data update end flag, which is described below.

This information includes the data number and data checksum.

#### **(1) Data Number**

This is a logical number assigned by the driver and used for data management.

These numbers are allocated in order, starting from 0, according to the order of the members of the array (DF\_DATA\_SIZE\_GROUP) in DF\_user.c that specifies the data size and storage destination block group of each data unit. The data number is managed as data with a size of 1 byte.

#### **(2) Data Checksum**

This checksum value is generated by the driver when data is updated. Each byte of the update data is added together and the lowest byte of the resulting value becomes the checksum value, which is used when searching for valid data during driver initialization and for error detection when checking data already written within the block when reclaiming data.

This checksum value is not used for data checking when reading or reclaiming data by calling the valid data read function.

## **1.7.2 Data Update End Flag**

This information is programmed when a data update ends. When the area of this flag is in the non-blank state, the driver determines that programming of data to the corresponding data storage address has completed successfully. The data management information is updated to an address value that becomes progressively smaller with each update. When a new update of the data management information completes, the old data management information becomes logically invalid.

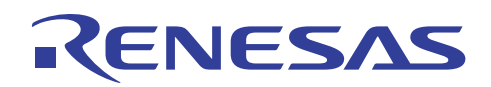

## **1.7.3 Data Update Outline Flowchart**

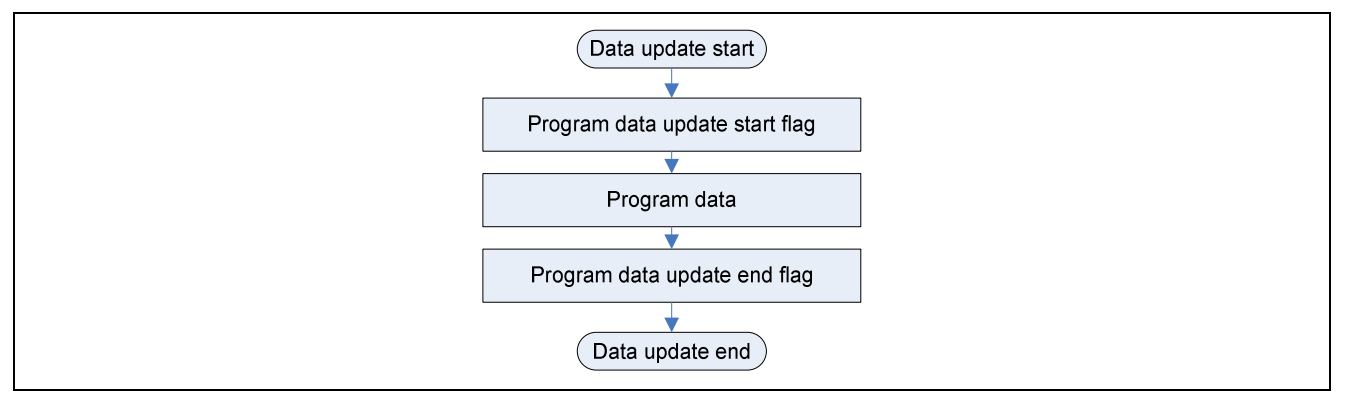

**Figure 1.5 Data Update Processing Outline Flowchart** 

## **1.7.4 Determining the Data Update State**

The driver determines the data update state according to the states of the flags in the data management information, as shown in table 1.3.

| Data update start flag | <b>Blank</b>                                                                                                    |                                                                                                    | Non-blank                                                                                                    |                                                                                                    |
|------------------------|----------------------------------------------------------------------------------------------------|----------------------------------------------------------------------------------------------------|----------------------------------------------------------------------------------------------------|----------------------------------------------------------------------------------------------------|
| Data update end flag   | <b>Blank</b>                                                                                                    | Non-blank                                                                                                    | <b>Blank</b>                                                                                                    | Non-blank                                                                                                    |
| Data update state      | Unused                                                                                                    | Invalid                                                                                                    | Data update<br>in progress                                                                                                    | Data update<br>completed                                                                                           |
| Description of state   | The information area<br>and the corresponding information area is in<br>data storage area<br>have not been used.<br>so they are available<br>for use in the next or a corresponding data<br>later update. | The data management<br>an illegal state, so the<br>data in the information<br>larea and in the<br>storage area is invalid. | Either the data<br>management<br>information or the<br>corresponding data<br>storage area is being<br>programmed, so the<br>data in the information<br>area and in the<br>corresponding data<br>storage area is invalid. | A data update<br>completed<br>successfully, and the<br>data in the<br>corresponding data<br>storage area is valid. |

**Table 1.3 Determining the Data Update State** 

## **1.8 Searching for Valid Data**

During initialization, the driver searches for valid data management information for each data number. The driver determines as valid the data management information in the data update completed state (according to table 1.3, Determining the Data Update State) that is stored at the smallest address value. The driver maintains in internal RAM the data storage address corresponding to the valid data management information for each data number. When performing a data read, the driver reads data from the data flash based on the data storage addresses stored in RAM.

## **1.9 Illustration of Block States and Stored Data**

This section illustrates block states and stored data, using the sample driver settings shown in figure 1.6 (in DF\_user.h and DF\_user.c ) and taking data flash block group A (block 0 and block 1) as an example.

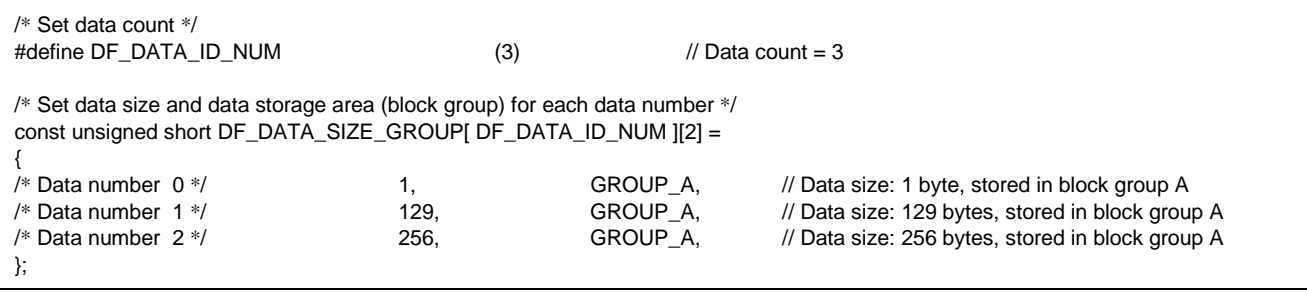

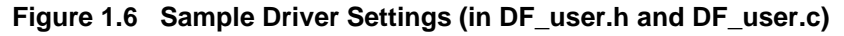

## **1.9.1 After Formatting**

Figure 1.7 illustrates the block states and stored data for block group A immediately after formatting, using the sample driver settings shown in figure 1.6 above. The numbers of the flags in the data management information areas match the numbers of the corresponding data areas.

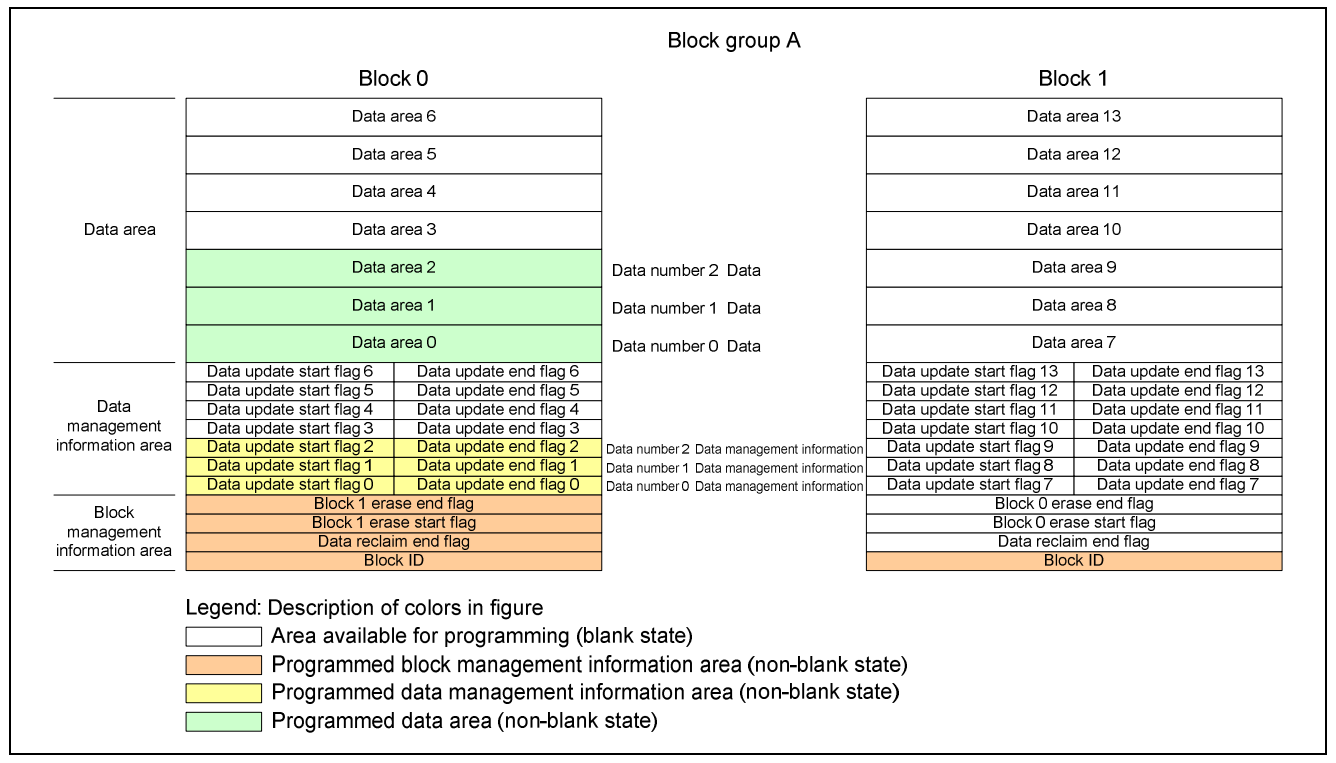

**Figure 1.7 Illustration of Block States and Stored Data Immediately after Formatting of Data Flash** 

When the data flash formatting function is run, the driver programs the value stored in the data buffer area in RAM as the data corresponding to all the data numbers. Therefore, after the data flash formatting function is run the valid data for each data number is an undefined value (the value stored in the data buffer area in RAM immediately before formatting) before the data is updated by the data update processing function.

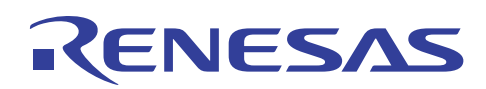

## **1.9.2 Data Update – 1 (Normal Operation)**

Figures 1.8 to 1.11 illustrate the block states and stored data when from the state shown in figure 1.7, above, the data update function is used to update the data of data number 0.

1. The driver programs the data update start flag of data number 0 in a programmable management information area (figure 1.8 B) in block 0.

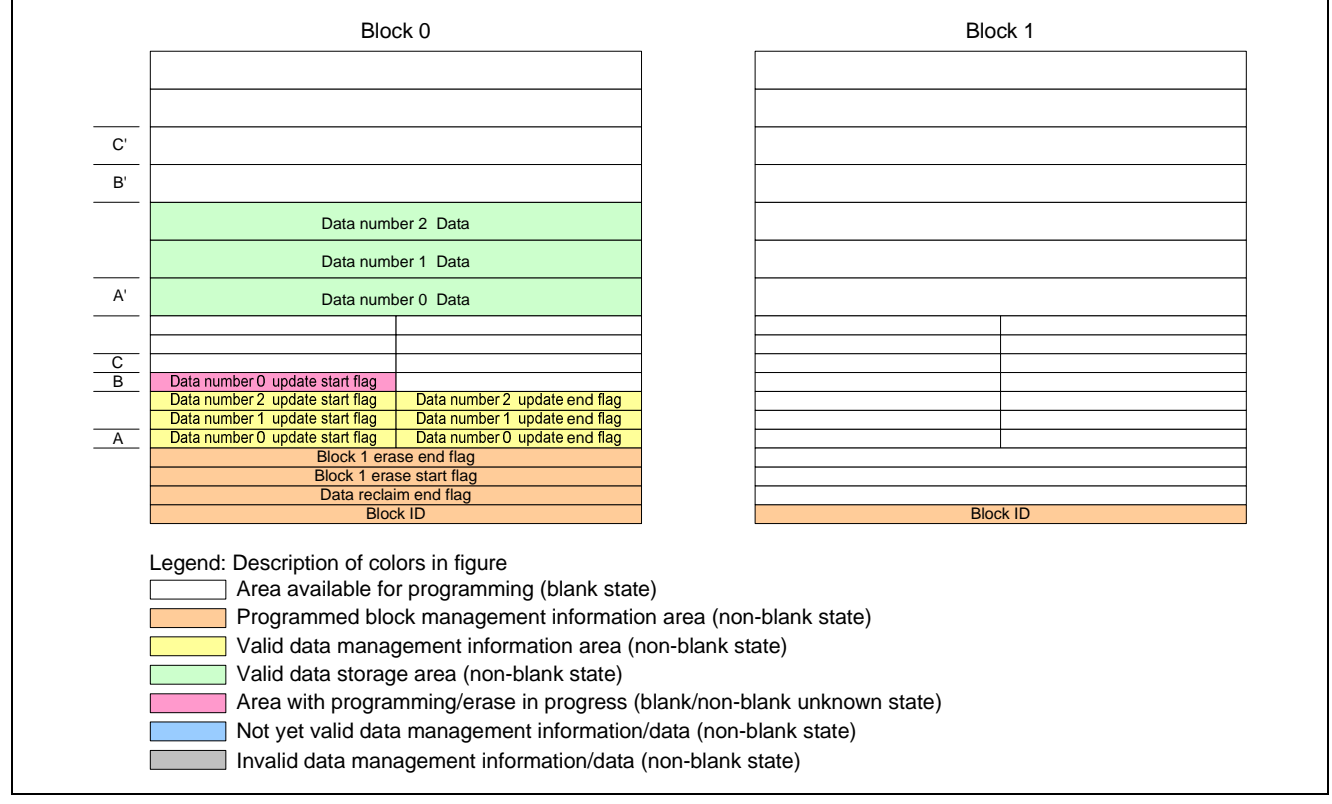

#### **Figure 1.8 Programming of Data Update Start Flag**

When a system shutdown occurs in the state shown in figure 1.8, the next time driver initialization takes place the driver considers A to be valid data management information and A' to be valid data for data number 0, and either (a) or (b) below occurs, depending on the blank check result for data update start flag area B.

- (a) If data update start flag area B is still in the blank state, data management information area B and data area B' are used when the next data update occurs.
- (b) If data update start flag area B is determined to in the non-blank state, data management information area B and data area B' are considered to be invalid areas, and data management information area C and data area C' are used when the next data update occurs.

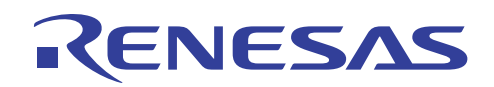

2. After programming of the data update start flag completes, the data is programmed in the corresponding data area (figure 1.9 B').

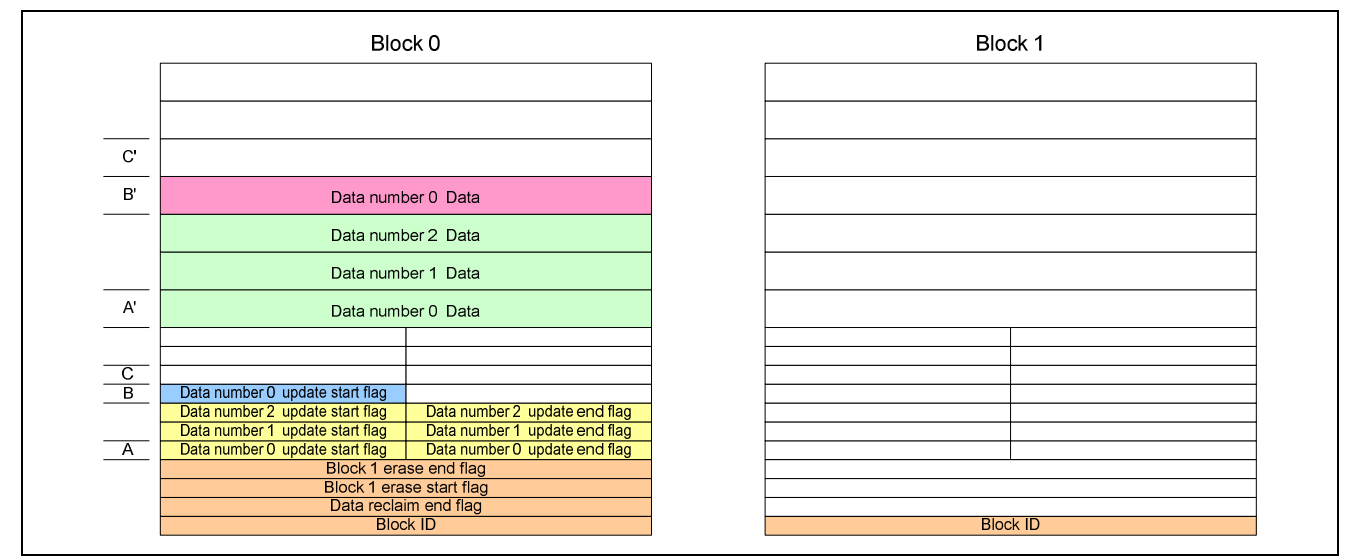

## **Figure 1.9 Programming of Data**

When a system shutdown occurs in the state shown in figure 1.9, the next time driver initialization takes place the driver considers A to be valid data management information and A' to be valid data for data number 0, and data management information area B and data area B' to be invalid areas, so data management information area C and data area C' are used when the next data update occurs.

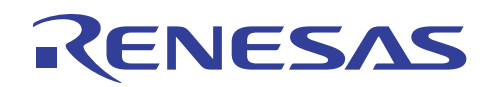

3. After programming of the data completes, the data update end flag is programmed in the corresponding data management information area (figure 1.10 B).

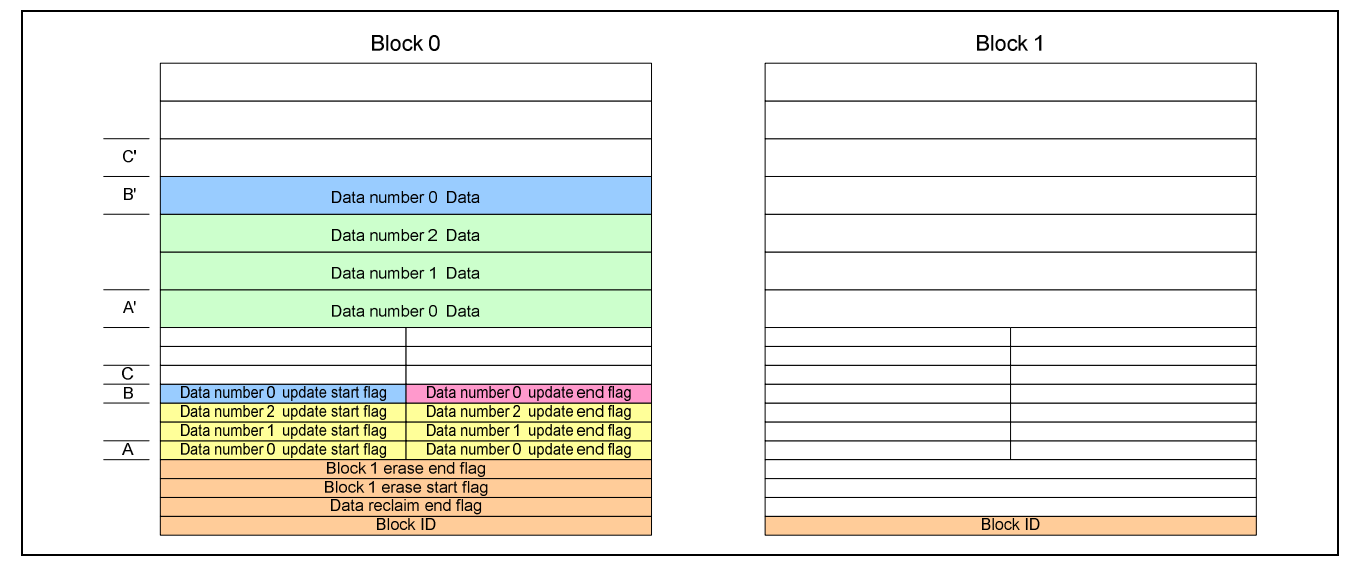

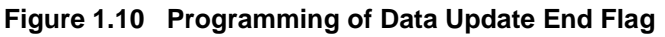

When a system shutdown occurs in the state shown in figure 1.8, the next time driver initialization takes place either (a) or (b) below occurs, depending on the blank check result for data management information area B.

- (a) If at least one of the flag areas in data management information area B is still in the blank state, the driver considers A to be valid data management information and A' to be valid data for data number 0, and data management information area B and data area B' to be invalid areas, so data management information area C and data area C' are used when the next data update occurs.
- (b) If data management information area B is determined to in the non-blank state, the driver considers B to be valid data management information and B' to be valid data for data number 0, and data management information area A and data area A' to be invalid areas, so data management information area C and data area C' are used when the next data update occurs. Figure 1.11 illustrates the stored data when the data update processing completes.

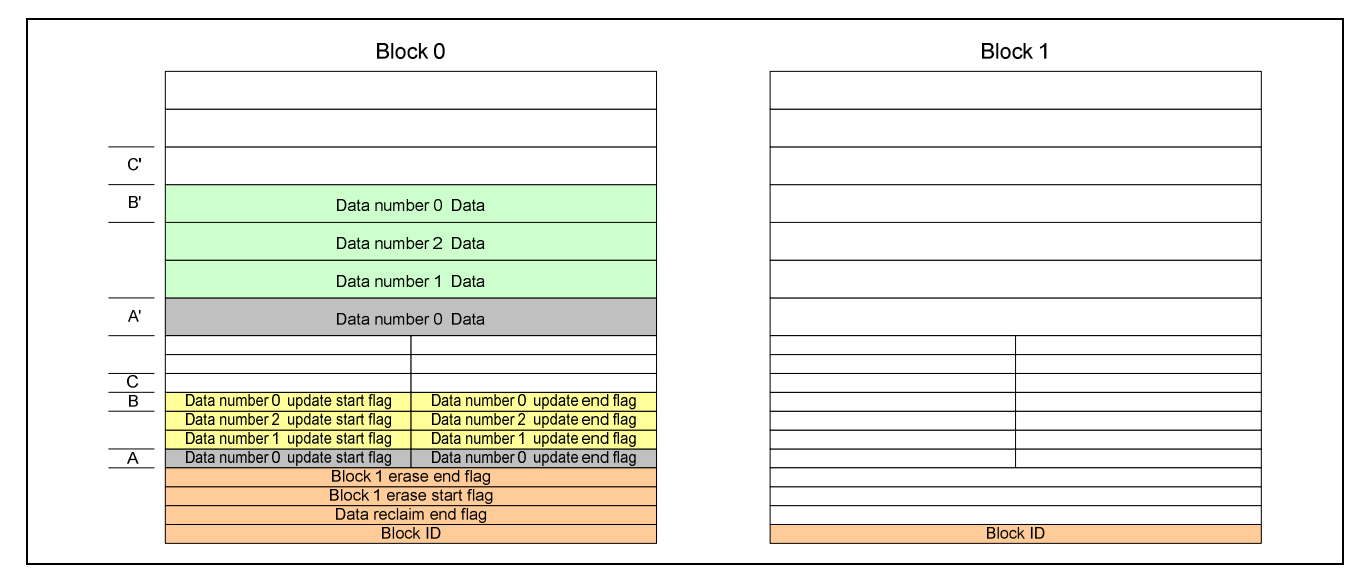

**Figure 1.11 Illustration of Stored Data after Data Update Completes** 

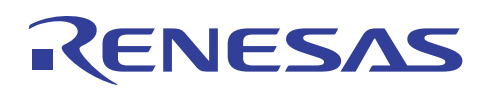

## **1.9.3 Data Update – 2 (No Areas Available for Programming within Block)**

As data updates are performed repeatedly, the block (block 0) used for data updates eventually reaches a state in which no areas are available for programming (figure 1.12).

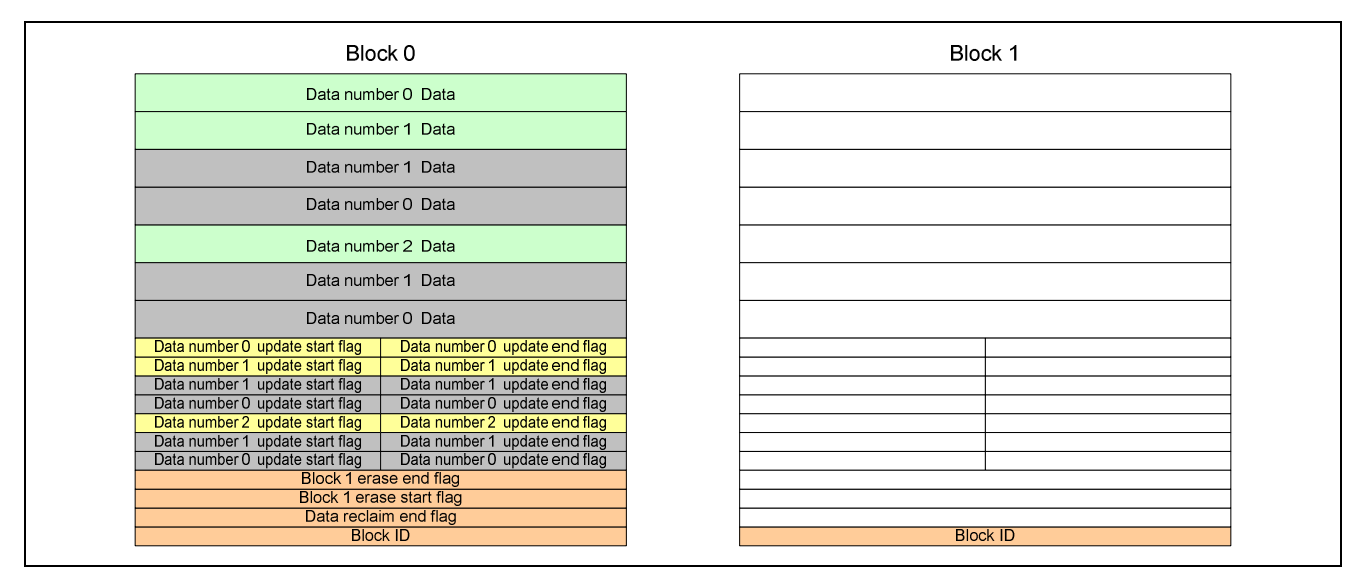

**Figure 1.12 Illustration of Block States and Stored Data with No Areas Available for Programming in Block 0** 

Figures 1.13 to 1.16 illustrate the block states and stored data when, from the state shown in figure 1.12, the data of data number 1 is updated.

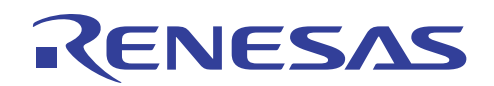

1. The driver programs the data update start flag of data number 1 in a programmable management information area (figure 1.13 D) in block 1.

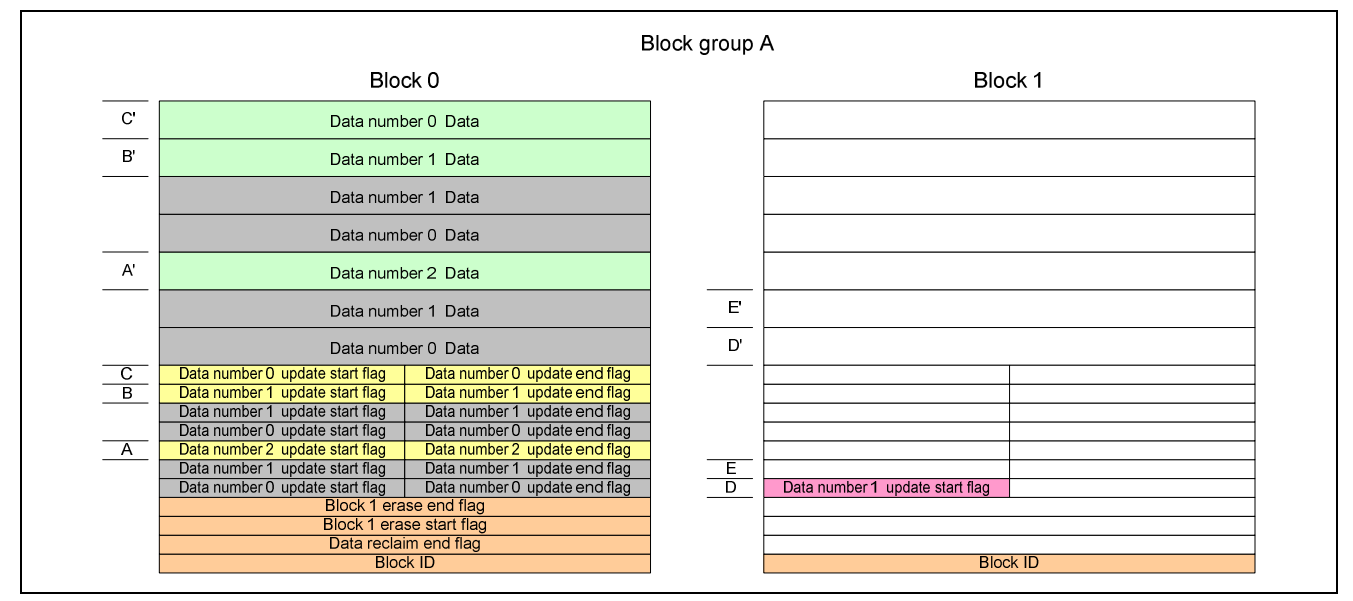

**Figure 1.13 Programming of Data Update Start Flag in State with No Areas Available for Programming in Block 0** 

When a system shutdown occurs in the state shown in figure 1.13, the next time driver initialization takes place the driver considers B in block 0 to be valid data management information and B' to be valid data for data number 1, and either (a) or (b) below occurs, depending on the blank check result for data update start flag area D in block 1.

- (a) If data update start flag area D is still in the blank state, data management information area D and data area D' are used when the next data update occurs.
- (b) If data update start flag area D is determined to in the non-blank state, data management information area D and data area D' are considered to be invalid areas, and data management information area E and data area E' are used when the next data update occurs.

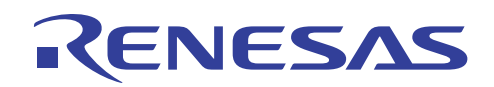

2. After programming of the data update start flag completes, the data is programmed in the corresponding data area (figure 1.14 D').

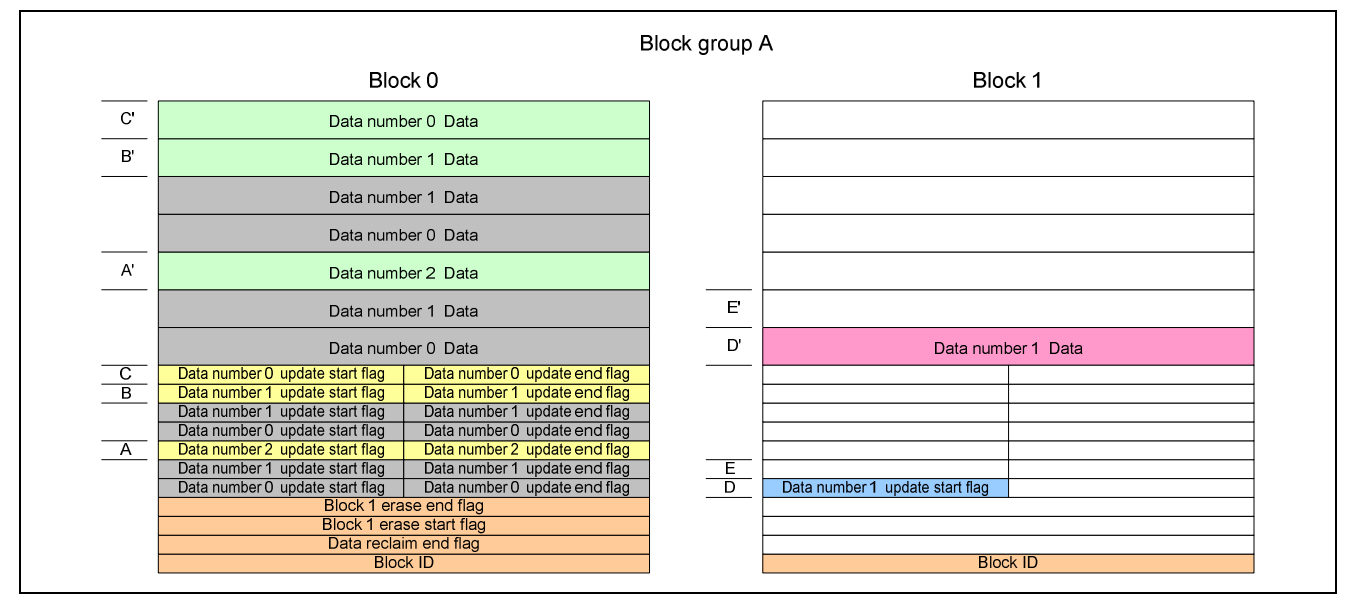

**Figure 1.14 Programming of Data in State with No Areas Available for Programming in Block 0** 

When a system shutdown occurs in the state shown in figure 1.14, the next time driver initialization takes place the driver considers B to be valid data management information and B' to be valid data for data number 1, and data management information area D and data area D' to be invalid areas, so data management information area E and data area E' are used when the next data update occurs.

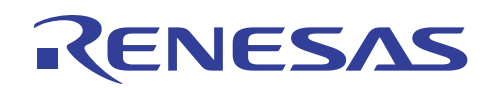

3. After programming of the data completes, the data update end flag is programmed in the corresponding data management information area (figure 1.15 D).

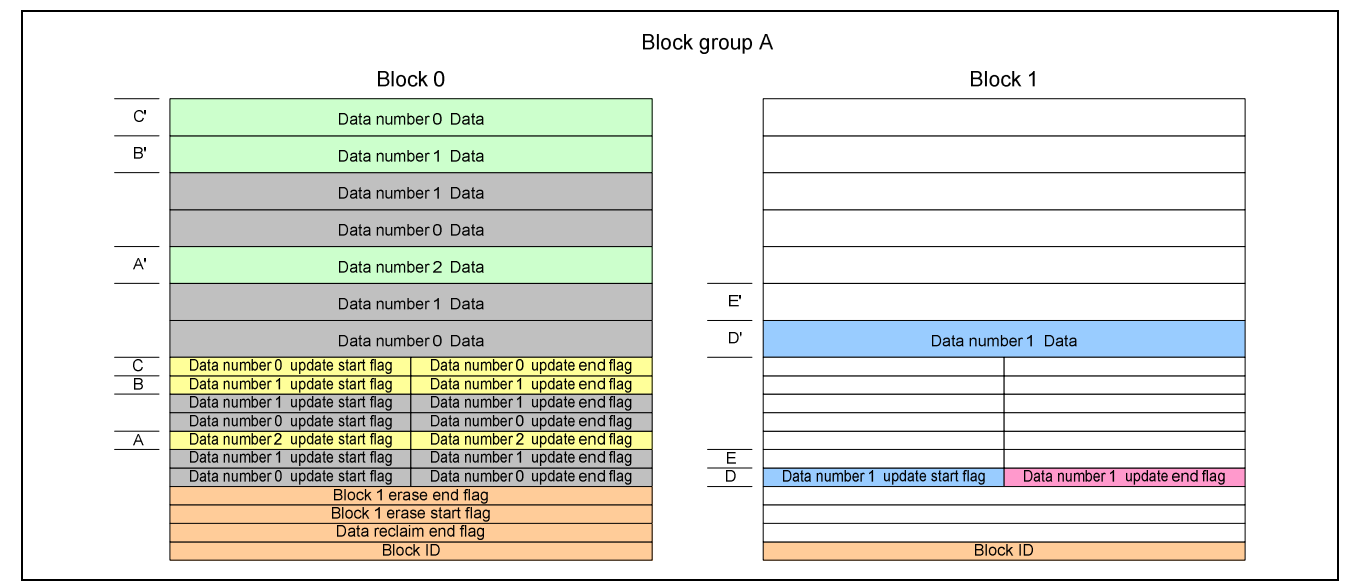

**Figure 1.15 Programming of Data Update End Flag in State with No Areas Available for Programming in Block 0** 

When a system shutdown occurs in the state shown in figure 1.15, the next time driver initialization takes place either (a) or (b) below occurs, depending on the blank check result for data management information area D.

- (a) If at least one of the flag areas in data management information area D is still in the blank state, the driver considers B to be valid data management information and B' to be valid data for data number 1, and data management information area D and data area D' to be invalid areas, so data management information area E and data area E' are used when the next data update occurs.
- (b) If data management information area D is determined to in the non-blank state, the driver considers D to be valid data management information and D' to be valid data for data number 1, and data management information area B and data area B' to be invalid areas. Figure 1.16 illustrates the stored data when the data update processing completes.

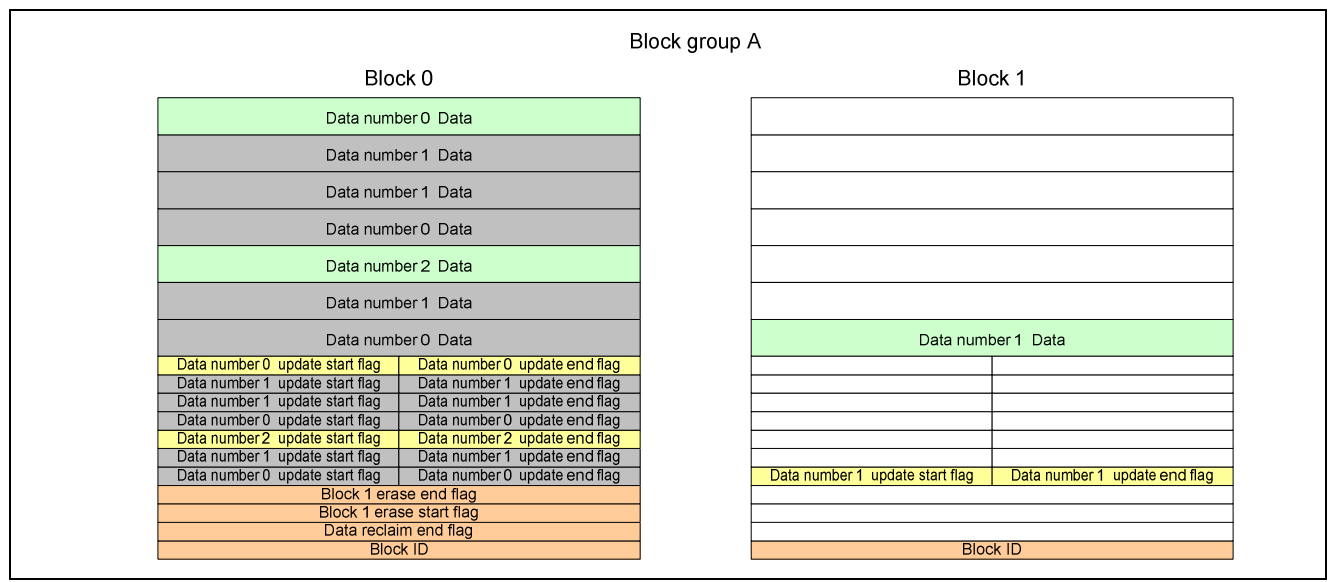

**Figure 1.16 Illustration of Stored Data after Data Update Completes in State with No Areas Available for Programming in Block 0** 

## **1.9.4 Data Reclaim – 1 (Normal Operation)**

After the processing described above (data update when no areas are available for programming in block 0), the driver copies the valid data from block 0 to block 1. This is called data reclaim processing. Data reclaim processing is performed automatically by the data update function. It uses programming procedures equivalent to those of data update processing, but the checksum value in the data update start flag is not recalculated and data is copied between areas.

Figures 1.17 to 1.19 illustrate the block states and stored data in data reclaim processing.

1. From the state shown in figure 1.17, the valid data management information (C) for data number 0 in block 0 is copied to E, and the valid data (C') is copied to E', in block 1.

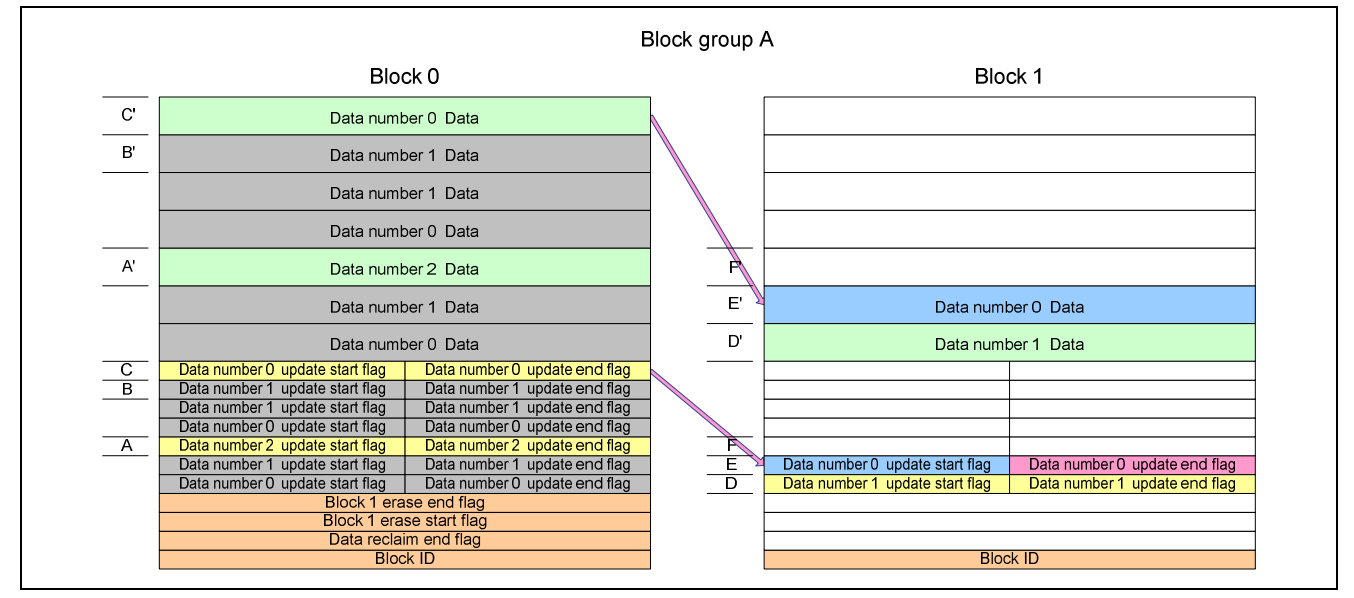

**Figure 1.17 Illustration of Data Storage in Data Reclaim Processing – 1** 

When a system shutdown occurs in the state shown in figure 1.17, either (a) or (b) below takes place the next time driver initialization occurs, depending on the blank check result for data management information area E.

- (a) If at least one of the flag areas in data management information area E is still in the blank state, the driver considers C to be valid data management information and C' to be valid data for data number 0, and data management information area E and data area E' to be invalid areas, so data management information area F and data area F' are used when the next data update occurs. After data update processing of F and F', data reclaim processing is performed again.
- (b) If data management information area E is determined to in the non-blank state, the driver considers E to be valid data management information and E' to be valid data for data number 0, and data management information area C and data area C' to be invalid areas. After data update processing of F and F', data reclaim processing is performed again.

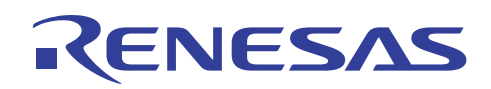

2. Next, in the same manner, the valid data management information (A) for data number 2 in block 0 is copied to F, and the valid data (A') is copied to F', in block 1.

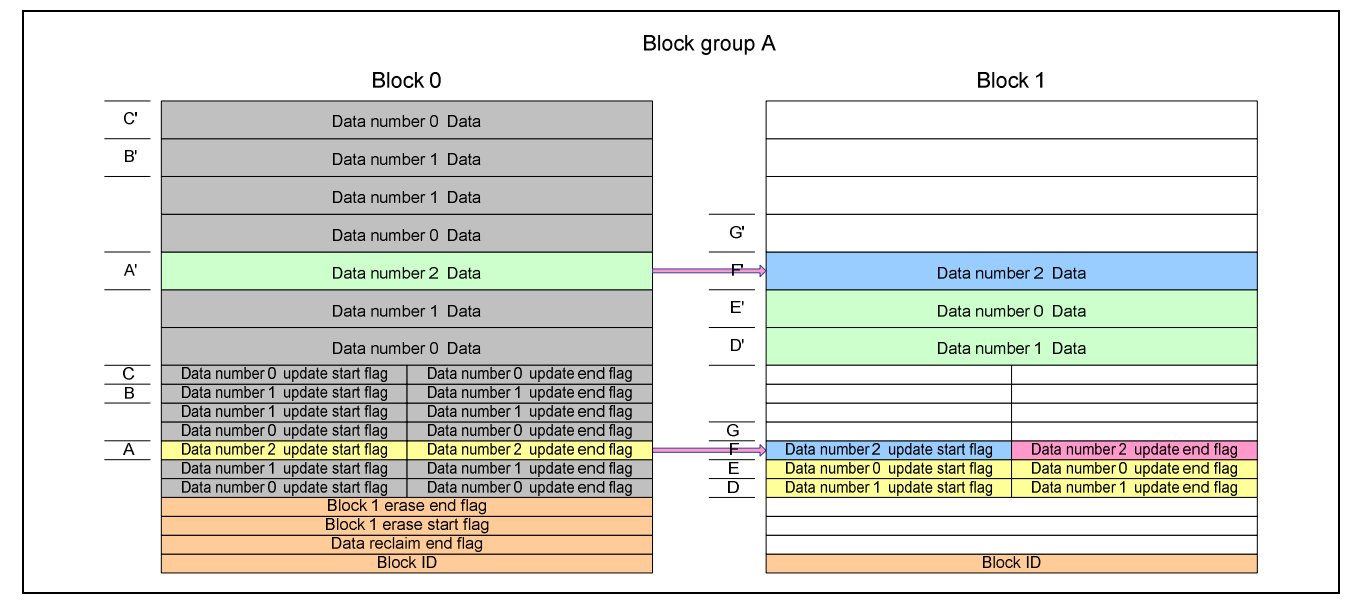

**Figure 1.18 Illustration of Data Storage in Data Reclaim Processing – 2** 

When a system shutdown occurs in the state shown in figure 1.18, either (a) or (b) below takes place the next time driver initialization occurs, depending on the blank check result for data management information area F.

- (a) If at least one of the flag areas in data management information area F is still in the blank state, the driver considers A to be valid data management information and A' to be valid data for data number 2, and data management information area F and data area F' to be invalid areas, so data management information area G and data area G' are used when the next data update occurs. After data update processing of G and G', data reclaim processing is performed again.
- (b) If data management information area F is determined to in the non-blank state, the driver considers F to be valid data management information and F' to be valid data for data number 2, and data management information area A and data area A' to be invalid areas. At this point all the valid data in block group A is concentrated in block 1, so the driver programs the data reclaim end flag in block 1 and registers block 0 as an erase target block (as in figure 1.19).

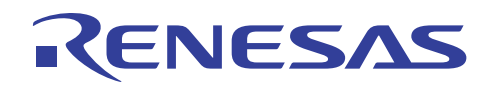

3. When data reclaim processing completes (all block valid data in group A concentrated in block 1), the driver programs the data reclaim end flag in block 1 and registers block 0 as an erase target block.

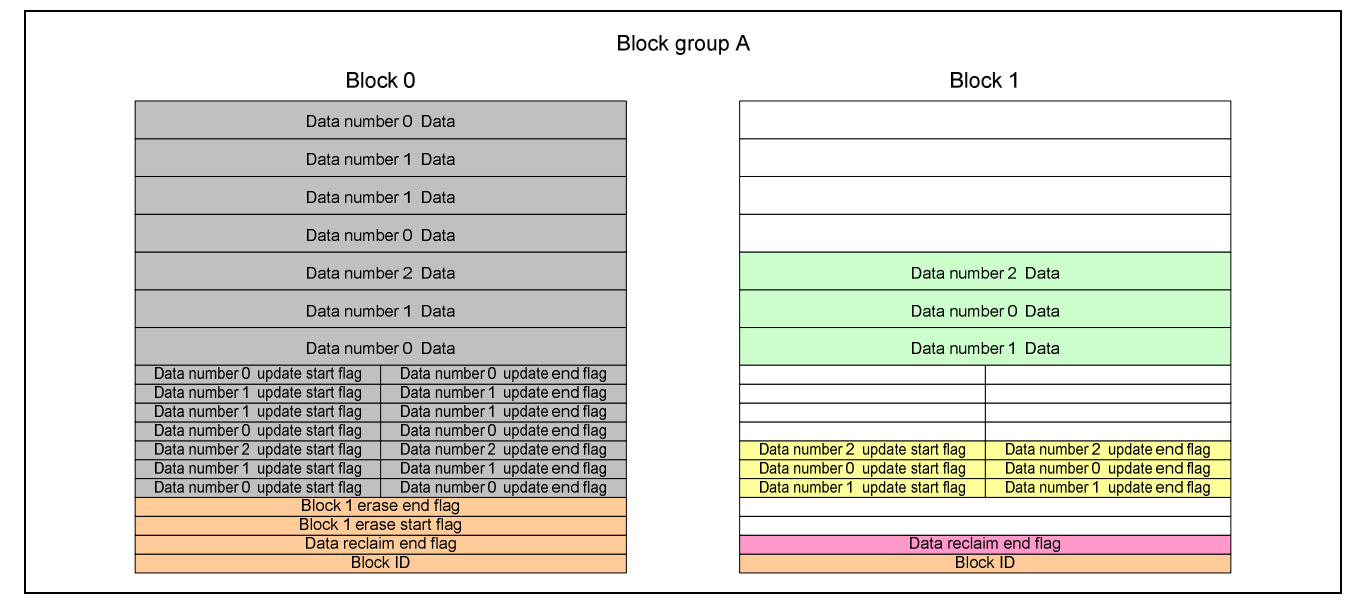

**Figure 1.19 Programming of Data Reclaim End Flag** 

When a system shutdown occurs in the state shown in figure 1.19, if the data reclaim end flag area is blank the next time driver initialization takes place, the driver programs the data reclaim end flag and registers block 0 as an erase target block.

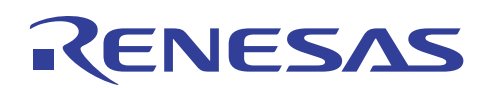

## **1.9.5 Block Erase – 1 (Normal Operation)**

Figures 1.20 to 1.22 illustrate the block states when using the block erase function to erase block 0 from the state shown in figure 1.19.

1. The driver programs the erase start flag in block 1.

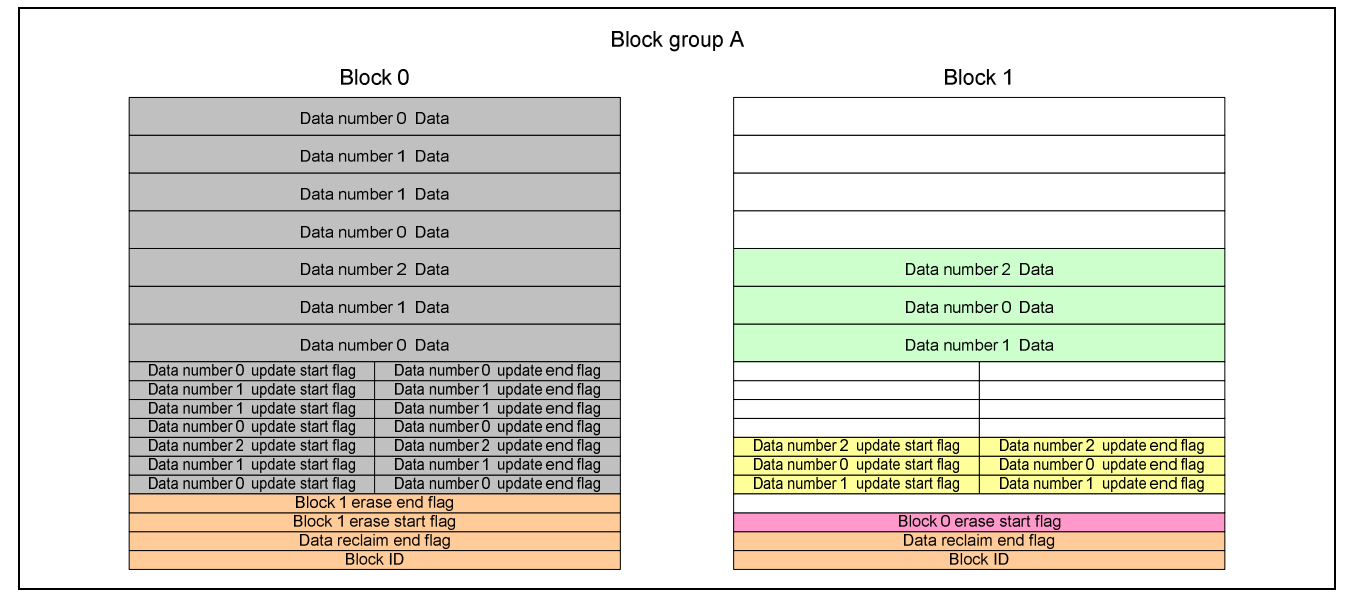

#### **Figure 1.20 Programming of Erase Start Flag**

When a system shutdown occurs in the state shown in figure 1.20, the driver registers block 0 as an erase target block the next time driver initialization takes place. Block erase processing is performed again by calling the block erase function. At this time, programming the erase start flag is omitted if the erase start flag area in block 1 is nonblank.

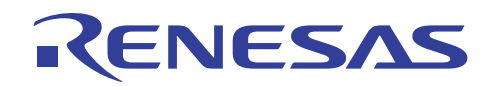

2. Next, block 0 is erased.

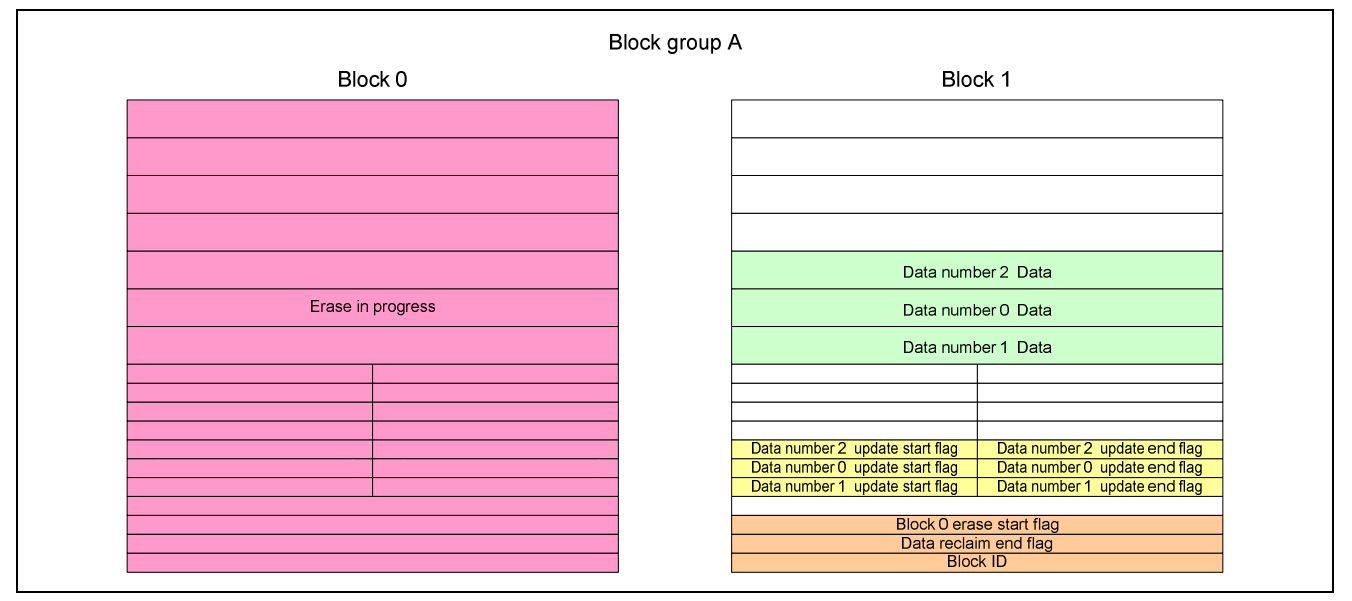

#### **Figure 1.21 Block Erase**

When a system shutdown occurs in the state shown in figure 1.21, either (a) or (b) below takes place the next time driver initialization occurs, depending on the blank check result for block 0.

- (a) If block 0 is in the blank state, erase processing is determined to have completed, so the driver programs the erase end flag in block 1 (as in figure 1.22), programs the block ID of block 0 (as in figure 1.23), and ends block erase processing of block 0.
- (b) If block 0 is in the non-blank state, erase processing is determined to have been interrupted, so the driver registers block 0 as an erase target block. Block erase processing is performed again by calling the block erase function. At this time, programming the erase start flag in block 1 is omitted.

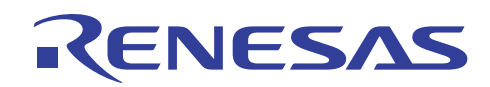

3. After the erase of block 0 completes, the driver programs the erase end flag in block 1.

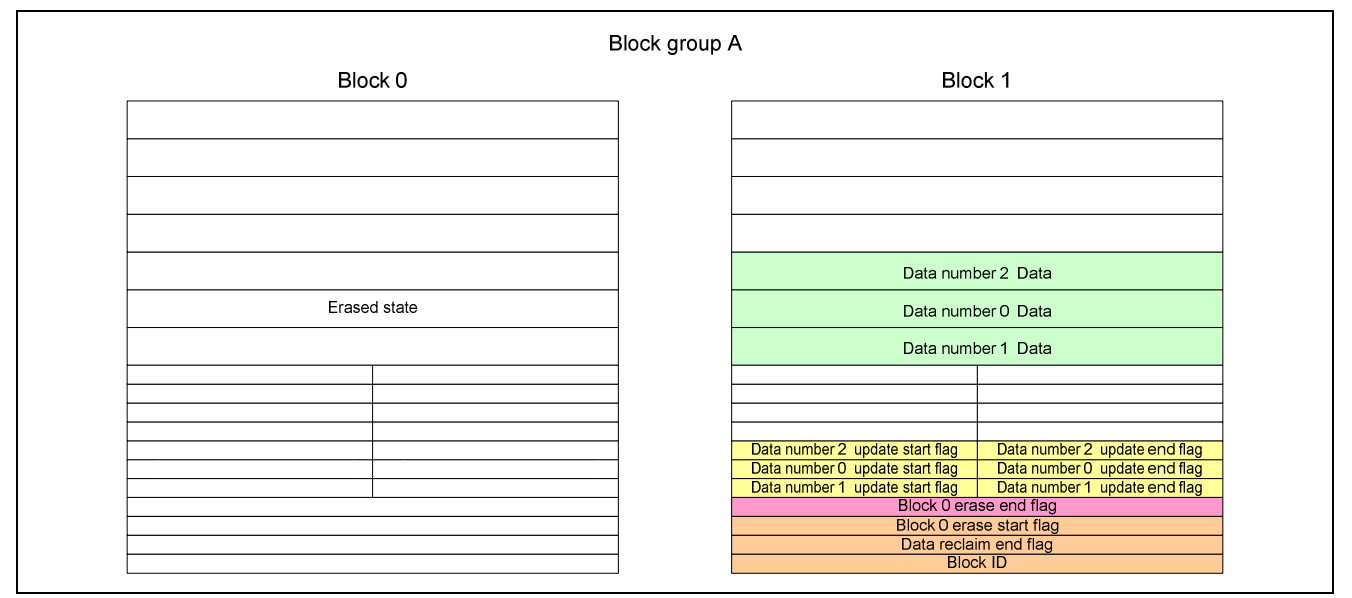

#### **Figure 1.22 Programming of Erase End Flag**

When a system shutdown occurs in the state shown in figure 1.22, either (a) or (b) below takes place the next time driver initialization occurs, depending on the blank check result for the erase end flag in block 0.

- (a) If the erase end flag in block 1 is in the blank state, programming of the erase end flag is determined to have been interrupted, so the driver programs the erase end flag in block 1. Next, it programs the block ID of block 0 (as in figure 1.23) and ends block erase processing of block 0.
- (b) If the erase end flag in block 1 is in the non-blank state, programming of the block ID of block 0 is determined to have been interrupted following programming of the erase end flag, so the driver programs the block ID of block 0 (as in figure 1.23) and ends block erase processing of block 0.

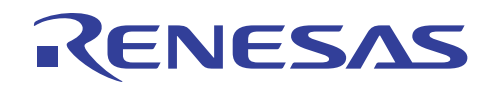

4. Next, the driver programs the block ID of block 0.

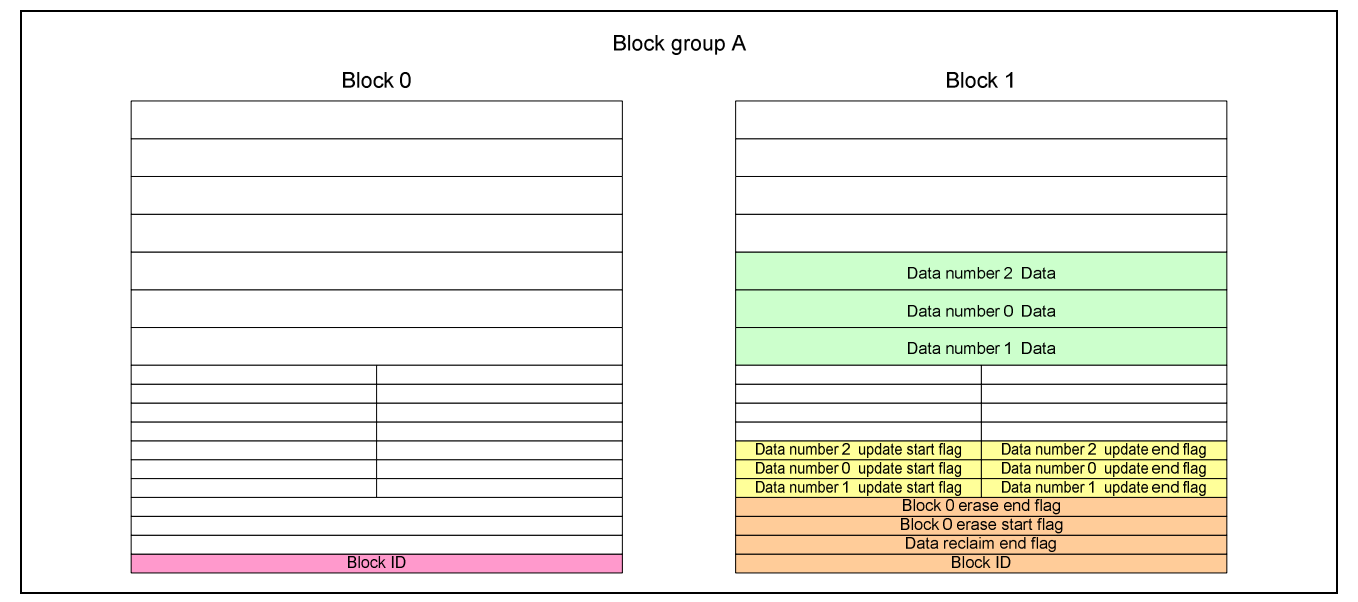

#### **Figure 1.23 Programming of Block ID**

When a system shutdown occurs in the state shown in figure 1.23, either (a) or (b) below takes place the next time driver initialization occurs, depending on the blank check result for block 0.

- (a) If block 0 is in the blank state, programming of the block ID is determined to have been interrupted, so the driver programs the block ID of block 0 and ends block erase processing of block 0.
- (b) If block 0 is in the non-blank state (the block ID area of block 0 is in the non-blank state), the driver ends block erase processing of block 0.

## **1.9.6 Data Reclaim – 2 (State with Insufficient Copy Area Available)**

As described above, when a system shutdown or similar condition occurs during data update function processing or data reclaim processing, the (non-blank) data management information area that was already programmed before processing completion, and the corresponding data area, are considered to be invalid areas, and the areas to be programmed in the next data update are shifted, from a larger to a smaller address.

Figure 1.24 illustrates the block states and stored data following the next time driver initialization occurs when a data update of data number 1 is performed in a state where there is no data area available for programming in block 0.

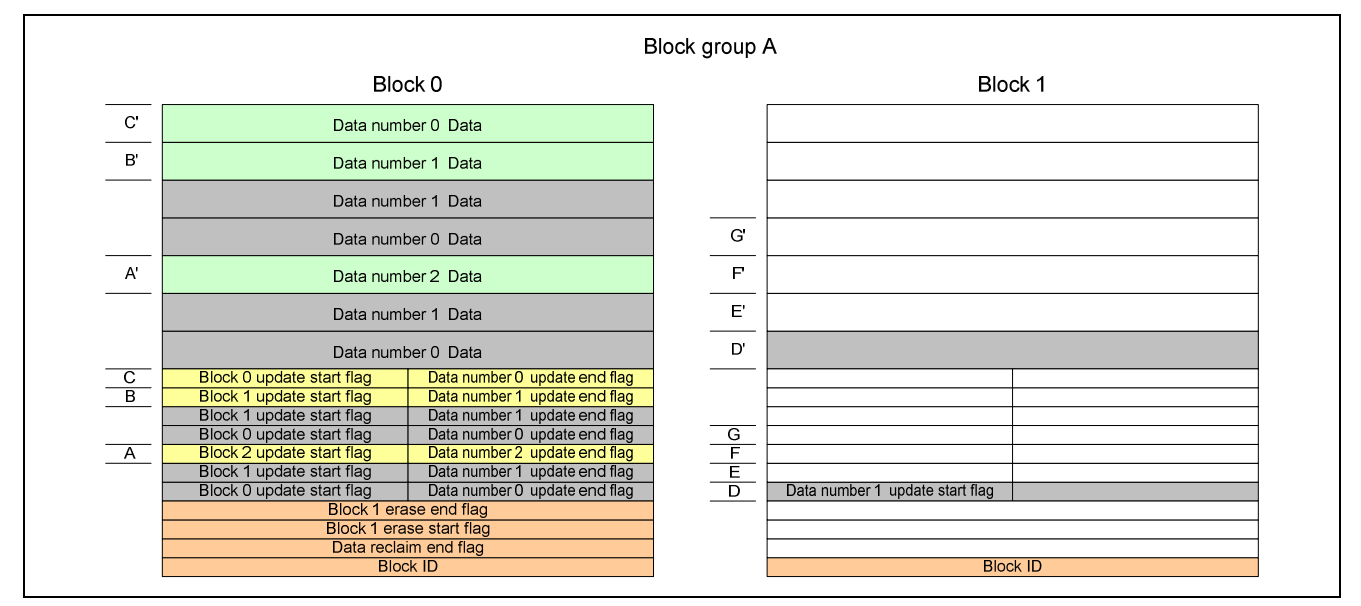

**Figure 1.24 Illustration of Data Storage when Data Update Interrupted – 1 (State with Sufficient Copy Area Available)** 

When a data update of data number 1 is performed again in the state shown in figure 1.24, the update data for data number 1 is programmed in E', after which the driver automatically executes data reclaim processing in which the data number 0 reclaim data is programmed in F' and the data number 2 reclaim data is programmed in G'. (The data management information is also programmed in the corresponding areas (E, F, and G)).

# RENESAS

Figure 1.25 illustrates the block states and stored data the next time driver initialization occurs when processing interrupted conditions (a) to (d), like those described above, occur together from the state shown in figure 1.24.

- (a) Completion of data update for data number 1 (figure 1.25 E, E')
- (b) System shutdown during data reclaim processing for data number 0 (during data programming) following (a) (figure 1.25 F, F')
- (c) System shutdown during data update processing for data number 0 (during update start flag programming) (figure 1.25 G)

(d) System shutdown during data update processing for data number 0 (during data programming) (figure 1.25 H')

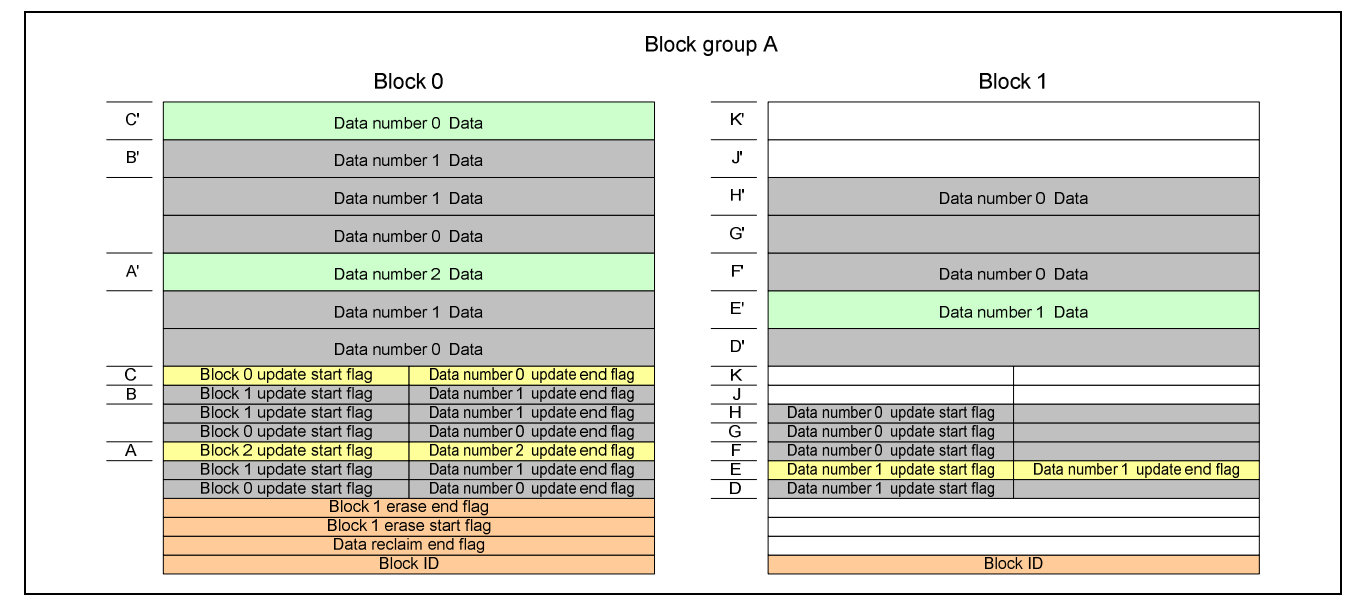

#### **Figure 1.25 Illustration of Data Storage when Data Update Interrupted – 2 (State with Insufficient Copy Area Available)**

In the state shown in figure 1.25, the valid data remaining in block 0 comprises two data numbers, 0 and 2, and the areas available for programming in block 1 are also two in number,  $J (J')$  and  $K (K')$ . Thus, the number of data numbers requiring reclaim processing is equal to the number of areas available for programming. Since data reclaim processing is performed subsequently to data update processing, if a data update request for data number 1 were issued in this state, the only area available for programming in block 1 after updating data for data number 1 by programming J (J') would be K (K'). It would therefore not be possible to copy all the valid data remaining in block 0 (data numbers 0 and 2) to block 1. The result would be that no areas available for programming would be left in block group A, even though valid data remained in both blocks 0 and 1, and it would not be possible to perform further data updates while retaining the valid data in the block group.

Therefore, when the driver determines the possibility that it may be unable to concentrate all the valid data in block group A within block 1 (a state in which the number of data numbers requiring reclaim processing is equal to the number of areas available for programming), it treats all the valid data already updated or copied in block 1 (figure 1.25 E') as invalid data, treats the data in block 0 from before the update or copy (figure 1.25 A', B', C') as valid data, and registers block 1 as an erase target block.

Note: In the above example, the new data for data number 1 in block 1, which was once considered valid, is treated as invalid, and the old data in block 0, which was earlier considered invalid, is treated as valid data.

Subsequently, a block erase of block 1 returns the block group to the state shown in figure 1.12 in 1.9.3, Data Update – 2 (No Areas Available for Programming within Block), and further data update and data reclaim processing is possible once again.

Note: In this case, programming of the erase start flag and erase end flag in block 0 is omitted from the block erase processing function when block 1 is erased.

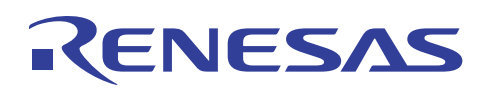

## **1.9.7 Data Update – 3 (Data Update During Block Erase Processing)**

When the data update processing function is called by an interrupt while a block erase is in progress, basically, the data update processing is given priority and the block erase processing enters a suspended state.

Note: When the data update processing function is called during programming of the erase start flag, erase end flag or block ID, the driver sends a return value (DF\_ST\_WARNING\_DRIVER\_BUSY) indicating a busy state, and erase processing continues. In this case, shift the timing and call the data update processing function once again.

Figure 1.26 illustrates the block states and stored data when the data update processing function is called by an interrupt during block erase processing as shown in figure 1.21 in 1.9.5, Block Erase - 1 (Normal Operation).

1. The driver puts erase processing of block 0 into a suspended state.

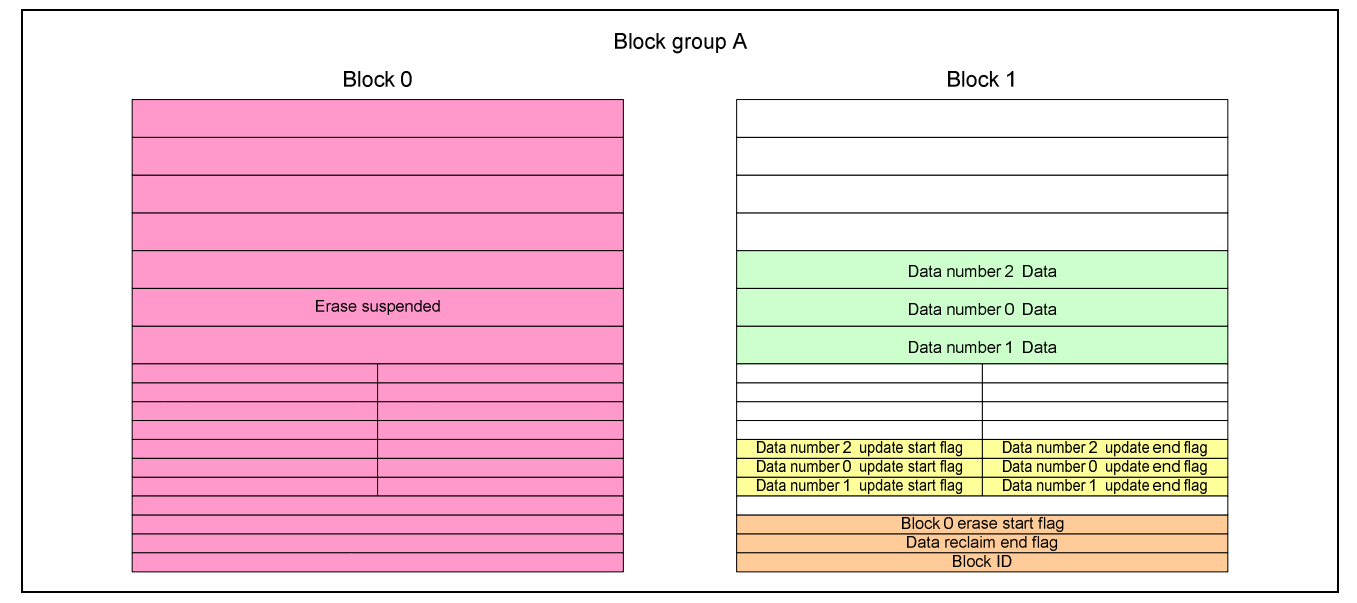

**Figure 1.26 Illustration of Data Update During Block Erase Processing – 1 (Erase Suspended)** 

When a system shutdown occurs in the state shown in figure 1.26, data update processing for data number 2 halts, and the driver registers block 0 as an erase target block the next time driver initialization takes place. Block erase processing is performed again by calling the block erase function. At this time, programming the erase start flag in block 1 is omitted.

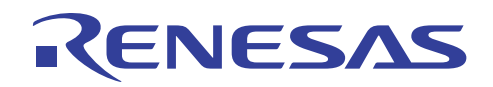

2. Next, the data update start flag, data, and data update end flag for data number 2 are programmed, in that order, in areas available for programming in block 1 (figure 1.27 B, B'). (This is equivalent to a normal data update.)

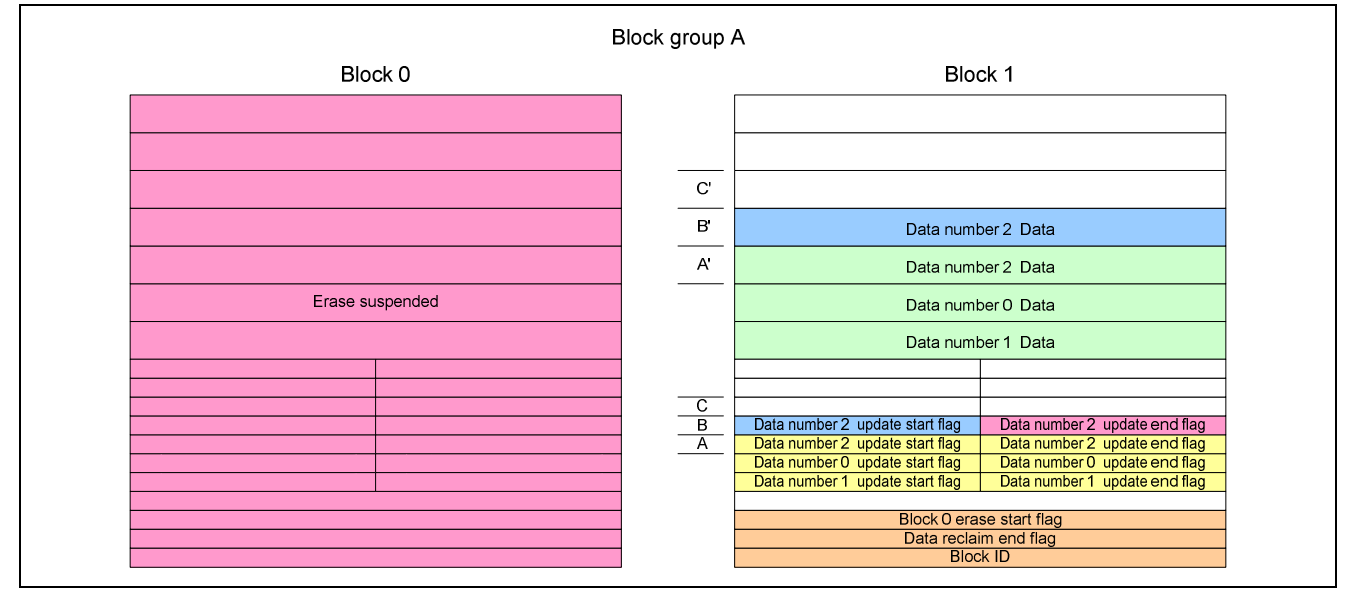

**Figure 1.27 Illustration of Data Update During Block Erase Processing – 2 (Programming Update Data)** 

The determinations and processing the next time driver initialization occurs after a system shutdown takes place during the programming operations shown in figure 1.27 are equivalent to the determinations and processing described in 1.9.2, Data Update – 1 (Normal Operation).

Note that when block 0 is registered as an erase target block and the block erase function is called to perform block erase processing again, programming the erase start flag in block 1 is omitted.

3. After the data update completes, the driver performs resume processing, canceling the erase suspended state and automatically restarting erase processing for block 0.

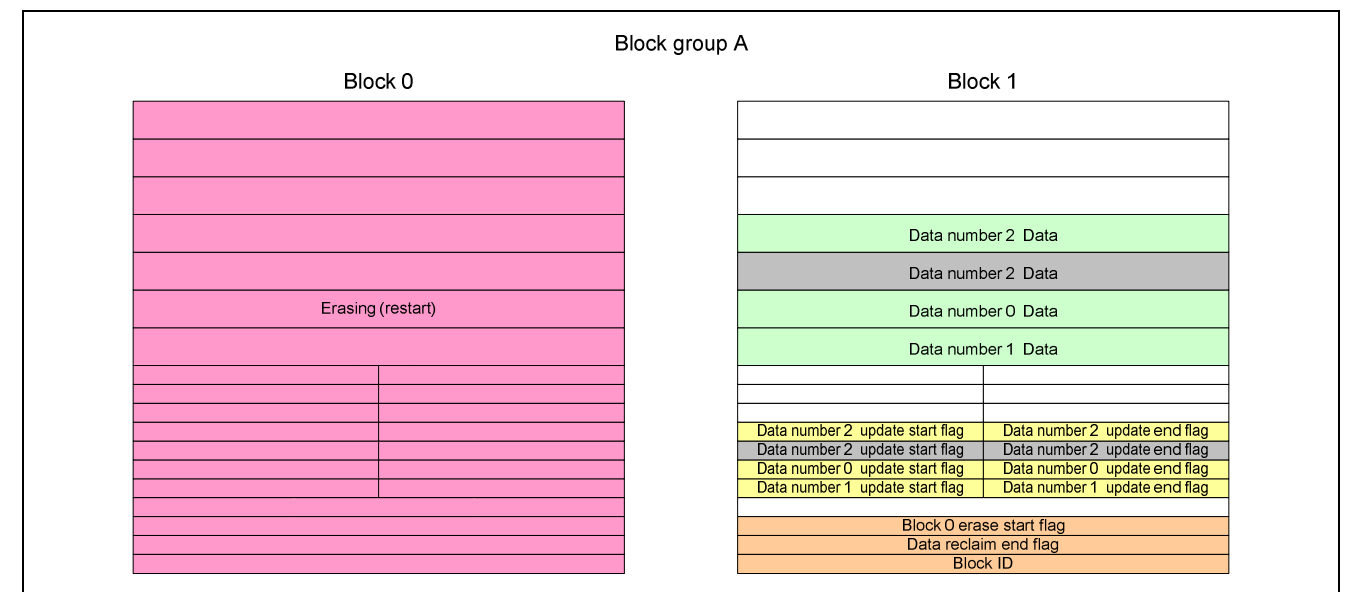

#### **Figure 1.28 Illustration of Data Update During Block Erase Processing – 3 (Erase Restart)**

After the state shown in figure 1.28, processing proceeds as described in 1.9.5, Block Erase – 1 (Normal Operation).

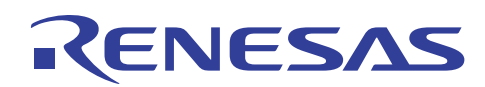

## **1.9.8 Data Update – 4 (No Areas Available for Programming in Block Group)**

When the data update function is called in a state where there are no areas available for programming in the block group, the driver sends a return value (DF\_ST\_WARNING\_NO\_BLANK\_AREA) indicating that there are no blank areas remaining,

The main causes that can result in a state in which no areas are available for programming are as follows.

1. When in the state shown in figure 1.19 in 1.9.4, Data Reclaim – 1 (Normal Operation), data updates continue without the block erase processing function being called to perform a block erase (figure 1.29)

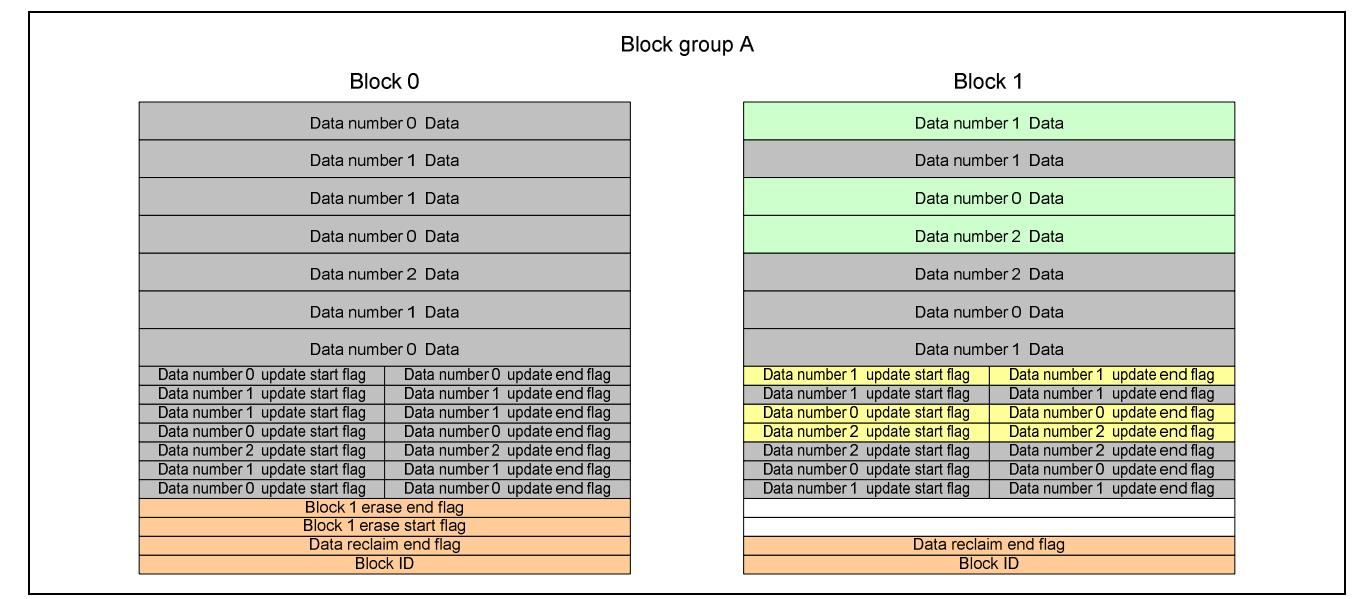

**Figure 1.29 Illustration of State with No Areas Available for Programming Due to Failure to Erase Invalid Data (Block)** 

- 2. When the state shown in figure 1.25 in 1.9.6, Data Reclaim 2 (State with Insufficient Copy Area Available), is determined to exist
- 3. In the state between state (2) and the block erase end following it

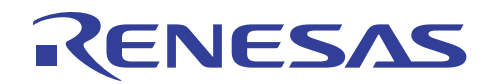

4. When data update processing overlaps as described in 1.9.7, Data Update – 3 (Data Update During Block Erase Processing), and there are no areas available for programming in block 1 until block 0 erase end (figure 1.30)

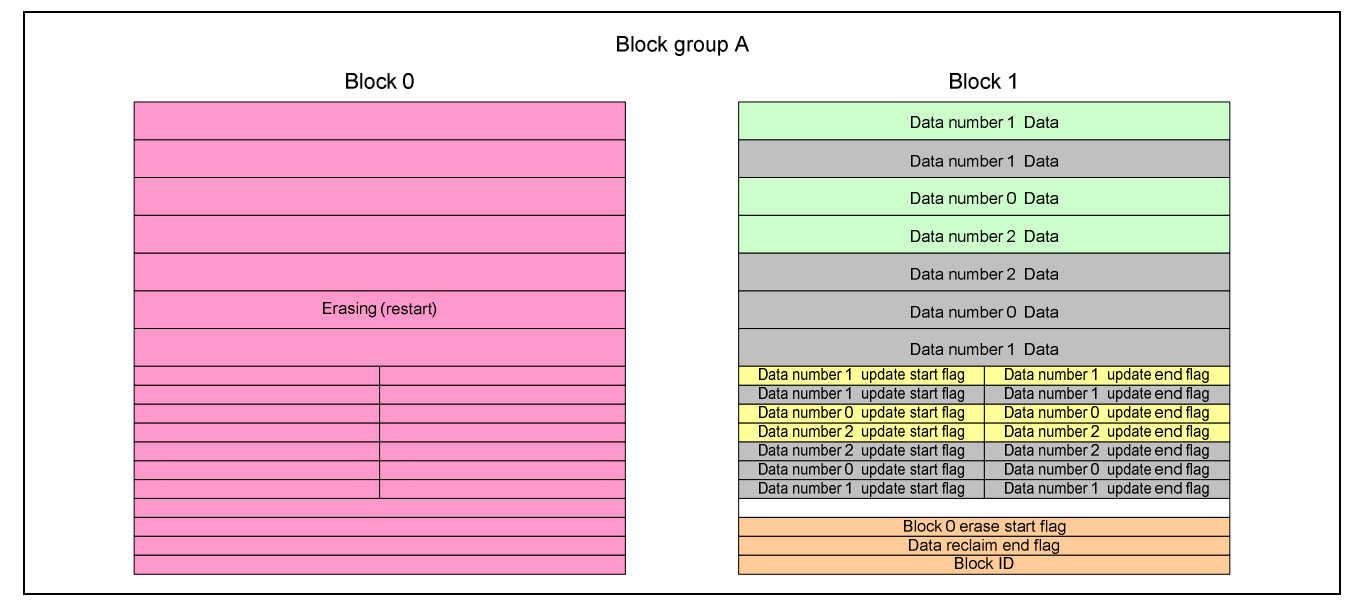

**Figure 1.30 Illustration of State with No Areas Available for Programming During Erase Processing** 

5. When the erase of one block has not completed and there are no areas available for programming in the paired block due to an error or system shutdown other than those described above

## **1.10 User API Functions**

Table 1.4 lists the user API functions of the sample data flash driver software, and table 1.5 lists the type definitions used in the function descriptions.

#### **Table 1.4 List of User API Functions**

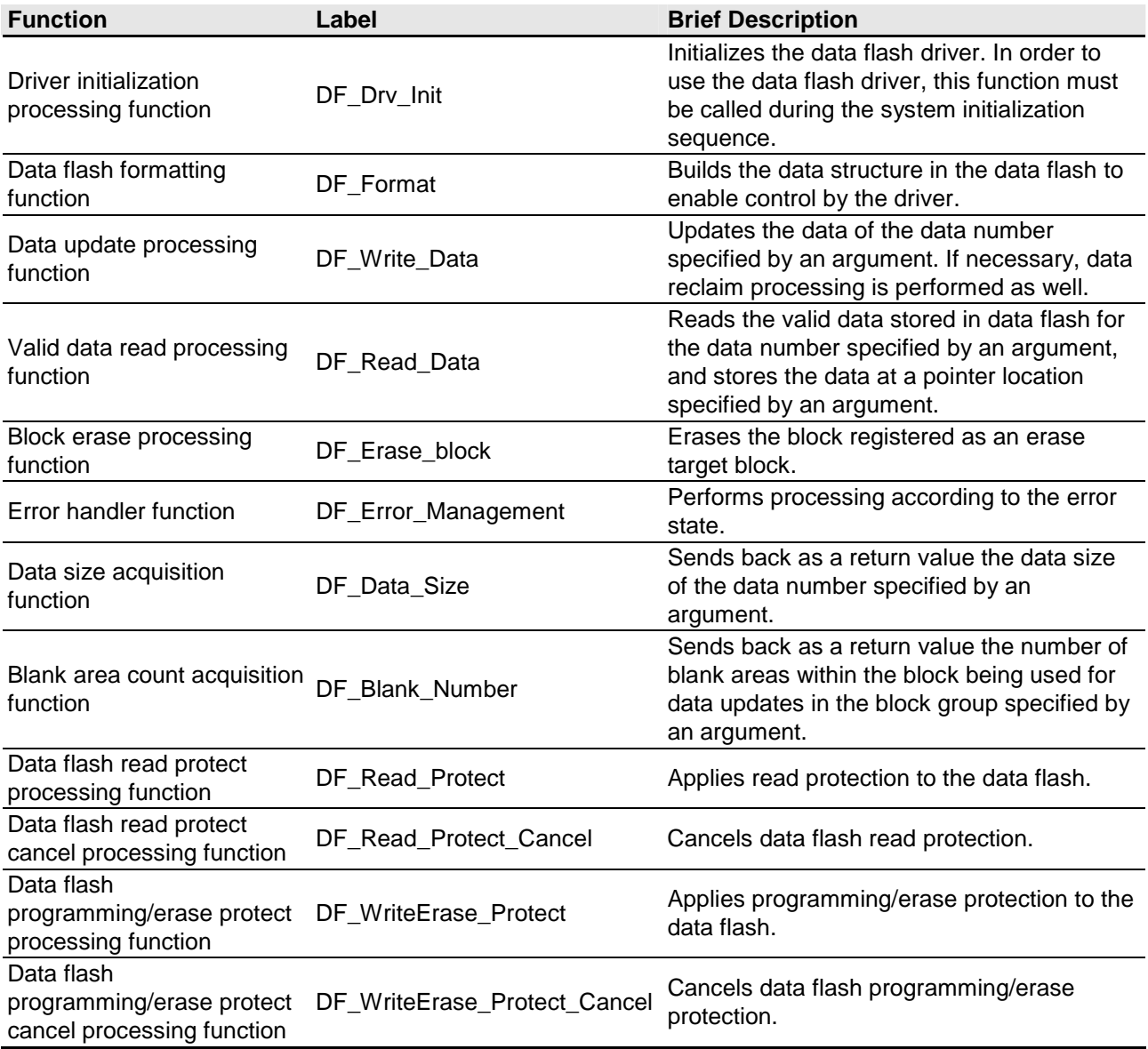

## **Table 1.5 List of Type Definitions Used in Function Description**

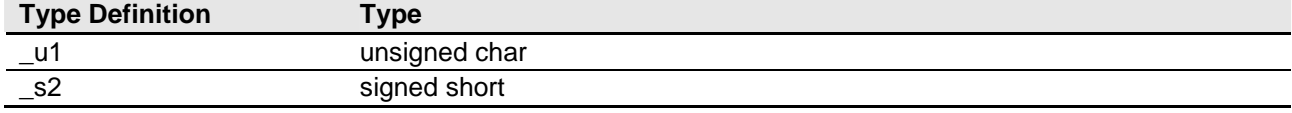

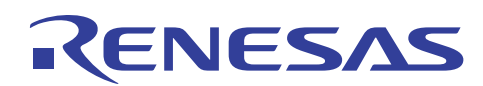

## **1.10.1 Driver Initialization Processing Function**

Table 1.6 provides a description of the data flash driver initialization processing function, and figure 1.31 shows an outline flowchart of its operation.

#### **Table 1.6 Data Flash Driver Initialization Processing Function Description**

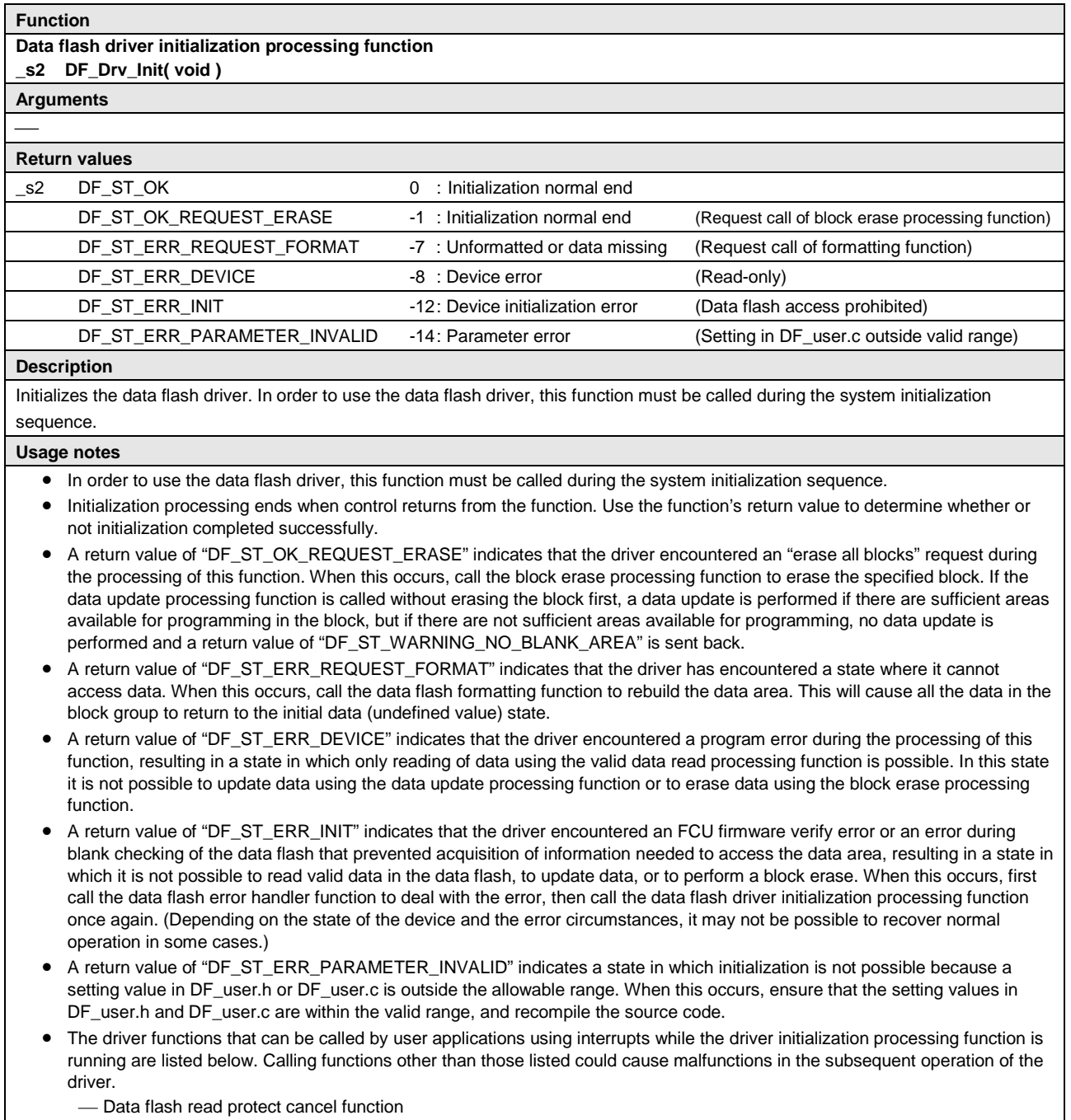

- Data flash programming/erase protect cancel function
- Data size acquisition function

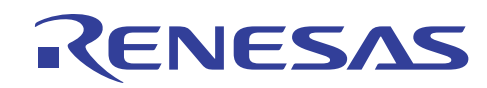

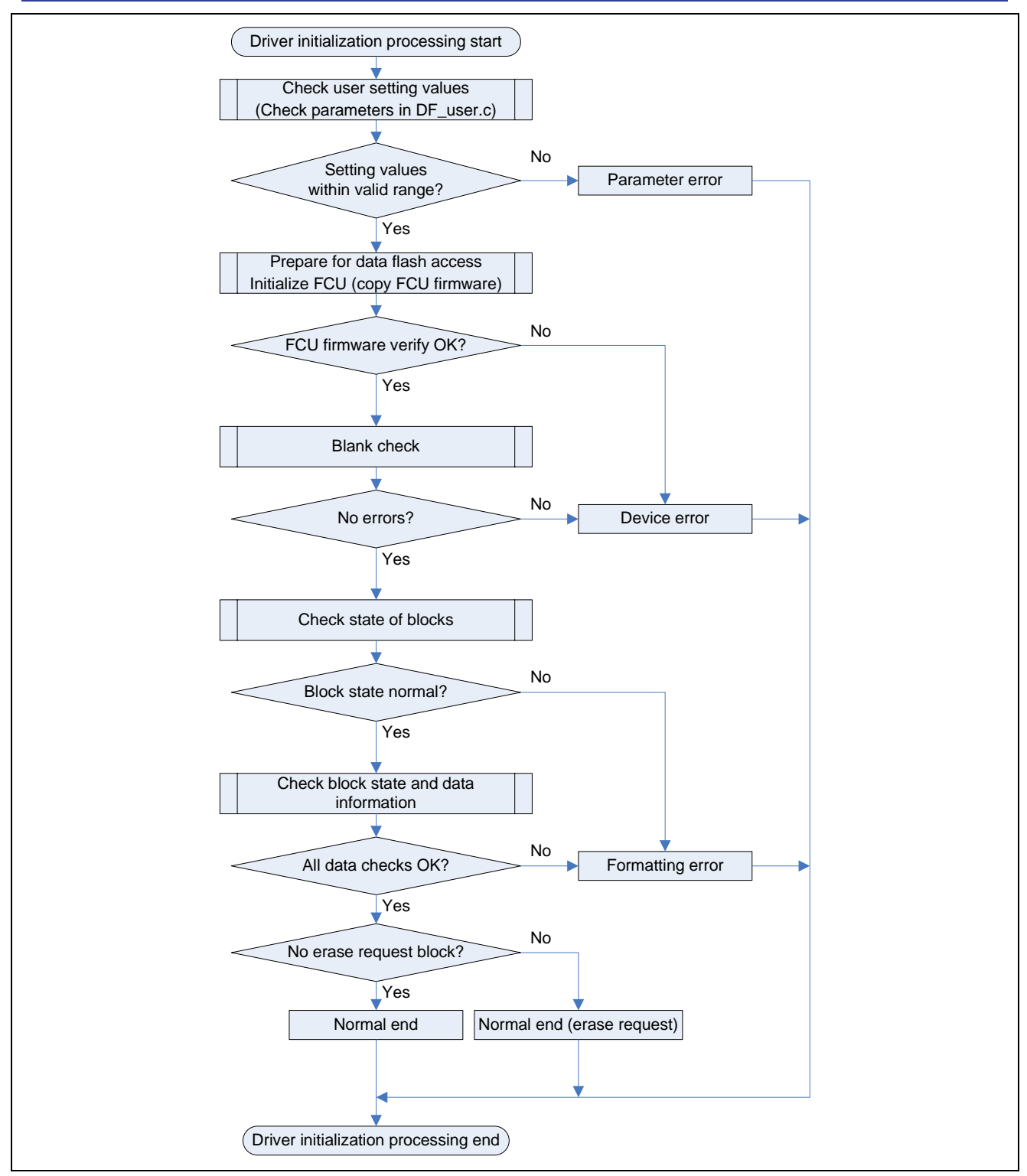

**Figure 1.31 Data Flash Driver Initialization Processing Function Outline Flowchart** 

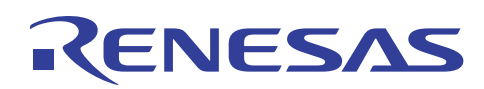

## **1.10.2 Formatting Function**

Table 1.7 provides a description of the data flash formatting function, and figure 1.32 shows an outline flowchart of its operation.

#### **Table 1.7 Data Flash Formatting Function Description**

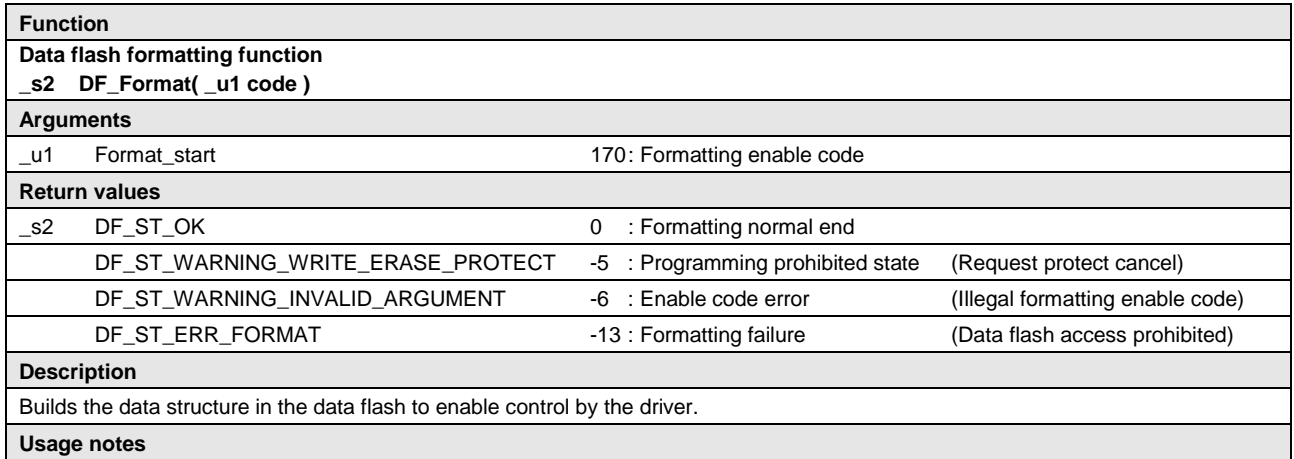

- Call this function after the data flash has been initialized by the data flash driver initialization processing function. However, do not call this function if the data flash driver initialization processing function generates a return value of "DF\_ST\_ERR\_DEVICE," "DF\_ST\_ERR\_INIT," or "DF\_ST\_ERR\_PARAMETER\_INVALID."
- Formatting ends when control returns from the function. Use the function's return value to determine whether or not formatting completed successfully.
- After the function is run, a new data area that contains undefined values will have been built, regardless of the previous state of the data flash. Therefore, reading data (IDs) after the function is run but before a data update will produce undefined values.
- A return value of "DF\_ST\_WARNING\_WRITE\_ERASE\_PROTECT" indicates that programming/erase protection has been applied to the data flash and that formatting cannot be performed. When this occurs, call the data flash programming/erase protect cancel function to cancel programming/erase protection.
- A return value of "DF\_ST\_WARNING\_INVALID\_ARGUMENT" indicates that formatting cannot be performed because the argument (formatting enable code: 170) does not match.
- A return value of "DF\_ST\_ERR\_FORMAT" indicates that formatting (building of the data structure) failed, resulting in a state in which the driver cannot read valid data, update data, or perform block erase processing.
- The driver functions that can be called by user applications using interrupts while the data flash formatting function is running are listed below. Calling functions other than those listed could cause malfunctions in the subsequent operation of the driver.
	- Data flash read protect cancel function
	- Data flash programming/erase protect cancel function
	- Data size acquisition function

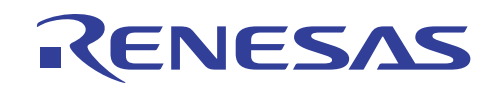

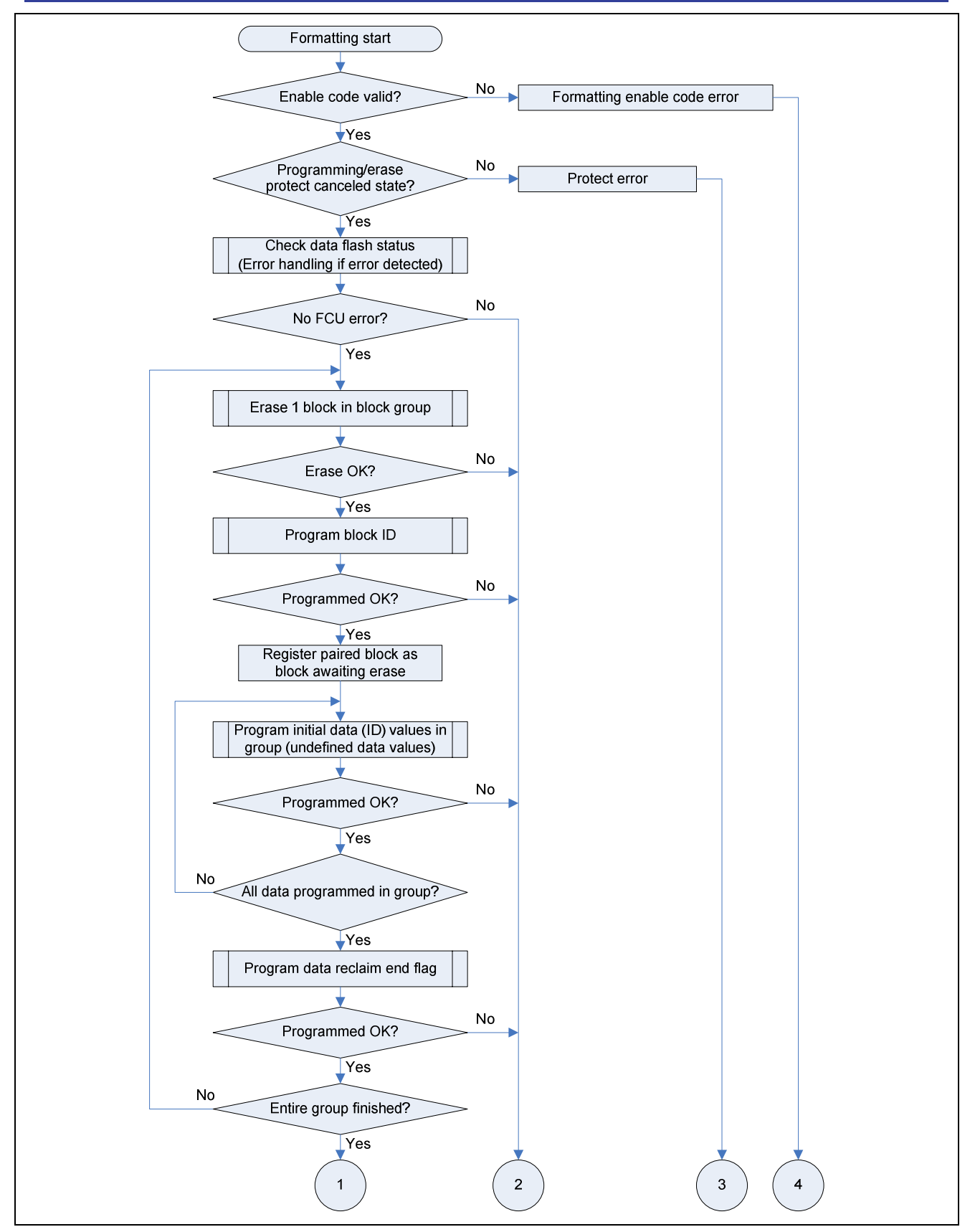

**Figure 1.32 Data Flash Formatting Function Outline Flowchart 1** 

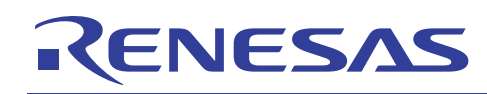

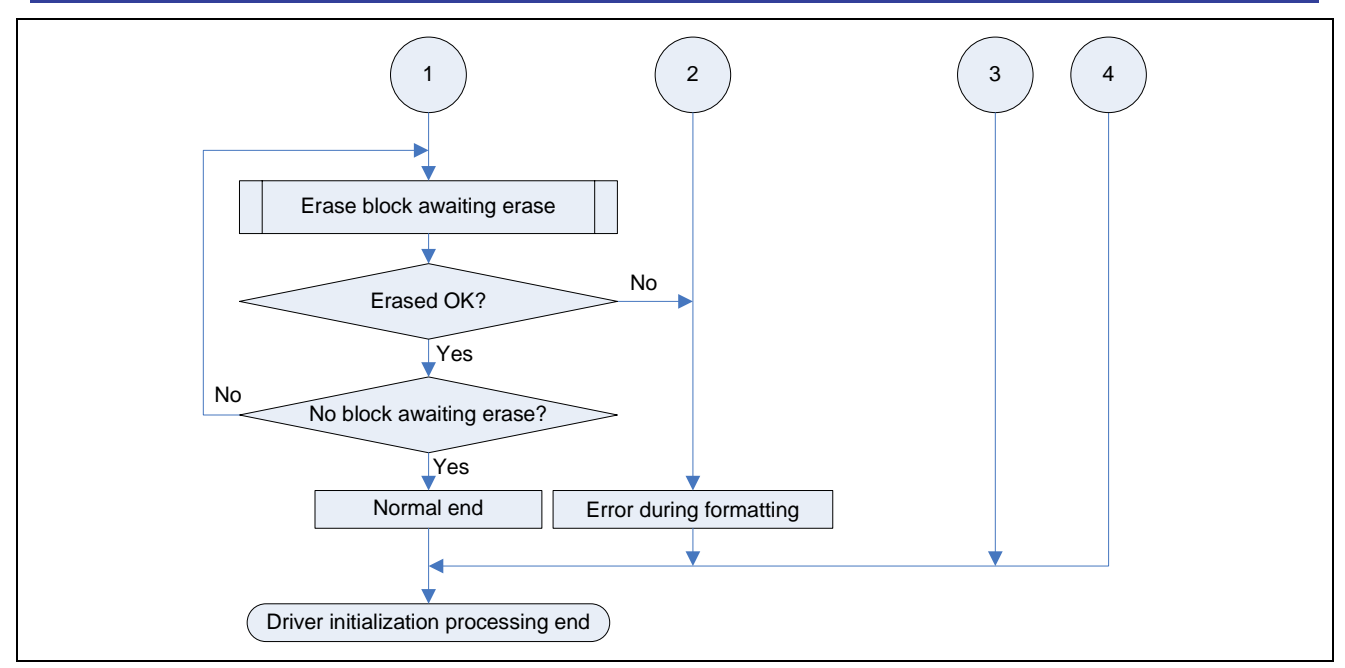

**Figure 1.33 Data Flash Formatting Function Outline Flowchart 2** 

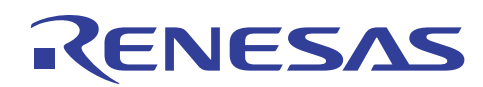

## **1.10.3 Data Update Processing Function**

Table 1.8 provides a description of the data update processing function, and figures 1.34 and 1.35 show an outline flowchart of its operation.

#### **Table 1.8 Data Update Processing Function Description**

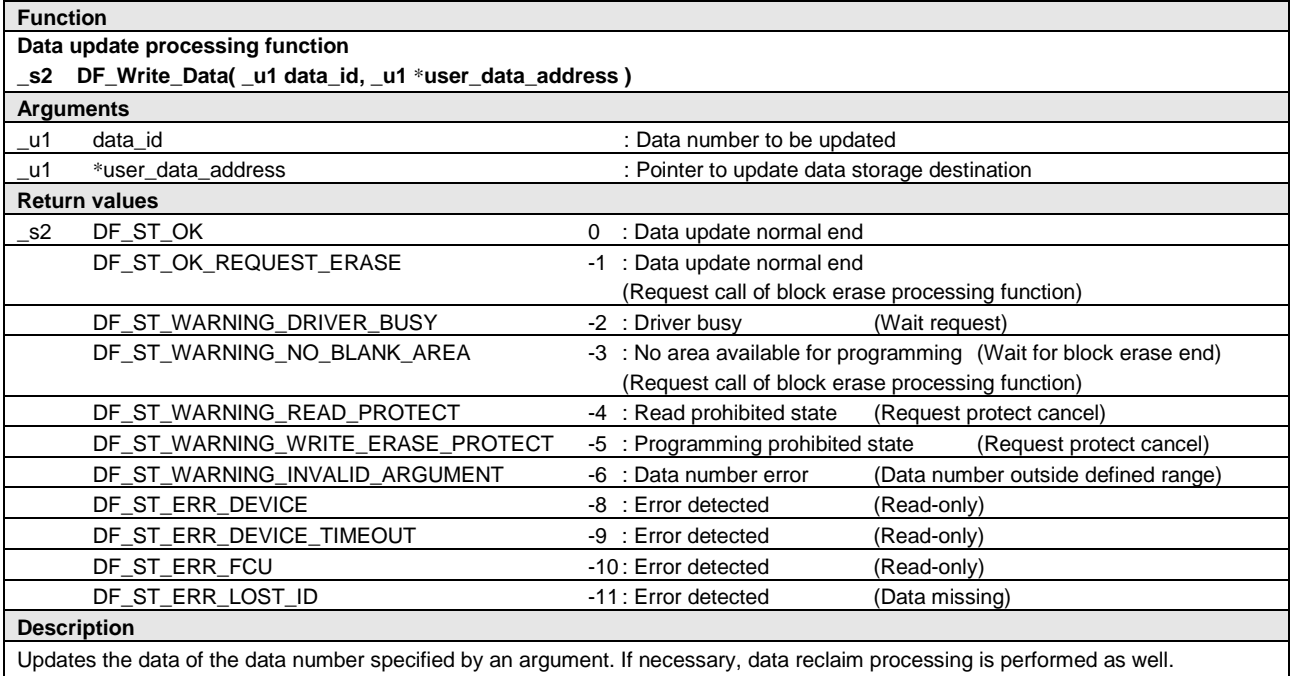

# ENESAS

#### **Usage notes**

- Call this function after driver initialization by the data flash driver initialization processing function has completed successfully.
- Data update processing ends when control returns from the function. Use the function's return value to determine whether or not the data update completed successfully.
- A return value of "DF\_ST\_OK\_REQUEST\_ERASE" indicates that data update processing completed successfully and the driver encountered an "erase all blocks" request during the processing of this function. When this occurs, call the block erase processing function to erase the specified block. If the data update processing function is called without erasing the block first, a data update is performed if there are sufficient areas available for programming in the block, but if there are not sufficient areas available for programming, no data update is performed and a return value of "DF\_ST\_WARNING\_NO\_BLANK\_AREA" is sent back.
- A return value of "DF\_ST\_WARNING\_DRIVER\_BUSY" indicates one of the following states and that a data update cannot be performed.
	- The data update processing function has been called multiple times simultaneously.
	- The valid data read processing function is running.
	- The data flash driver initialization processing function or data flash formatting function is running.
	- The driver was already in an error state when the data update processing function was called.
- A return value of "DF\_ST\_WARNING\_NO\_BLANK\_AREA" indicates that a data update cannot be performed because there are not sufficient areas available for programming in the block group. When this occurs, perform the data update after block erase processing completed.
- A return value of "DF\_ST\_WARNING\_READ\_PROTECT" indicates that reclaim processing cannot be performed because read protection was applied to the data flash after data update processing completed successfully. When this occurs, call the data flash read protect cancel function to cancel read protection. (Reclaim processing will be performed during the next or a subsequent data update.)
- A return value of "DF\_ST\_WARNING\_WRITE\_ERASE\_PROTECT" indicates that programming/erase protection has been applied to the data flash. Call the data flash programming/erase protect cancel function to cancel programming/erase protection.
- A return value of "DF\_ST\_WARNING\_INVALID\_ARGUMENT" indicates that the data number specified in the argument is outside the defined range. The valid range of data numbers is 0 to (DF\_DATA\_ID\_NUM – 1), according to the data count (DF\_DATA\_ID\_NUM) defined in DF\_user.h.
- A return value of "DF\_ST\_ERR\_DEVICE," "DF\_ST\_ERR\_DEVICE\_TIMEOUT," or "DF\_ST\_ERR\_FCU" indicates that an error was detected during the processing of this function, preventing the data update from completing successfully. When this occurs, call the data flash error handler function to deal with the error. (Depending on the state of the device and the error circumstances, it may not be possible to recover normal operation in some cases.)
- A return value of "DF\_ST\_ERR\_LOST\_ID" indicates that after data update processing completed successfully, a data missing condition occurred when the corresponding reclaim data could not be found during data reclaim processing.
- The driver functions that can be called by user applications using interrupts while the data update processing function is running are listed below. Calling functions other than those listed could cause malfunctions in the subsequent operation of the driver.
	- Valid data read processing function
	- Data flash read protect cancel function
	- Data flash programming/erase protect cancel function
	- Data size acquisition function
	- ⎯ Blank area count acquisition function (Note that the value returned may not be correct, depending on the data update processing state.)

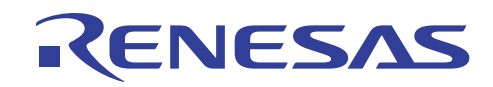

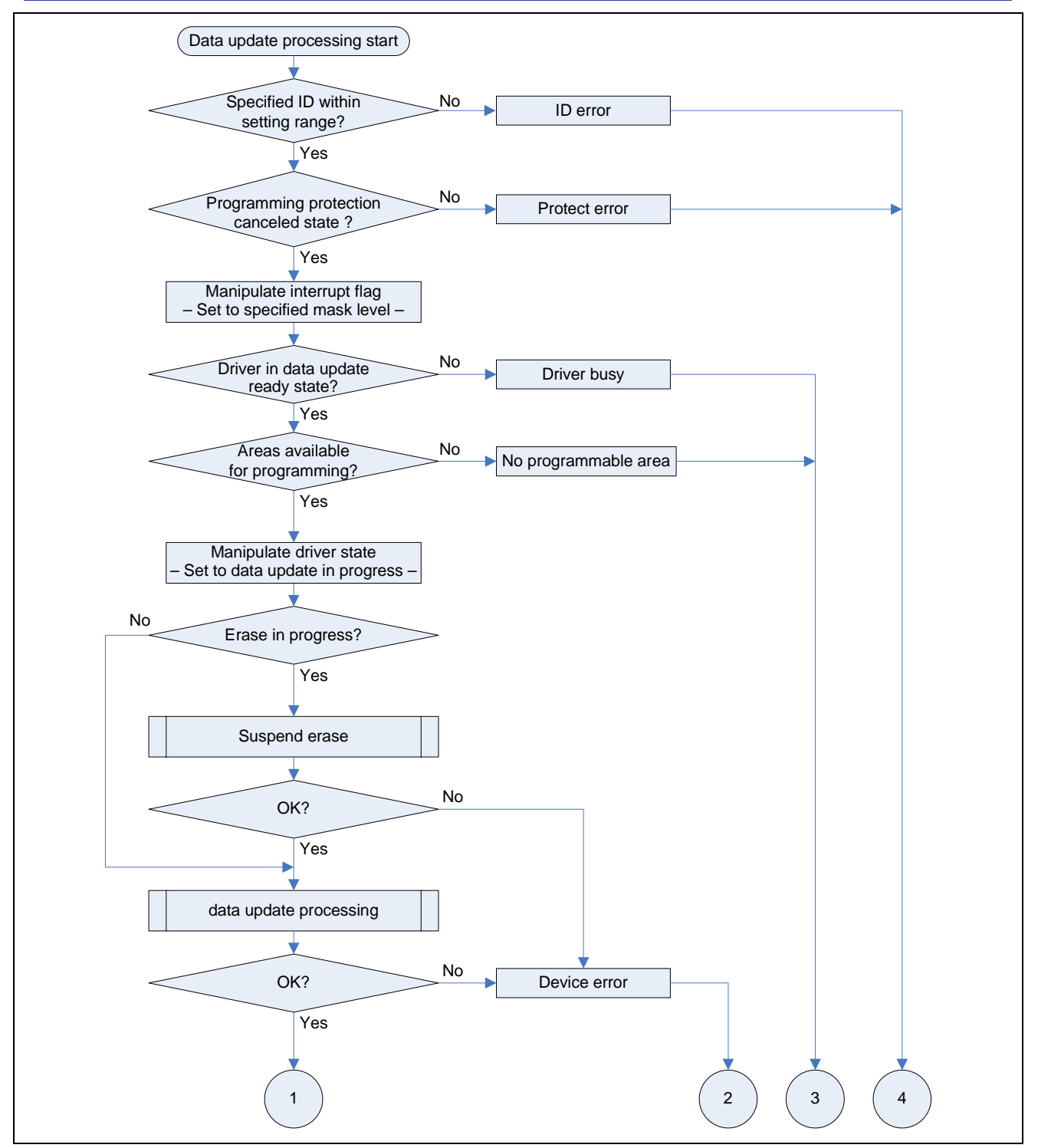

**Figure 1.34 Data Update Processing Function Outline Flowchart 1** 

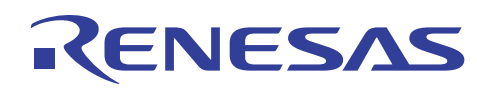

## **SH7216 Group Improving Data Flash Programming Efficiency**

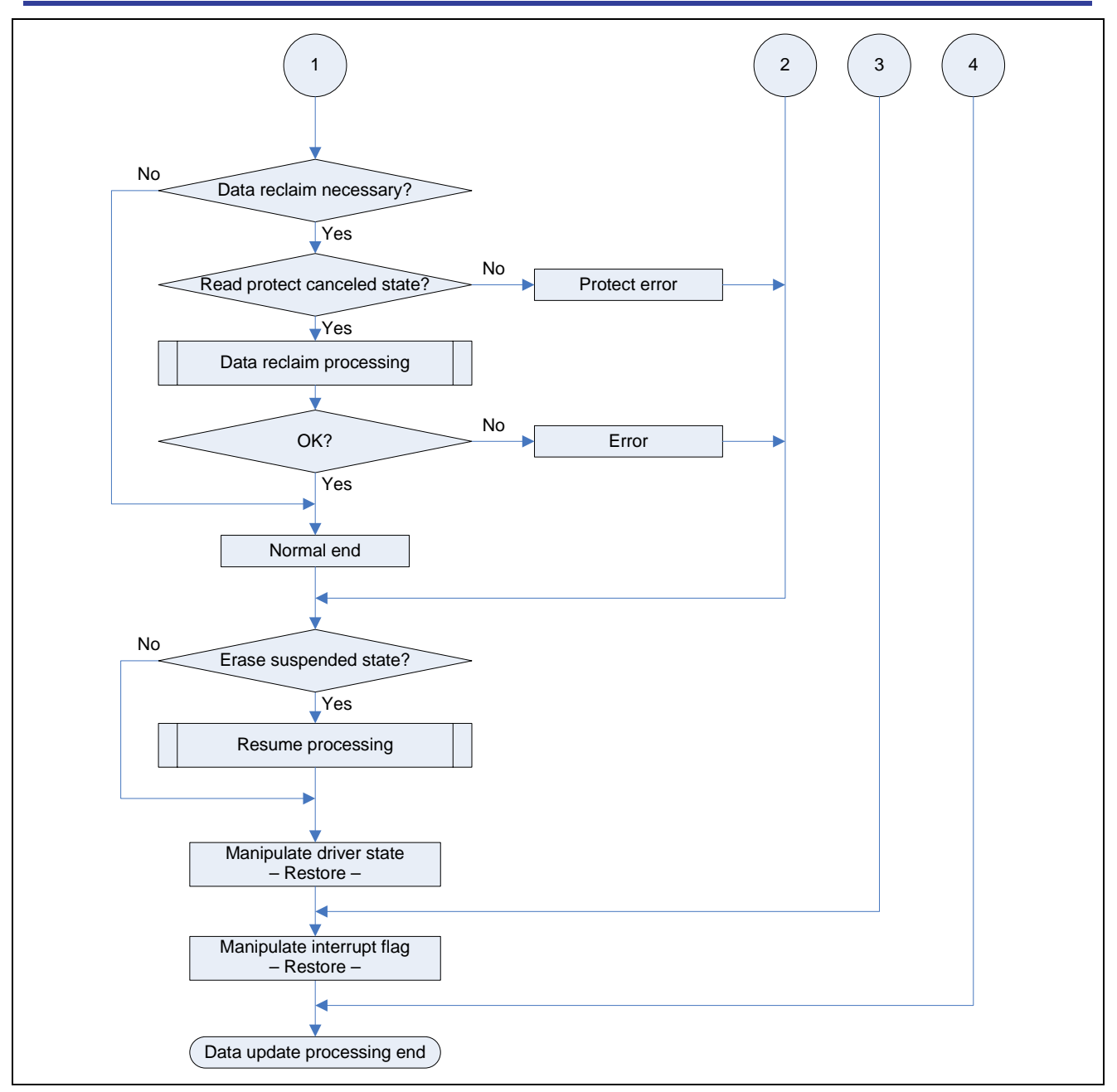

**Figure 1.35 Data Update Processing Function Outline Flowchart 2** 

## **1.10.4 Valid Data Read Processing Function**

Table 1.9 provides a description of the valid data read processing function, and figure 1.36 shows an outline flowchart of its operation.

#### **Table 1.9 Valid Data Read Processing Function Description**

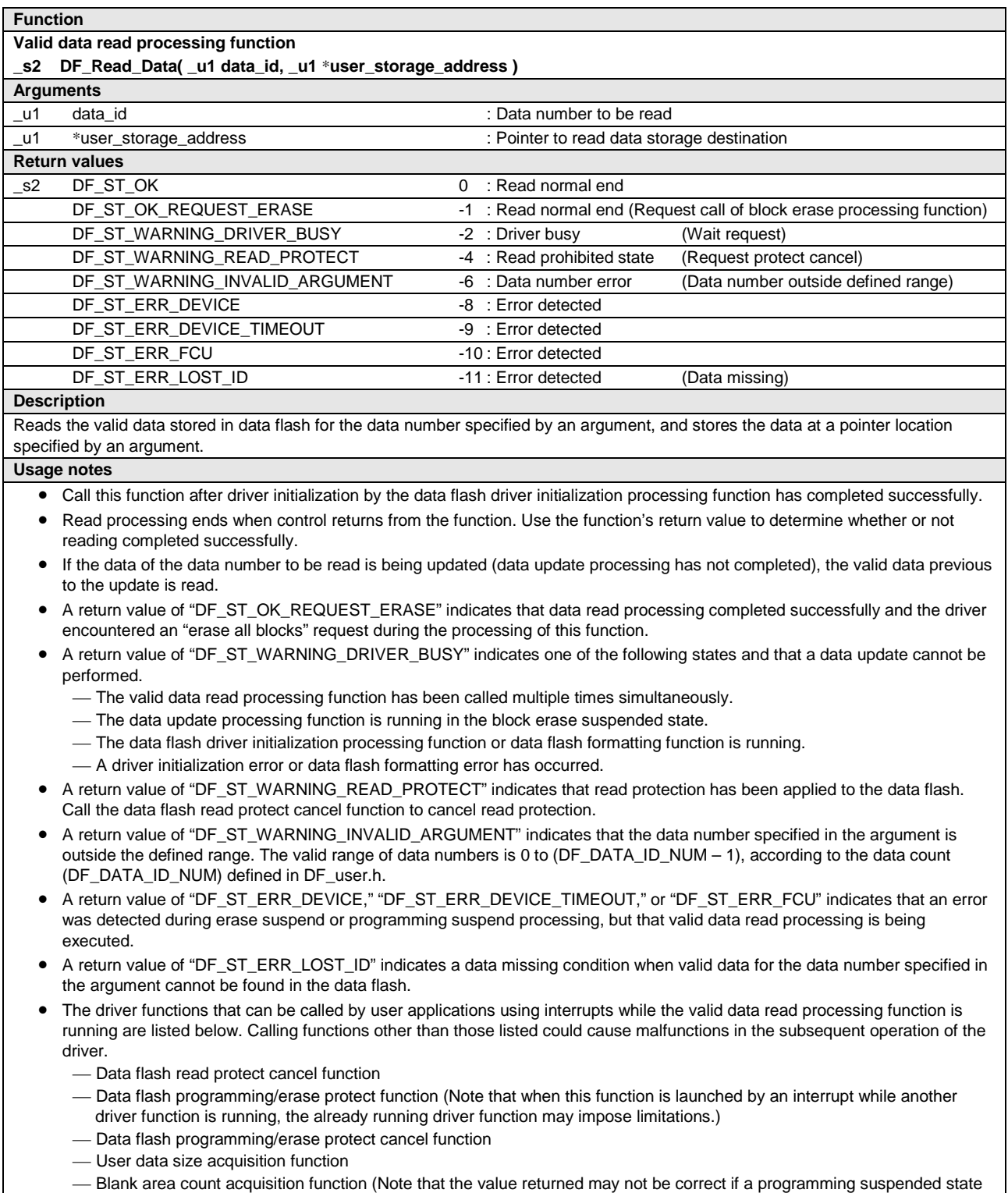

occurs during a data update.)

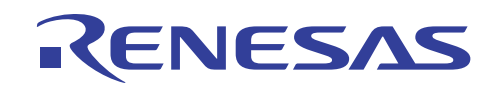

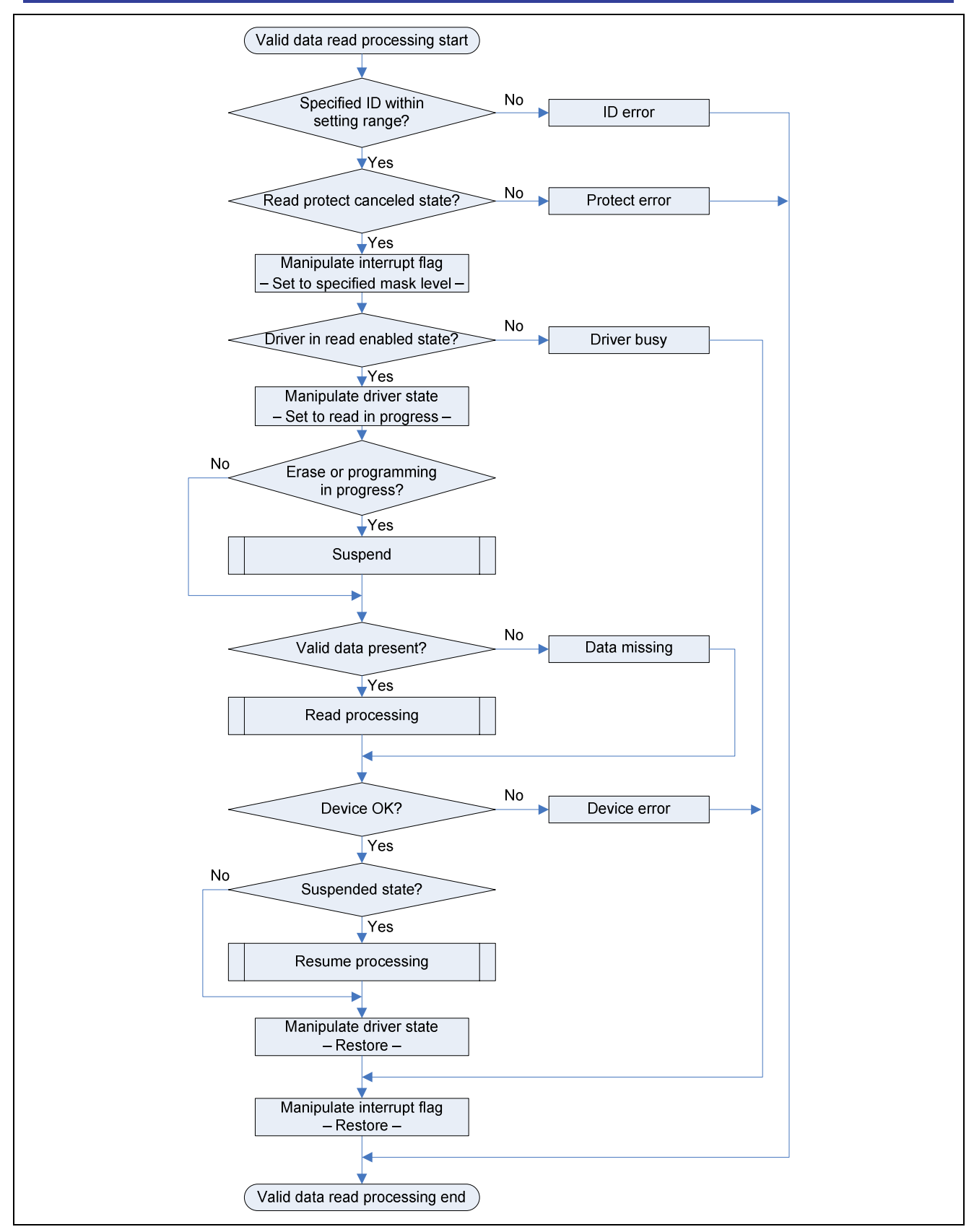

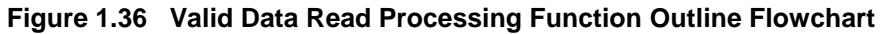

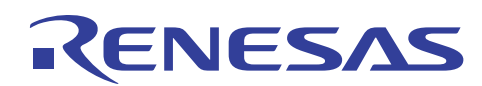

## **1.10.5 Block Erase Processing Function**

Table 1.10 provides a description of the block erase processing function, and figures 1.37 and 1.38 show an outline flowchart of its operation.

#### **Table 1.10 Block Erase Processing Function Description**

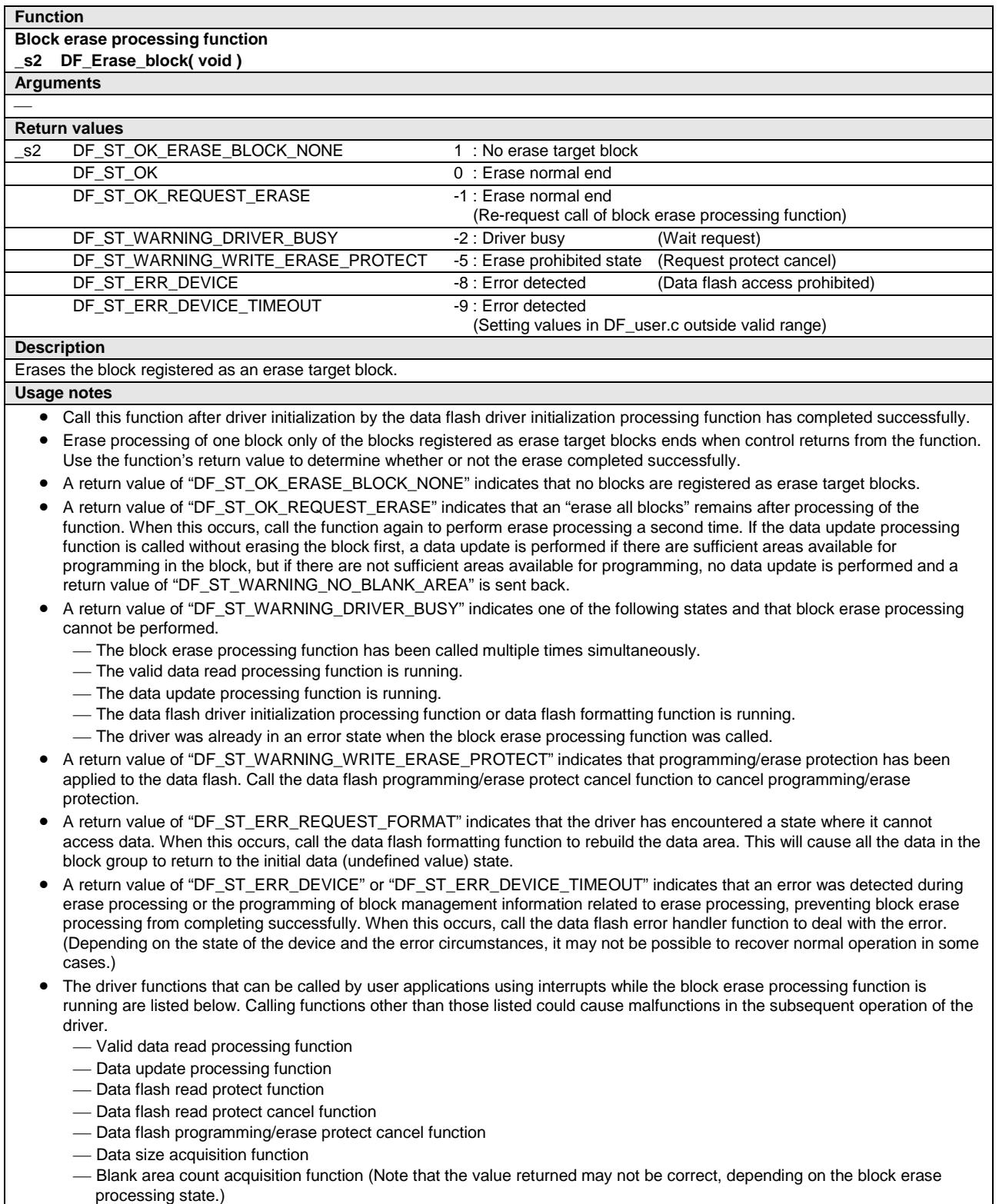

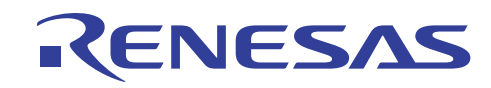

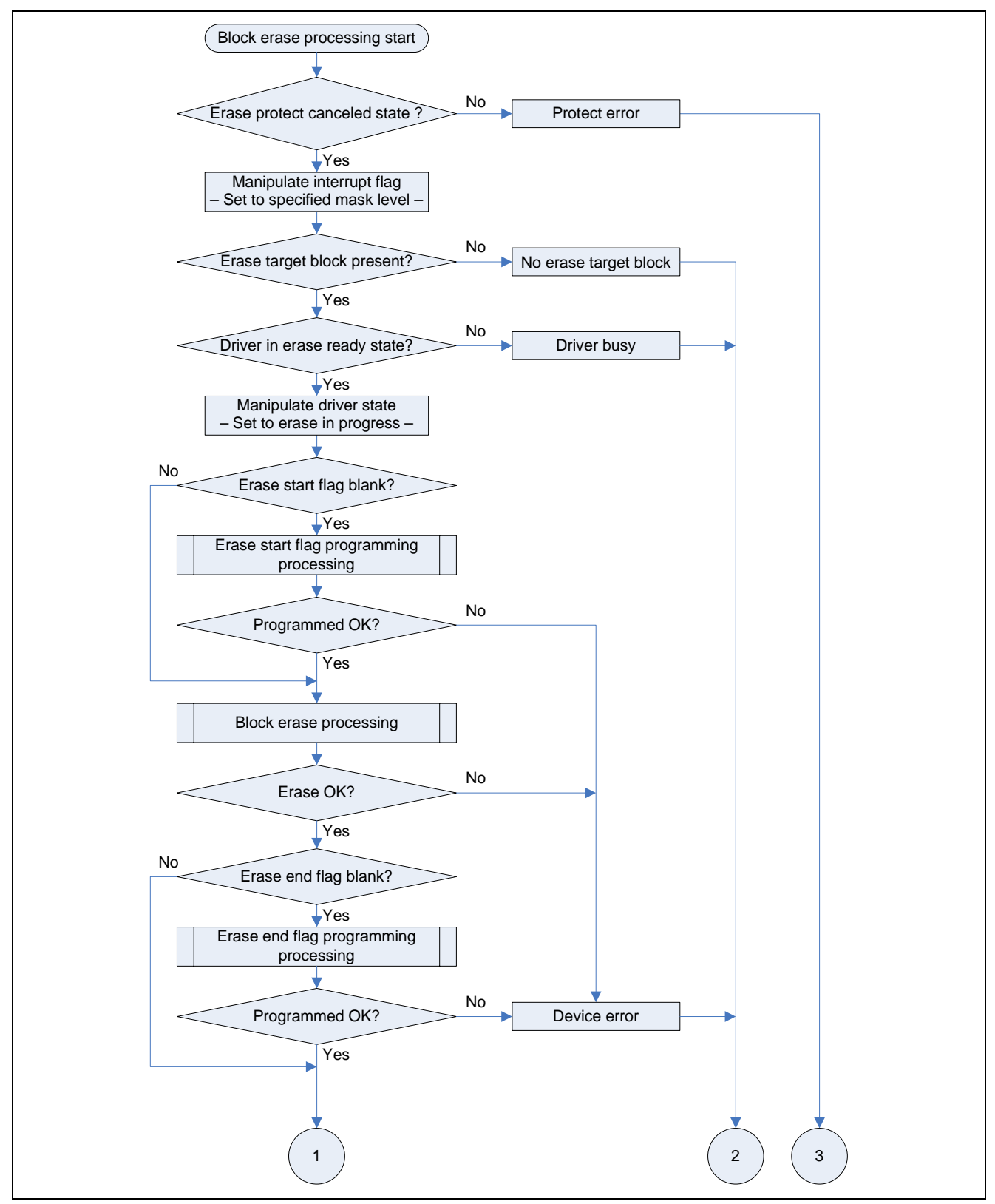

**Figure 1.37 Block Erase Processing Function Outline Flowchart 1** 

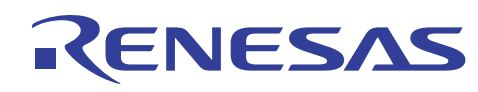

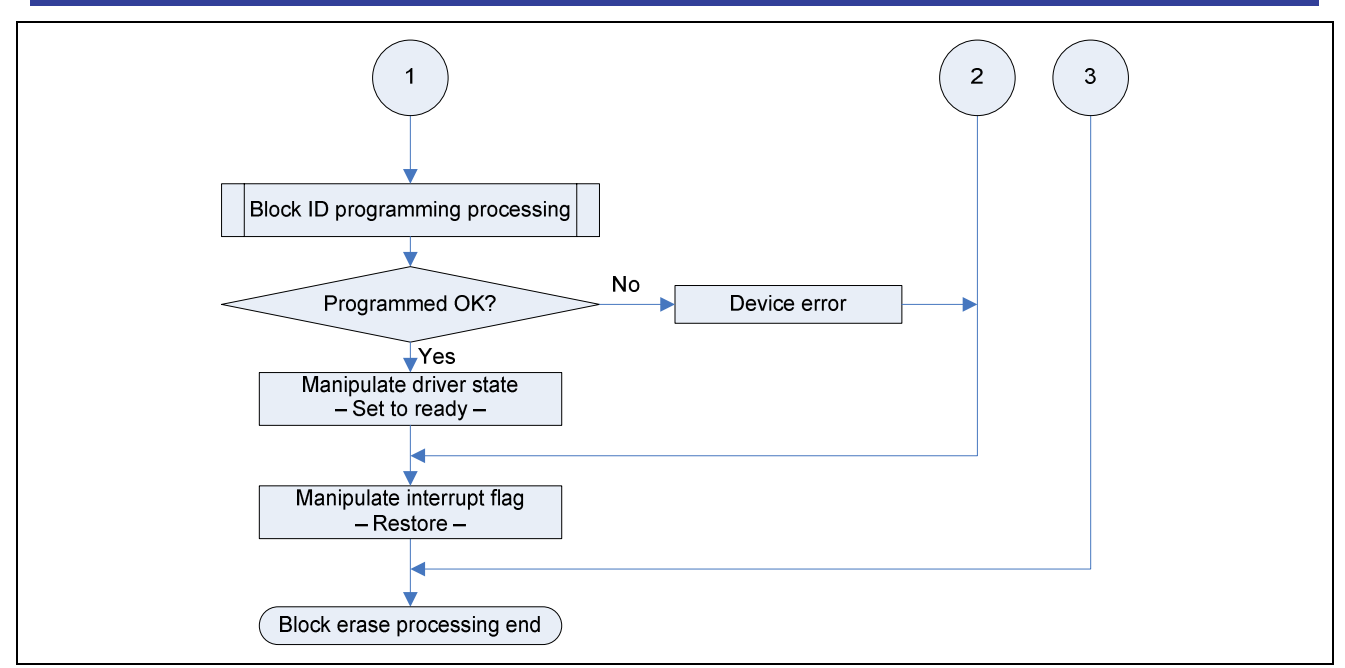

**Figure 1.38 Block erase processing function Outline Flowchart 2** 

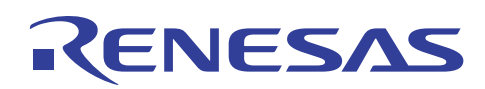

## **1.10.6 Error Handler Function**

Table 1.11 provides a description of the error handler function, and figure 1.39 shows an outline flowchart of its operation.

#### **Table 1.11 Error Handler Function Description**

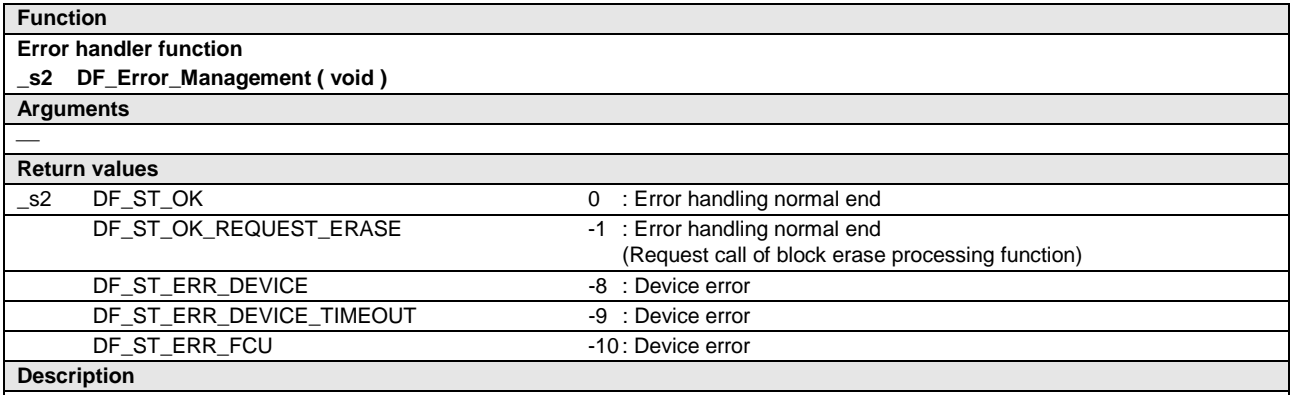

Performs processing according to the error state of the device (data flash) or data flash. In addition, calling this function when in the programming/erase suspended state resets the FCU and cancels the suspended state.

#### **Usage notes**

- If driver initialization processing does not complete, call the driver initialization processing function.
- Error handling ends when control returns from the function. Use the function's return value to determine whether or not error handling completed successfully. (Depending on the state of the device and the error circumstances, it may not be possible to recover normal operation in some cases.)
- A return value of "DF\_ST\_OK\_REQUEST\_ERASE" indicates that the driver indicates that error handling completed successfully and the driver encountered an "erase all blocks" request during the processing of this function. When this occurs, call the block erase processing function to erase the specified block.
- A return value of "DF\_ST\_ERR\_DEVICE," "DF\_ST\_ERR\_DEVICE\_TIMEOUT," or "DF\_ST\_ERR\_FCU" indicates that normal operation could not be recovered after error handling.

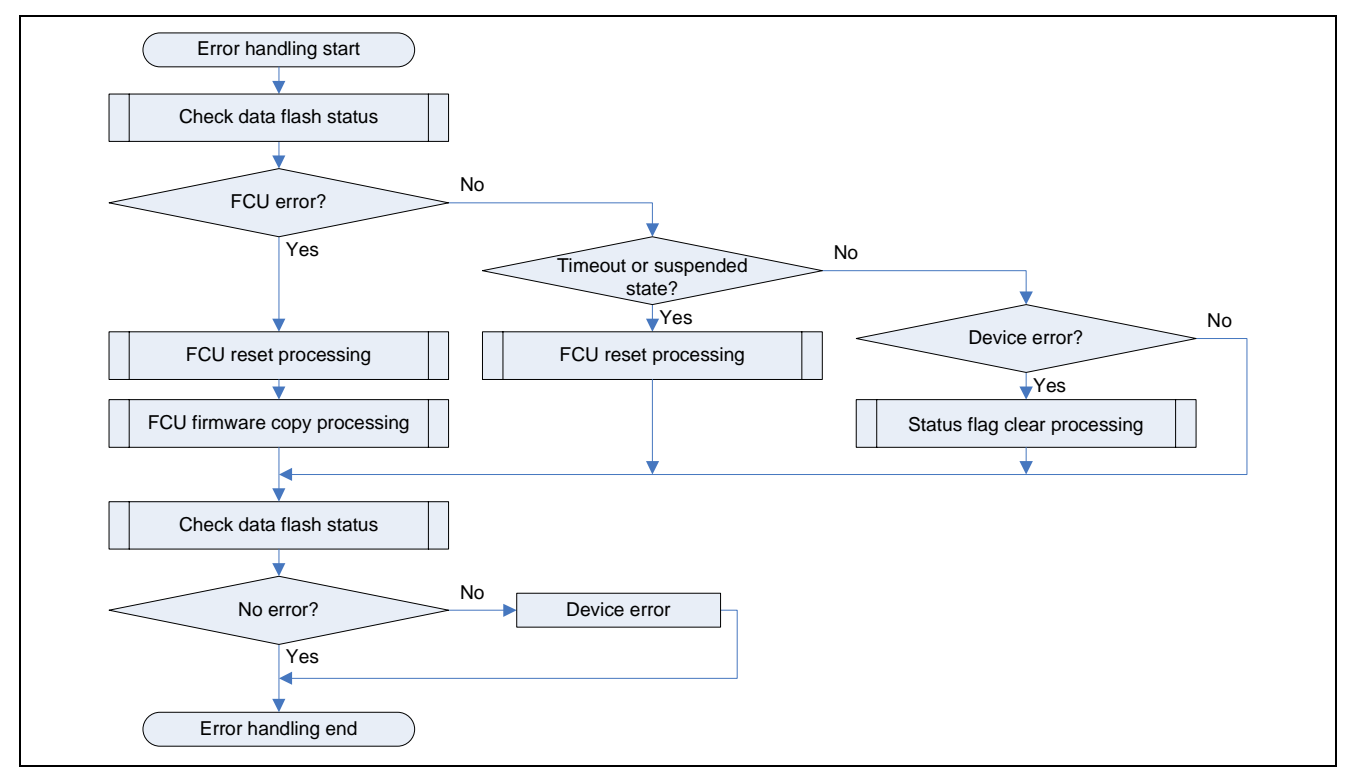

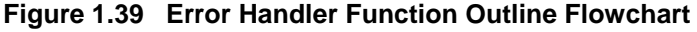

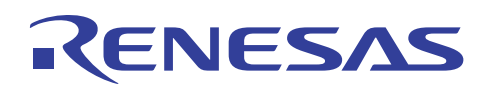

## **1.10.7 Data Size Acquisition Function**

Table 1.12 provides a description of the data size acquisition function, and figure 1.40 shows an outline flowchart of its operation.

#### **Table 1.12 Data Size Acquisition Function Description**

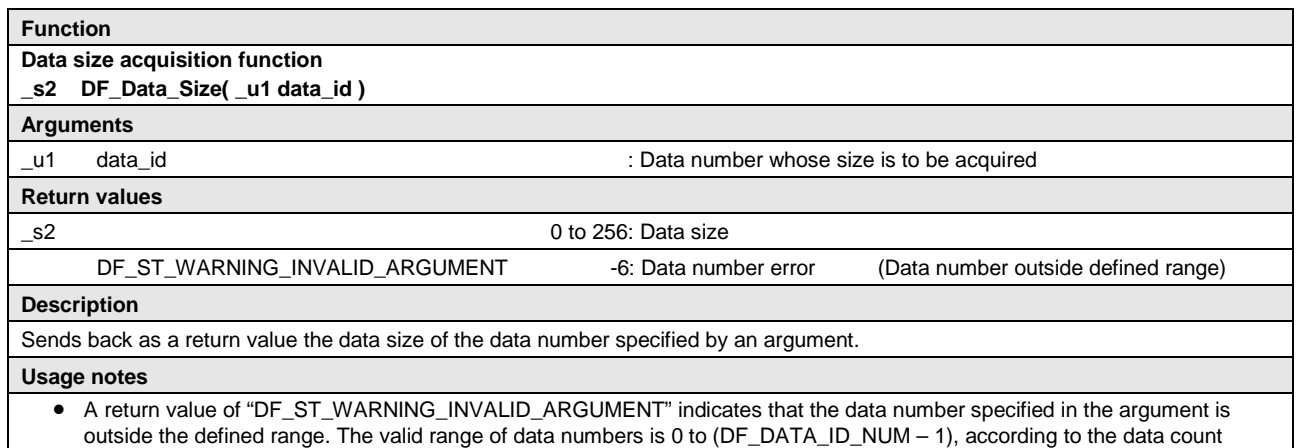

(DF\_DATA\_ID\_NUM) defined in DF\_user.h.

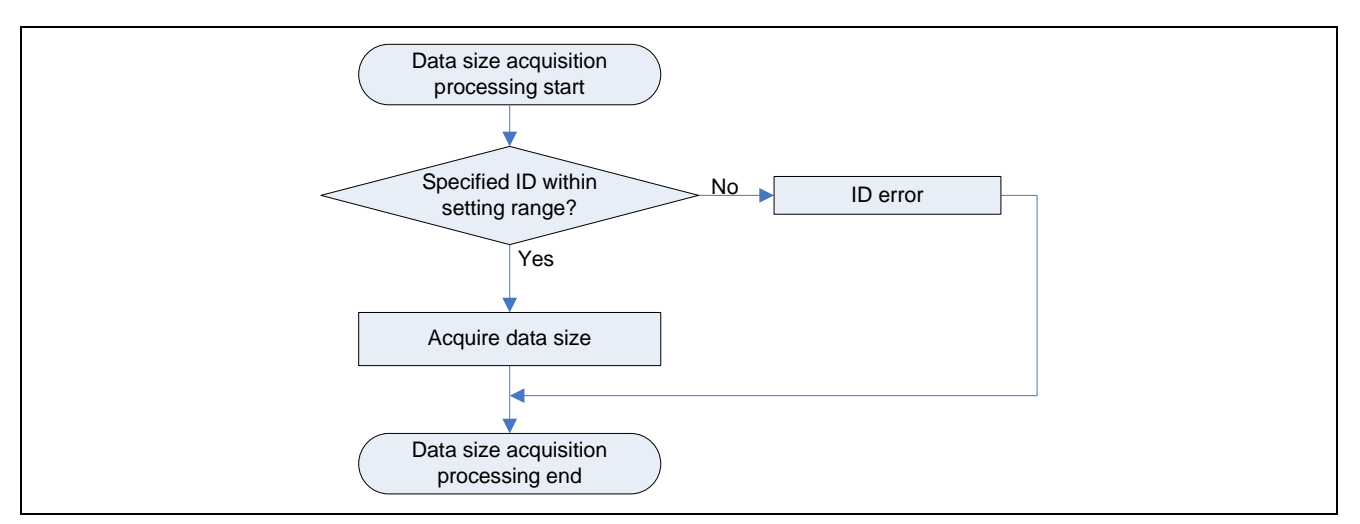

**Figure 1.40 Data Size Acquisition Function Outline Flowchart** 

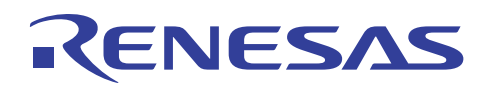

## **1.10.8 Blank Area Count Acquisition Function**

Table 1.13 provides a description of the blank area count acquisition function, and figure 1.41 shows an outline flowchart of its operation.

#### **Table 1.13 Blank Area Count Acquisition Function Description**

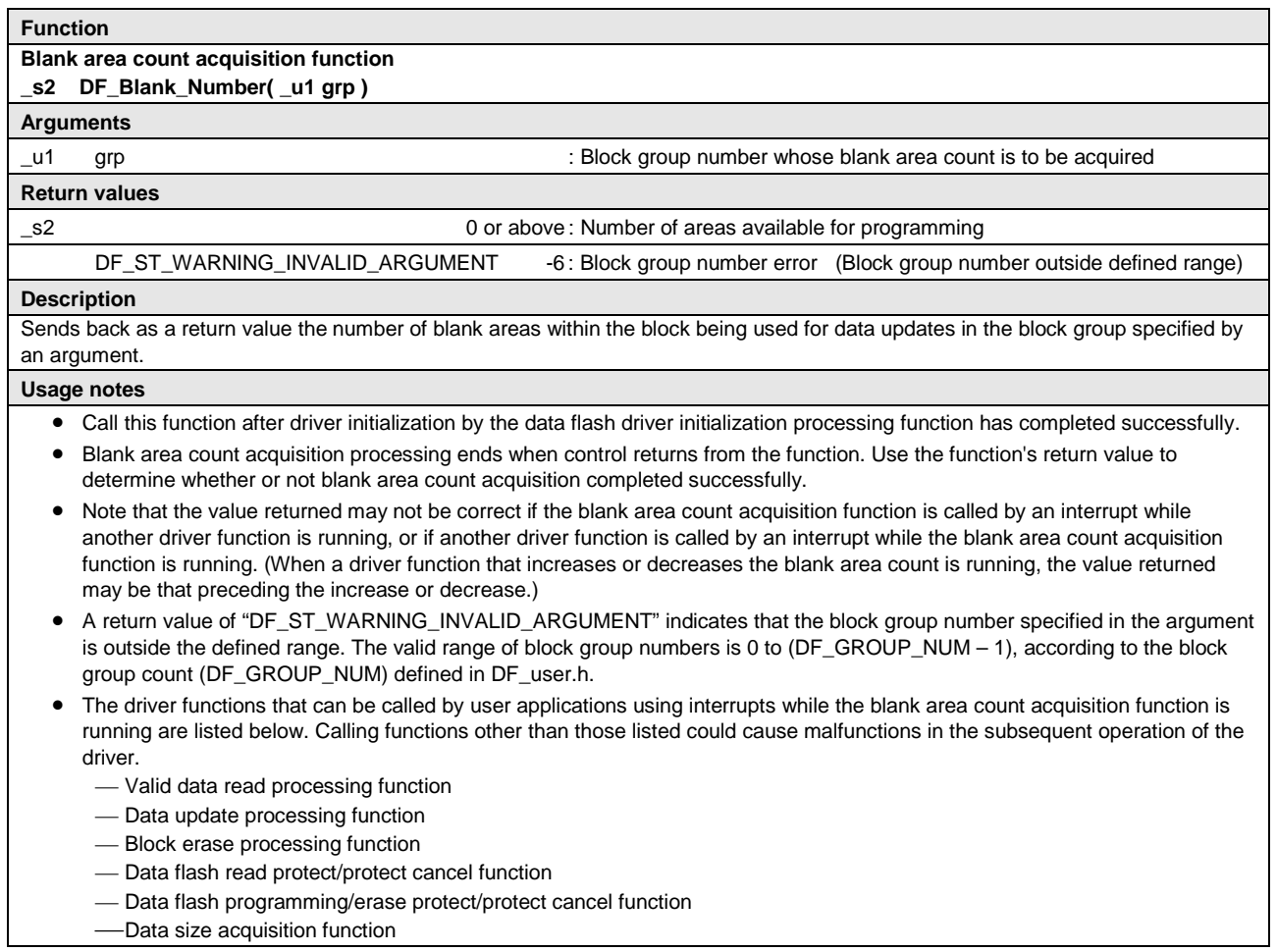

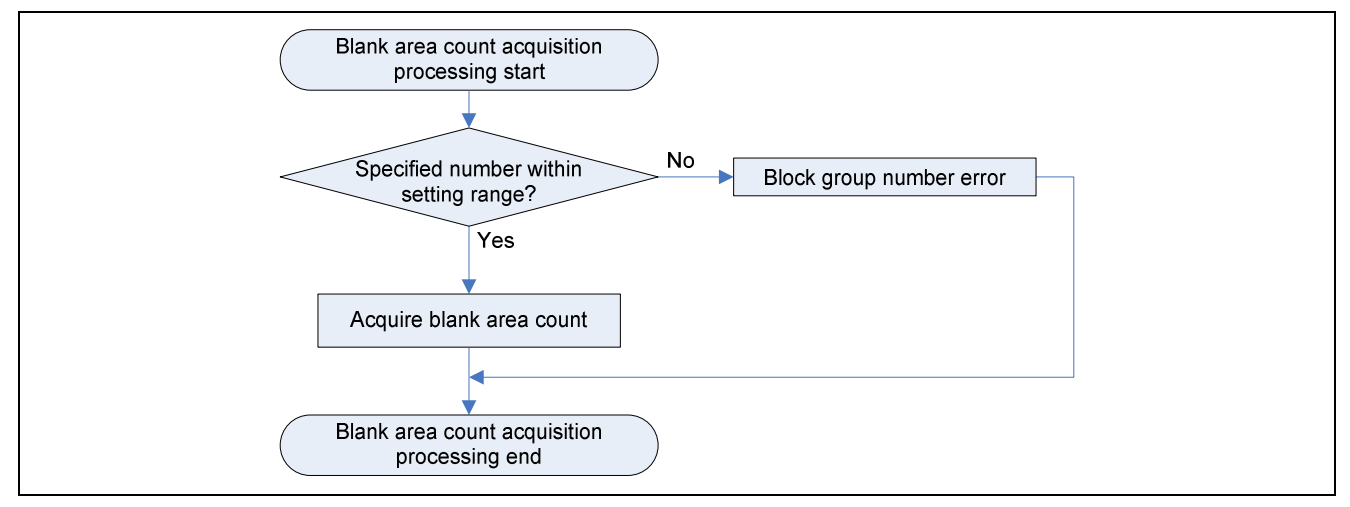

**Figure 1.41 Blank Area Count Acquisition Function Outline Flowchart** 

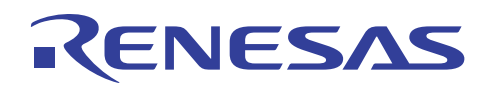

## **1.10.9 Data Flash Read Protect Processing Function**

Table 1.14 provides a description of the data flash read protect processing function, and figure 1.42 shows an outline flowchart of its operation.

#### **Table 1.14 Data Flash Read Protect Processing Function Description**

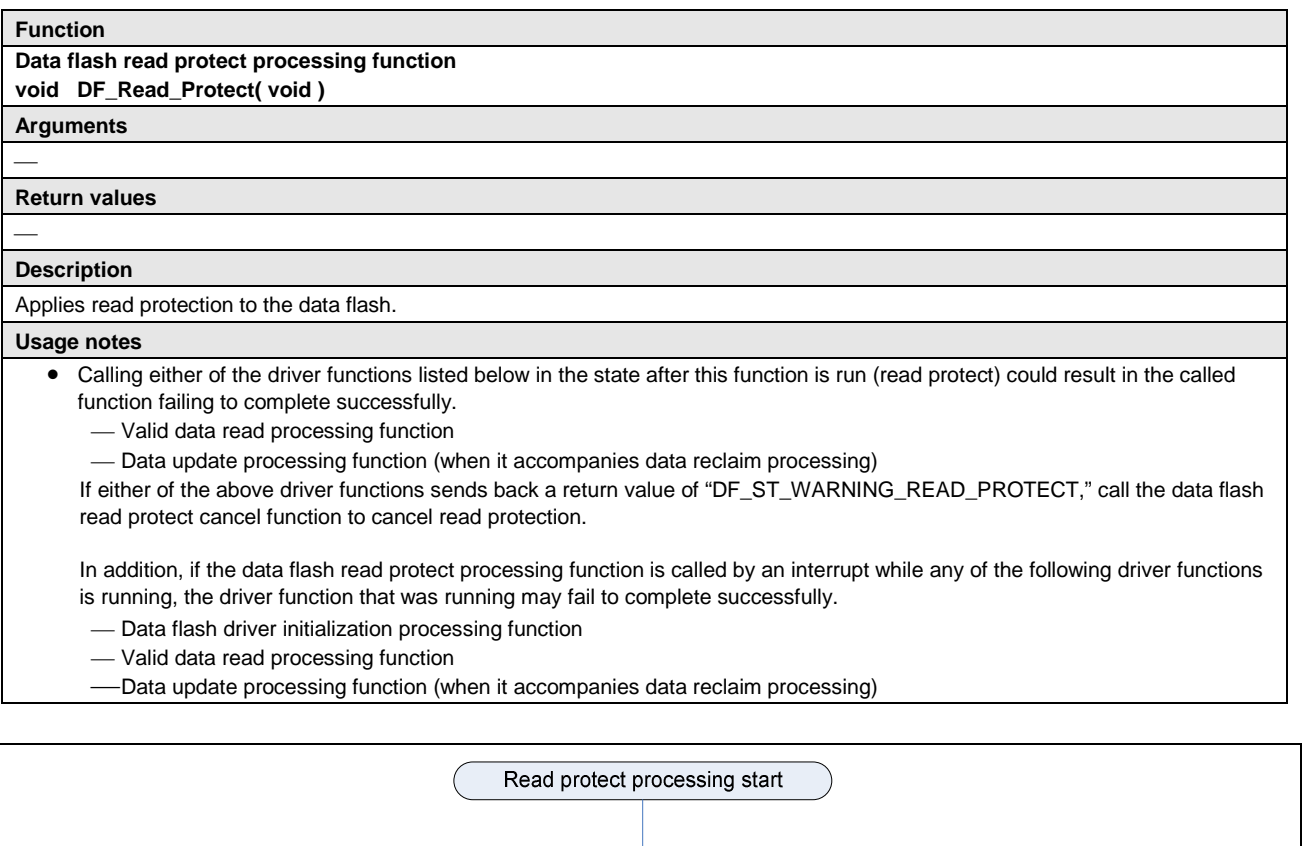

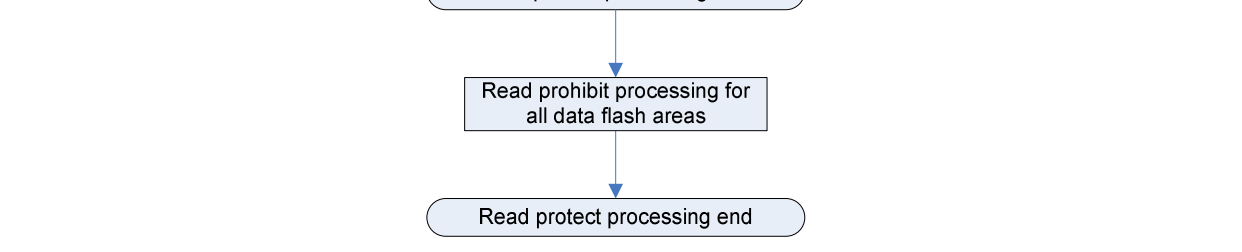

**Figure 1.42 Data Flash Read Protect Processing Function Outline Flowchart** 

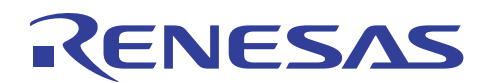

## **1.10.10 Data Flash Read Protect Cancel Processing Function**

Table 1.15 provides a description of the data flash read protect cancel processing function, and figure 1.43 shows an outline flowchart of its operation.

#### **Table 1.15 Data Flash Read Protect Cancel Processing Function Description**

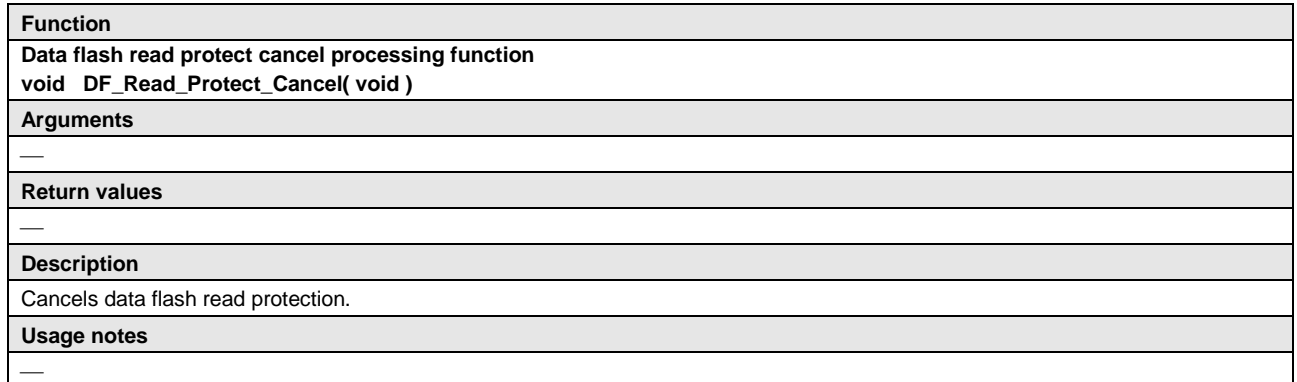

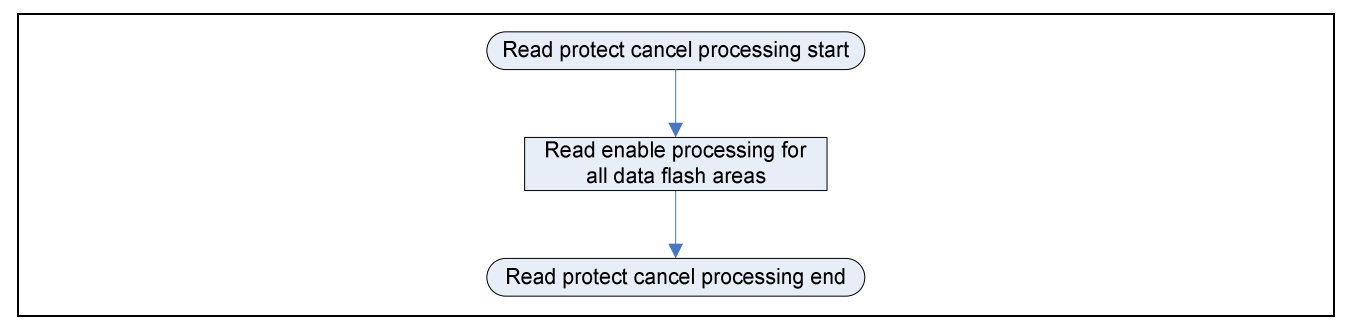

**Figure 1.43 Data Flash Read Protect Cancel Processing Function Outline Flowchart** 

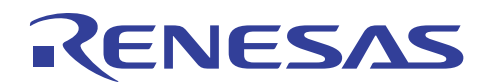

#### **1.10.11 Data Flash Programming/Erase Protect Processing Function**

Table 1.16 provides a description of the data flash programming/erase protect processing function, and figure 1.44 shows an outline flowchart of its operation.

#### **Table 1.16 Data Flash Programming/Erase Protect Processing Function Description**

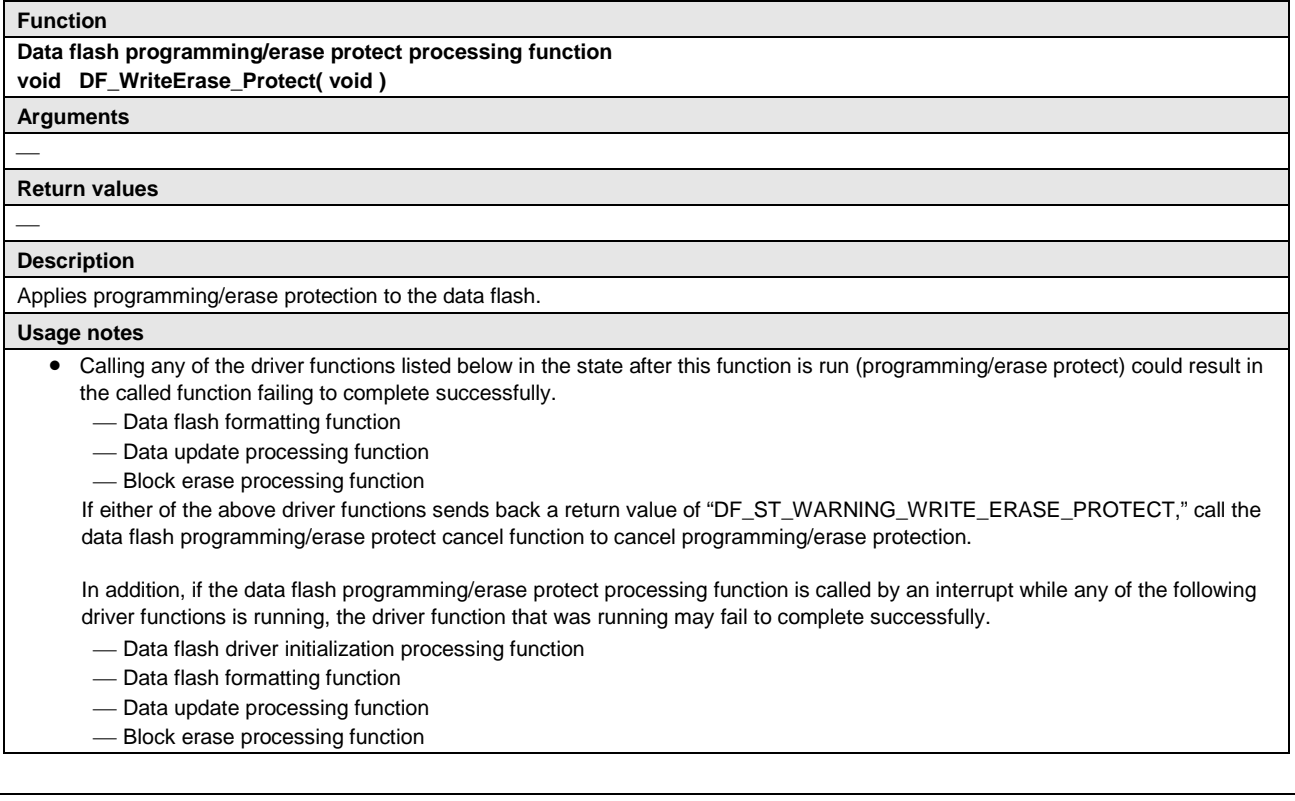

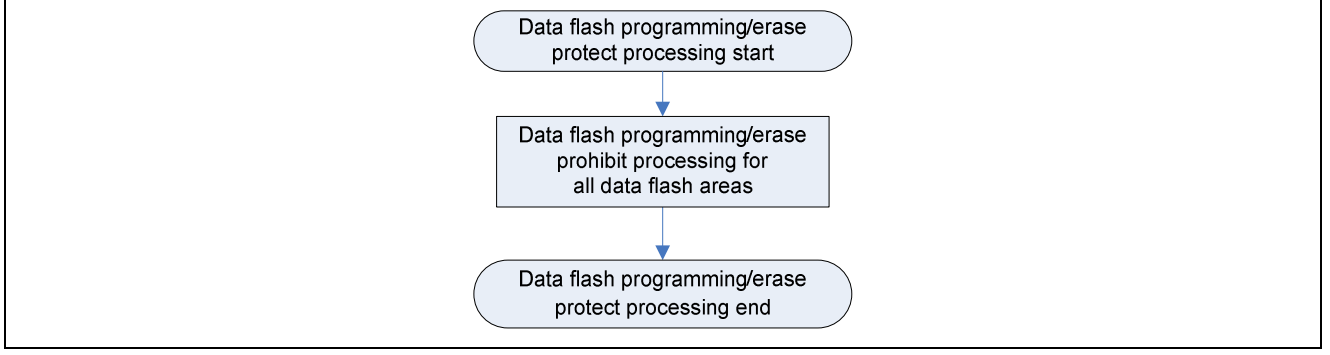

#### **Figure 1.44 Data Flash Programming/Erase Protect Processing Function Outline Flowchart**

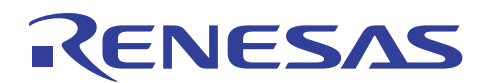

## **1.10.12 Data Flash Write/Erase Protect Cancel Processing Function**

Table 1.17 provides a description of the data flash programming/erase protect cancel processing function, and figure 1.45 shows an outline flowchart of its operation.

#### **Table 1.17 Data Flash Programming/Erase Protect Cancel Processing Function Description**

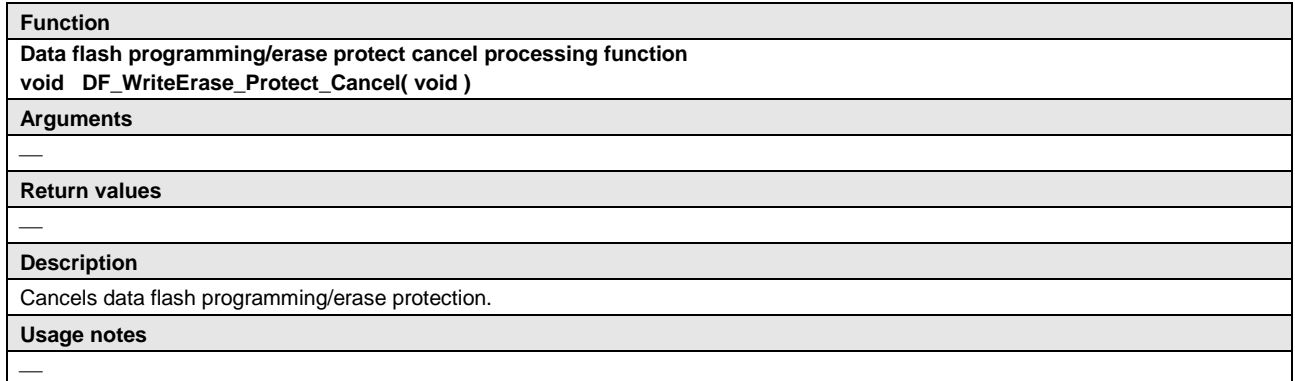

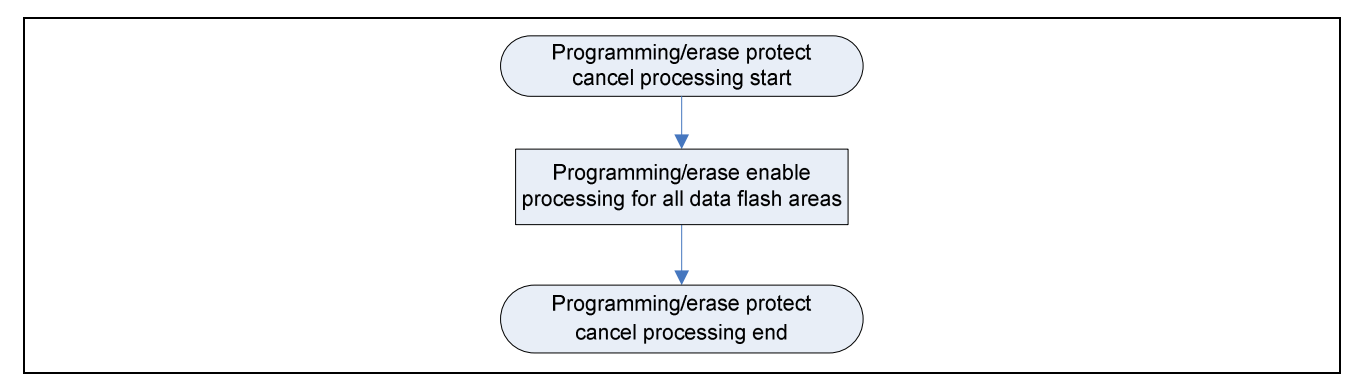

**Figure 1.45 Data Flash Programming/Erase Protect Cancel Processing Function Outline Flowchart** 

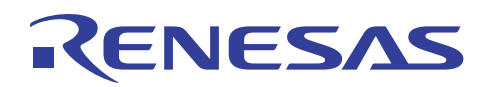

## **1.11 Driver States and Callable Driver Functions**

The driver stores specific values (variables) in the RAM to indicate changes in state accompanying the execution of driver functions.

## **1.11.1 Driver States**

Table 1.18 lists the RAM values indicating driver states. The values of the variables in the table are defined in DF\_drv.h.

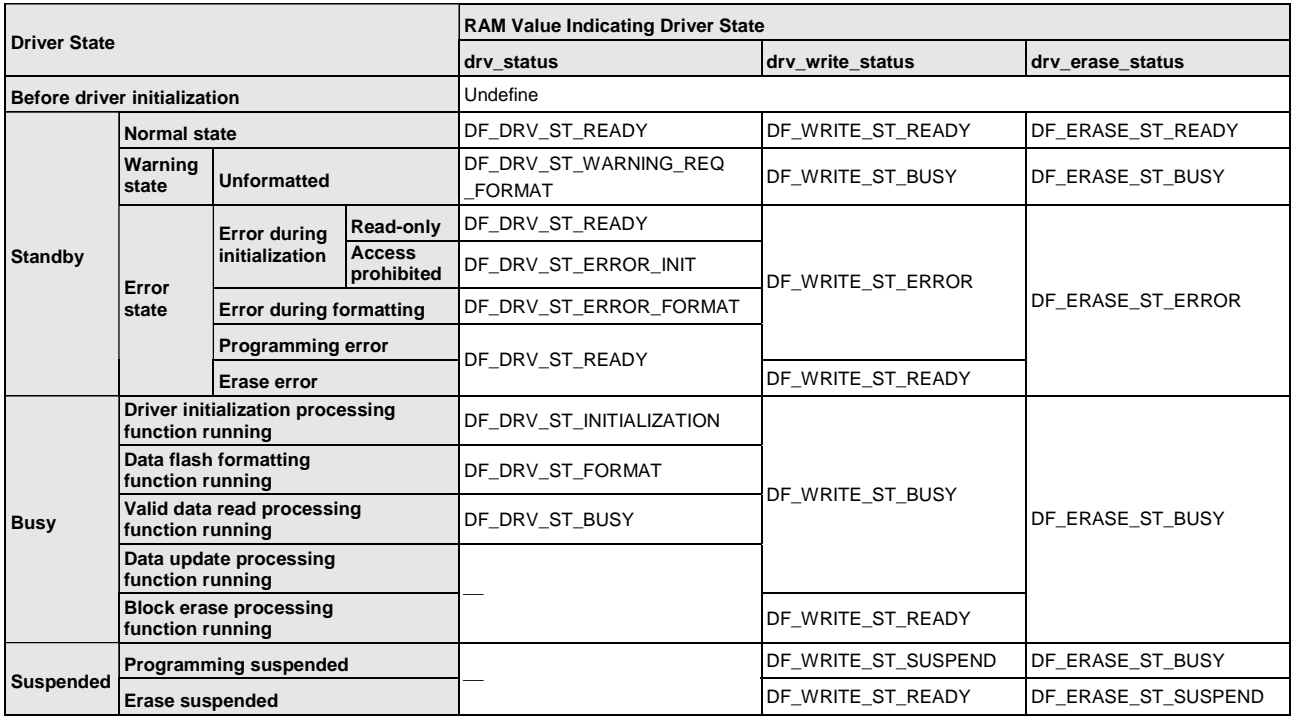

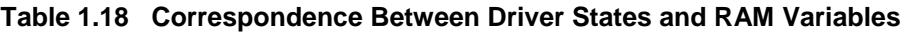

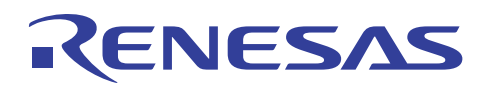

## **1.11.2 Driver Functions Executable in Each Driver State**

Table 1.19 lists the driver functions that can be called (can be run) in each driver state.

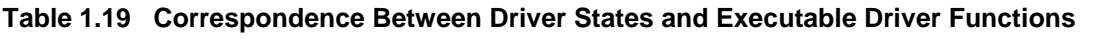

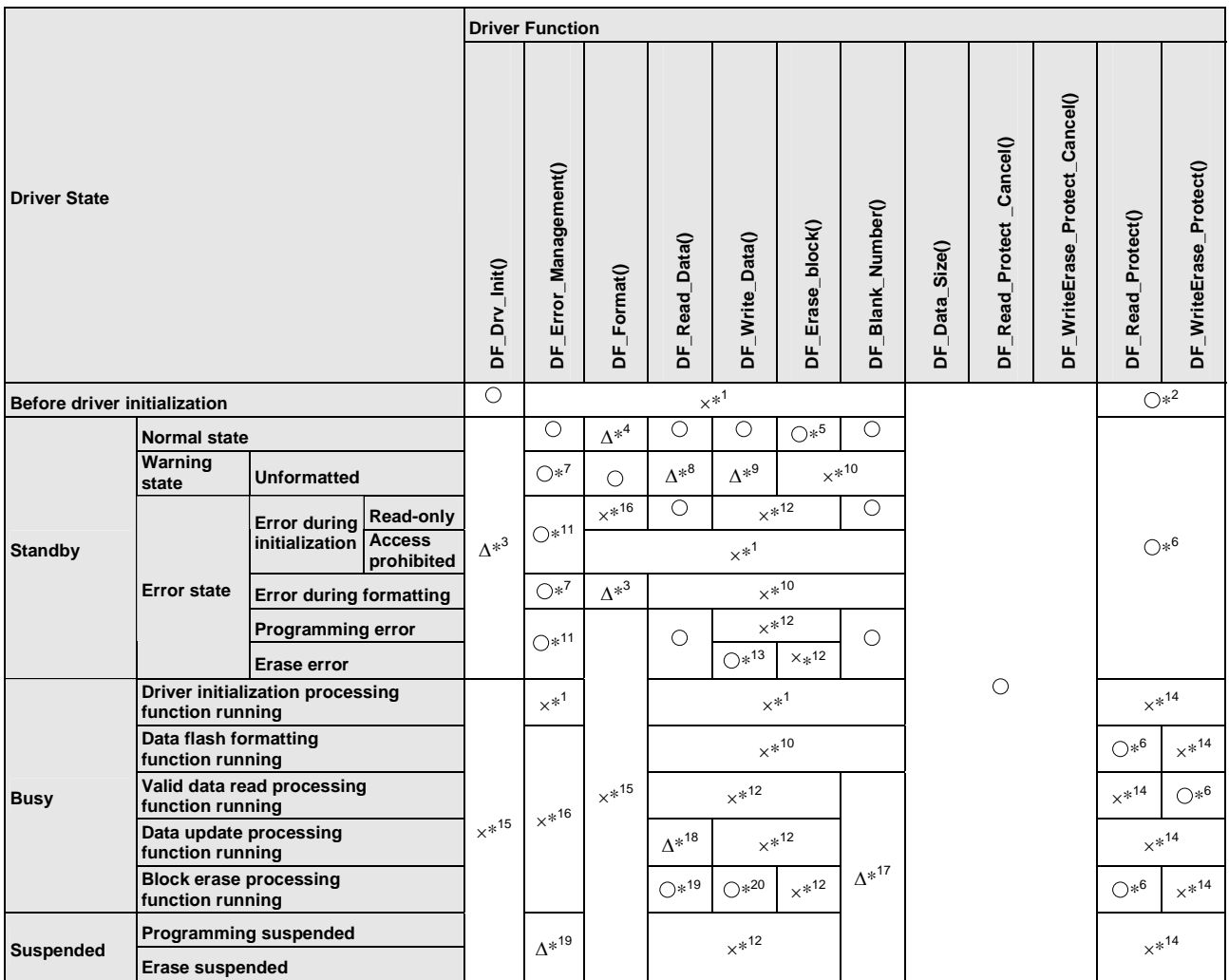

Notes: 1. Do not call these functions in this state because driver initialization has not completed.

2. Protection is canceled automatically within the driver initialization processing function.

 3. Calling this function restarts the driver. Perform the necessary processing according to the return value.

- 4. Calling this function re-executes data flash formatting. All data becomes undefined.
- 5. If there is no erase target block, the driver sends back a return value of "DF\_ST\_OK\_ERASE\_BLOCK\_NONE."
- 6. Subsequently, until protection is canceled, a protect error is returned when a driver function related to the protect state is run.
- 7. If after running the error handler function the return value is "DF\_ST\_OK" or "DF\_ST\_OK\_REQUEST\_ERASE," call the data flash formatting function to format the block.

## **SH7216 Group Improving Data Flash Programming Efficiency**

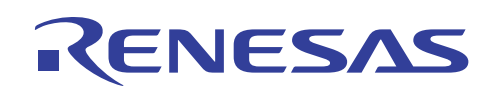

- 8. Basically this function should not be called because the data flash is an in unformatted state, but it can be called if some data is thought to be missing and, after running the error handler function as an emergency measure, "DF\_ST\_OK""DF\_ST\_OK\_REQUEST\_ERASE" is the return value. Note that a return value of "DF\_ST\_ERR\_LOST\_ID" will be sent back if valid data read processing is performed for a missing data number.
- 9. Basically this function should not be called because the data flash is an in unformatted state, but it can be called after running the error handler function as an emergency measure, as in note 7. If, together with reclaim processing, the reclaim data is missing, a return value of "DF\_ST\_ERR\_LOST\_ID" will be sent back.
- 10. Do not call these functions because the data flash is in an unformatted state.
- 11. Depending on the device state, it may not be possible to recover normal operation.
- 12. The driver sends "DF\_ST\_WARNING\_DRIVER\_BUSY" as a return value.
- 13. If there are no areas available for programming, the driver sends "DF\_ST\_WARNING\_NO\_BLANK\_AREA" as a return value.
- 14. The currently running function may not be able to complete correctly. Do not call this function.
- 15. Do not call this function because it runs without checking the driver state.
- 16. Normal error detection during processing may not be possible. Do not call this function.
- 17. Depending on the driver's running state, the return value may not be correct. (When a driver function that increases or decreases the blank area count is running, the value returned may be that preceding the increase or decrease.)
- 18.Valid data read processing is given priority, and if the driver is performing programming processing, it is put into the programming suspended state. Data update processing then restarts automatically after read processing ends. However, in the case of a data update in the erase suspended state, read processing is not performed and the driver sense a return value of "DF\_ST\_WARNING\_DRIVER\_BUSY." If the data number to be read is being updated, the preupdate data is read.
- 19. Valid data read processing is given priority, and if the driver is performing erase processing or programming management information, those operations enter the suspended state. Block erase processing restarts automatically after read processing ends.
- 20. Data update processing is given priority, and if the driver is performing erase processing or programming management information, that operation enters the suspended state. Block erase processing restarts automatically after data update processing ends.

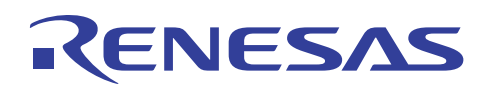

## **1.11.3 Execution Priority of Driver Functions**

As described above, among the driver functions that can be called, the valid data read processing function, data update processing function, and block erase processing function confirm, when called, that the state is such that they can perform processing. If the state does not allow the function to run, the driver sends back a return value of "DF\_ST\_WARNING\_DRIVER\_BUSY."

The basic execution priority of driver functions within the driver is as follows, in order of descending priority.

- 1. Valid data read processing function
- 2. Data update processing function
- 3. Block erase processing function

When the RAM value indicating the driver state is one of those listed in table 1.20, the state is determined to be such that the driver can be executed.

#### **Table 1.20 Correspondence Between Driver States and Executable Driver Functions**

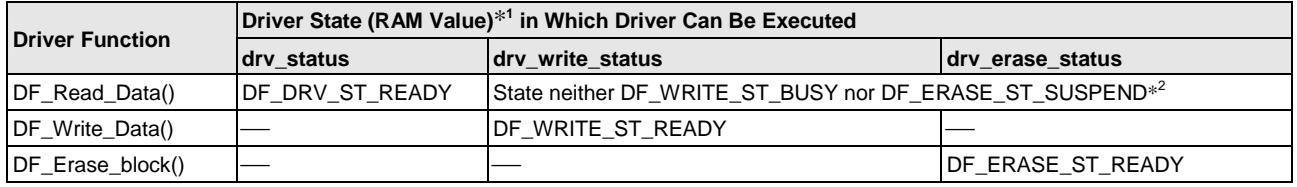

Notes: 1. See table 1.18, Correspondence Between Driver States and RAM Variables, for the transitions between RAM values indicating the driver state.

2. A state other than programming processing accompanying an erase suspended state.

Note: When a driver function other than the above is called, it is run without first checking the driver state.

## **1.11.4 Return Values of Driver Functions and Necessary Processing**

Table 1.21 lists driver function return values and the processing that must be performed when each value is returned.

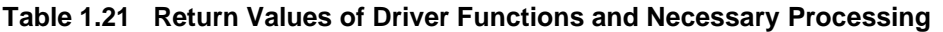

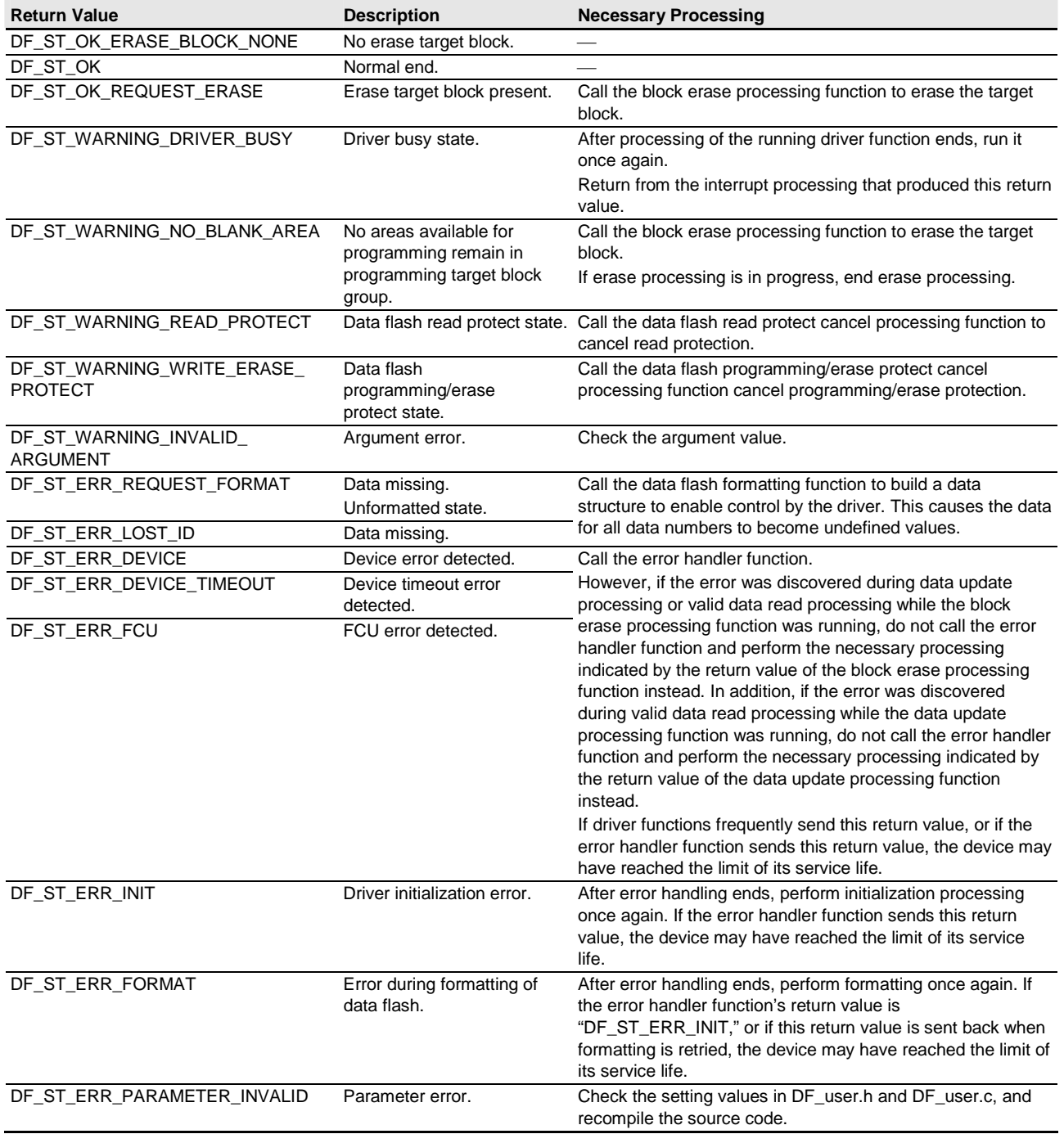

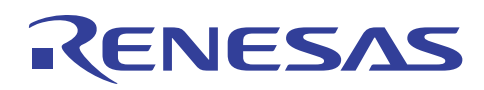

## **1.12 ROM and RAM Capacity**

The usable ROM and RAM capacity of the sample data flash driver software is indicated below.

Note: The data presented here is for reference. Actual specifications may differ depending on the data count and the conditions used.

## **1.12.1 Development Tool Used**

High-performance Embedded Workshop, Ver. 4.06.00

#### **1.12.2 Compiler Used**

Renesas Technology SHC/C++ Compiler, Ver. 9.03.00

#### **1.12.3 ROM and RAM Capacity Used**

Table 1.22 shows the ROM and RAM capacity when the sample data flash driver software is compiled using the conditions described above and a data count (number of data numbers) of eight. The figure for RAM capacity used does not include the stack size.

#### **Table 1.22 ROM and RAM Capacity Used**

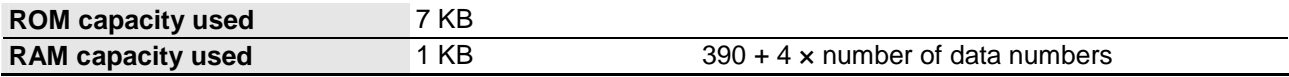

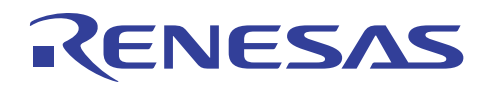

## **2. Making Settings When Using Sample Data Flash Driver Software**

The necessary setting items for using the driver and the setting procedure are described below.

## **2.1 Setting Items**

Table 2.1 lists the necessary setting items for using the driver.

## **Table 2.1 Driver Setting Items**

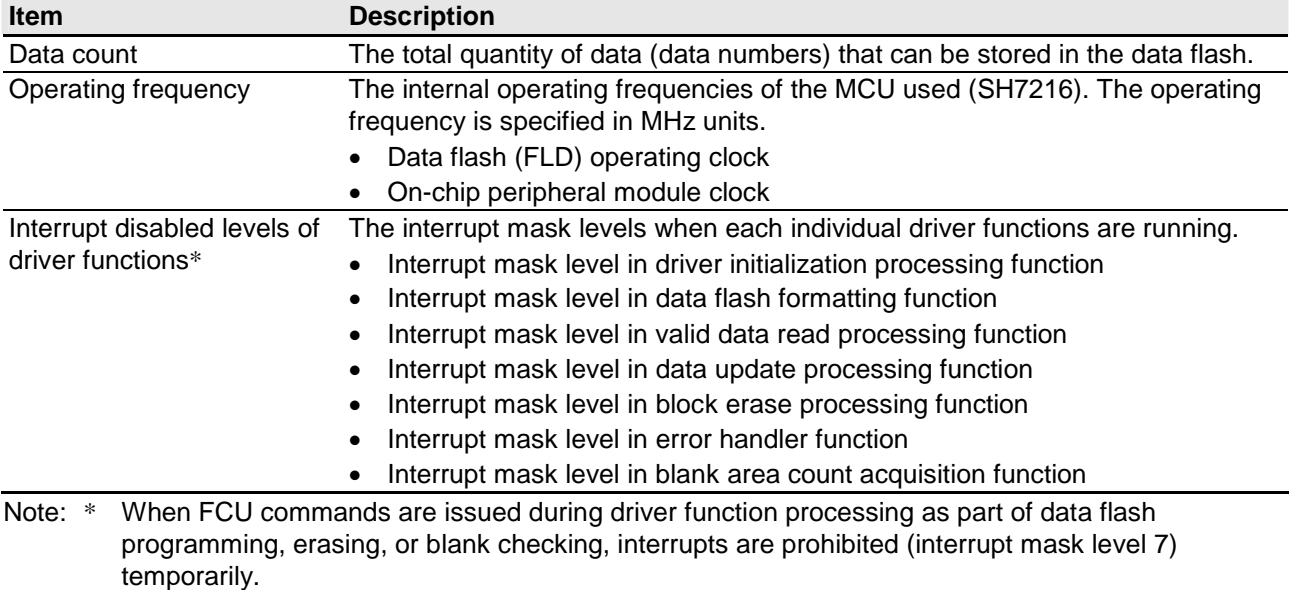

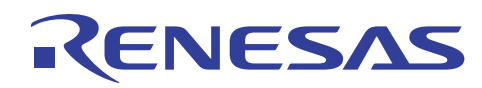

## **2.2 Setting the Data Count**

Specify the quantity of data to be stored in the data flash by using the following definition in DF\_user.h.

## **2.3 Setting the Data Size and Storage Area**

Specify the site of individual data numbers and the areas where they will be stored by using the following definitions in DF\_user.h. Storage area (block group) numbers are defined in DF\_user.h. For the block structure, see 1.4, Internal Block Structure of Data Flash.

```
const unsigned short DF_DATA_SIZE_GROUP[ DF_DATA_ID_NUM ][2] = 
{ 
/* Data size Storage area (block group) */ 
\frac{1}{2} \frac{1}{2} \frac{1}{2} \frac{1}{2} \frac{1}{2} \frac{1}{2} \frac{1}{2} \frac{1}{2} \frac{1}{2} \frac{1}{2} \frac{1}{2} \frac{1}{2} \frac{1}{2} \frac{1}{2} \frac{1}{2} \frac{1}{2} \frac{1}{2} \frac{1}{2} \frac{1}{2} \frac{1}{2} \frac{1}{2} \frac{1}{2} /* Data number 0 */ 0, \qquad \qquad GROUP_A,
\frac{1}{2} bata number 1 \times 1, the GROUP B,
/* Data number 2*/ 8, GROUP_B,
\frac{1}{2} bata number 3 \frac{*}{2} 9, GROUP A,
\frac{1}{2} Data number 4 \frac{*}{2} 128, GROUP A,
\frac{1}{2} Data number 5 \frac{*}{2} 256, GROUP A,
};
```
## **2.4 Setting the Interrupt Prohibited Levels for Driver Functions**

The interrupt mask levels during the execution of the corresponding driver functions can be specified by using the definitions in DF\_user.h listed below.

Comment out any definitions corresponding to driver functions for which it is not necessary to set or change the interrupt mask level.

```
// Interrupt mask level Corresponding driver function
#define INT LVL df driver init (7) \sqrt{(DF_Dr)} (DF Drv Init)
#define INT_LVL_df_format (7) // (DF_Format) 
//#define INT_LVL_df_data_read (7) // (DF_Read_Data)
//#define INT_LVL_df_data_write (6) // (DF_Write_Data)
//#define INT_LVL_df_data_erase (5) // (DF_Erase_block) 
#define INT_LVL_df_error_management (4) // (DF_Error_Management) 
//#define INT_LVL_df_blank_number (3) // (DF_Blank_Number)
```
When a driver function is running, the interrupt mask level is set (changed) to the interrupt mask level set as shown above, and the interrupt mask level reverts to its setting immediately previous to the setting (change) when control returns from the function.

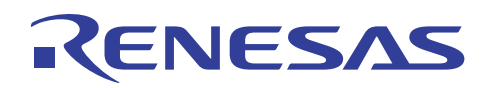

## **3. Notes on Using Data Flash (FLD)**

Some items must be borne in mind when using the data flash (FLD). See 28.8, Usage Notes, in the *SH7216 Group Hardware Manual* for details.

## **4. Reference Documents**

- Software Manual SH-2A, SH2A-FPU Software Manual Rev.3.00 (The latest version can be downloaded from the Renesas Technology Web site.)
- Hardware Manual

SH7216 Group Hardware Manual Rev.1.01 (The latest version can be downloaded from the Renesas Technology Web site.)

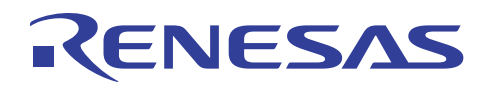

## **Website and Support**

Renesas Technology Website http://www.renesas.com/ Inquiries http://www.renesas.com/inquiry csc@renesas.com

## **Revision Record**

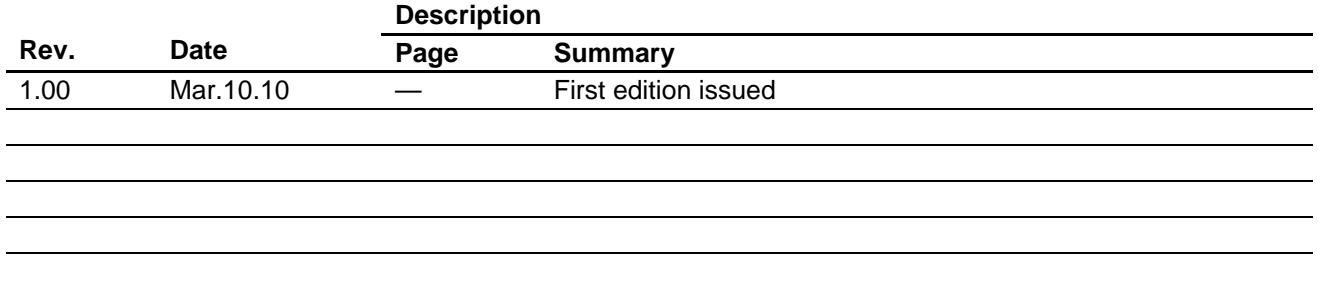

All trademarks and registered trademarks are the property of their respective owners.

#### **Notes regarding these materials**

- 1. This document is provided for reference purposes only so that Renesas customers may select the appropriate Renesas products for their use. Renesas neither makes warranties or representations with respect to the accuracy or completeness of the information contained in this document nor grants any license to any intellectual property rights or any other rights of Renesas or any third party with respect to the information in this document.
- 2. Renesas shall have no liability for damages or infringement of any intellectual property or other rights arising out of the use of any information in this document, including, but not limited to, product data, diagrams, charts, programs, algorithms, and application circuit examples.
- 3. You should not use the products or the technology described in this document for the purpose of military applications such as the development of weapons of mass destruction or for the purpose of any other military use. When exporting the products or technology described herein, you should follow the applicable export control laws and regulations, and procedures required by such laws and regulations.
- 4. All information included in this document such as product data, diagrams, charts, programs, algorithms, and application circuit examples, is current as of the date this document is issued. Such information, however, is subject to change without any prior notice. Before purchasing or using any Renesas products listed in this document, please confirm the latest product information with a Renesas sales office. Also, please pay regular and careful attention to additional and different information to be disclosed by Renesas such as that disclosed through our website. (http://www.renesas.com)
- 5. Renesas has used reasonable care in compiling the information included in this document, but Renesas assumes no liability whatsoever for any damages incurred as a result of errors or omissions in the information included in this document.
- 6. When using or otherwise relying on the information in this document, you should evaluate the information in light of the total system before deciding about the applicability of such information to the intended application. Renesas makes no representations, warranties or guaranties regarding the suitability of its products for any particular application and specifically disclaims any liability arising out of the application and use of the information in this document or Renesas products.
- 7. With the exception of products specified by Renesas as suitable for automobile applications, Renesas products are not designed, manufactured or tested for applications or otherwise in systems the failure or malfunction of which may cause a direct threat to human life or create a risk of human injury or which require especially high quality and reliability such as safety systems, or equipment or systems for transportation and traffic, healthcare, combustion control, aerospace and aeronautics, nuclear power, or undersea communication transmission. If you are considering the use of our products for such purposes, please contact a Renesas sales office beforehand. Renesas shall have no liability for damages arising out of the uses set forth above.
- 8. Notwithstanding the preceding paragraph, you should not use Renesas products for the purposes listed below: (1) artificial life support devices or systems
	- (2) surgical implantations

RENESAS

- (3) healthcare intervention (e.g., excision, administration of medication, etc.)
- (4) any other purposes that pose a direct threat to human life

 Renesas shall have no liability for damages arising out of the uses set forth in the above and purchasers who elect to use Renesas products in any of the foregoing applications shall indemnify and hold harmless Renesas Technology Corp., its affiliated companies and their officers, directors, and employees against any and all damages arising out of such applications.

- 9. You should use the products described herein within the range specified by Renesas, especially with respect to the maximum rating, operating supply voltage range, movement power voltage range, heat radiation characteristics, installation and other product characteristics. Renesas shall have no liability for malfunctions or damages arising out of the use of Renesas products beyond such specified ranges.
- 10. Although Renesas endeavors to improve the quality and reliability of its products, IC products have specific characteristics such as the occurrence of failure at a certain rate and malfunctions under certain use conditions. Please be sure to implement safety measures to guard against the possibility of physical injury, and injury or damage caused by fire in the event of the failure of a Renesas product, such as safety design for hardware and software including but not limited to redundancy, fire control and malfunction prevention, appropriate treatment for aging degradation or any other applicable measures. Among others, since the evaluation of microcomputer software alone is very difficult, please evaluate the safety of the final products or system manufactured by you.
- 11. In case Renesas products listed in this document are detached from the products to which the Renesas products are attached or affixed, the risk of accident such as swallowing by infants and small children is very high. You should implement safety measures so that Renesas products may not be easily detached from your products. Renesas shall have no liability for damages arising out of such detachment.
- 12. This document may not be reproduced or duplicated, in any form, in whole or in part, without prior written approval from Renesas.
- 13. Please contact a Renesas sales office if you have any questions regarding the information contained in this document, Renesas semiconductor products, or if you have any other inquiries.

© 2010. Renesas Technology Corp., All rights reserved.